Kapitel 5

# Gewöhnliche Differentialgleichungen

Peter-Wolfgang Gräber in der Wasserwirtschaft in der Wasserwirtschaft Aufgaben und Lösungen

# 5.1 Aufstellen von Differentialgleichungen

#### Aufgaben zu 5.1:

- 1. Der Grundwasserwiederanstieg und damit das Auffüllen der Restlöcher in den ehemaligen Braunkohlentagebauen dauert unter natürlichen Bedingungen zu lange. Deshalb wird versucht durch Fremdeinspeisung den Auffüllvorgang zu beschleunigen. Stellen Sie für den Auffüllvorgang  $h_{(1,2)}(t)$ , ohne Berücksichtigung des Grundwasserleiters und eventuellen Grundwasserneubildungsraten, die Differentialgleichung auf. In allen Fällen soll die Anfangsbedingung ( $h_{t=0(1,2)} = 0$ ) gelten.
	- a) konstanter Volumenstrom (siehe Abbildung 5.1)
	- b) variabler Volumenstrom (siehe Abbildung 5.2)
	- c) gekoppelte Speicherkaskade (siehe Abbildung 5.3)
	- d)  $V_1 + V_2 = const$

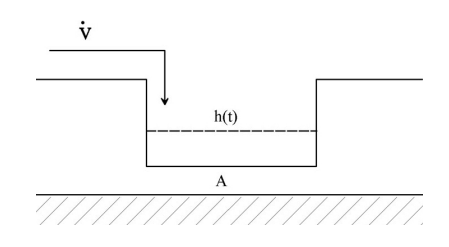

Abbildung 5.1: Füllvorgang eines Restloches mit konstantem Volumenstrom

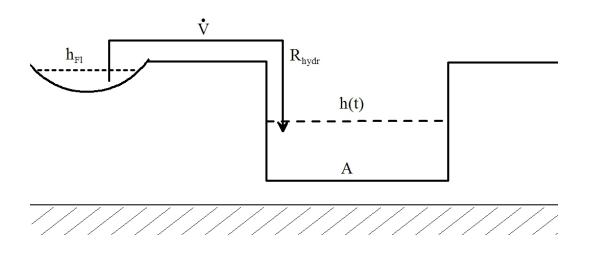

Abbildung 5.2: Füllvorgang eines Restloches mit variablem Volumenstrom

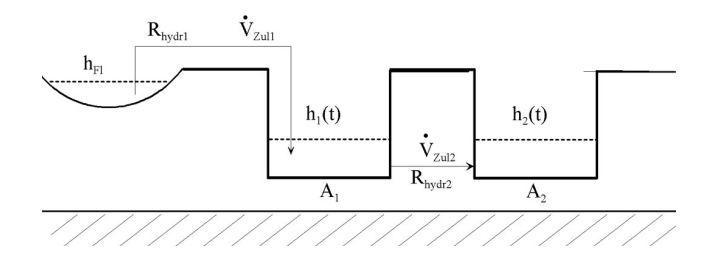

Abbildung 5.3: Gekoppelte Speicherkaskade

(Lösung s. S. 130)

Systemanalyse in der Wasserwirtschaft Aufgaben und Lösungen

Peter-Wolfgang Gräber

2. Stellen Sie für folgendes hydraulische Schema (siehe Abbildung 5.4) mit zugehörigem Blockmodell die Differentialgleichung auf.

Gehen Sie dabei von linearisierten Verhältnissen und einem homogenen, isotropen Grundwasserleiter mit folgenden Parametern  $k = 5 \cdot 10^{-4} \frac{m}{s}$ ;  $n_0 = 0, 2$ ;  $z_{Rmitted}$  $20m; l = 50m$  aus:

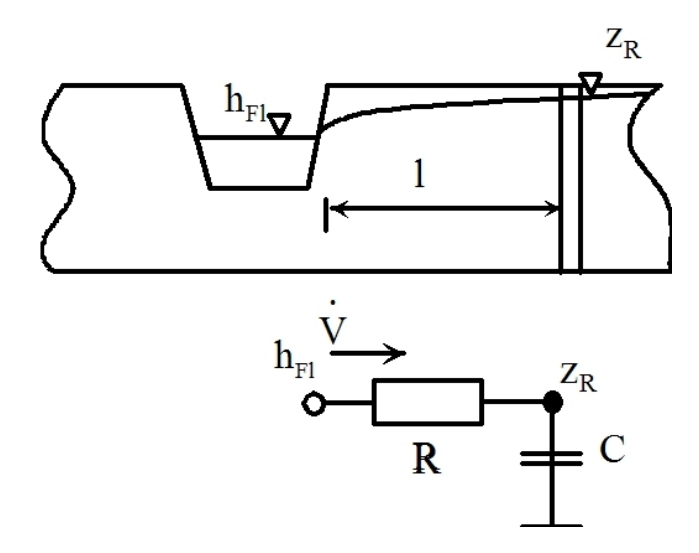

Abbildung 5.4: Schematische Darstellung des Grundwasserspiegels mit Blockschaltbild

(Lösung s. S. 134)

3. Für die Wasserstandsregelung eines Bewässerungsgrabens wird eine Schwimmerregelung eingesetzt (siehe Abbildung 5.5). Stellen Sie die Differentialgleichungen auf, mit

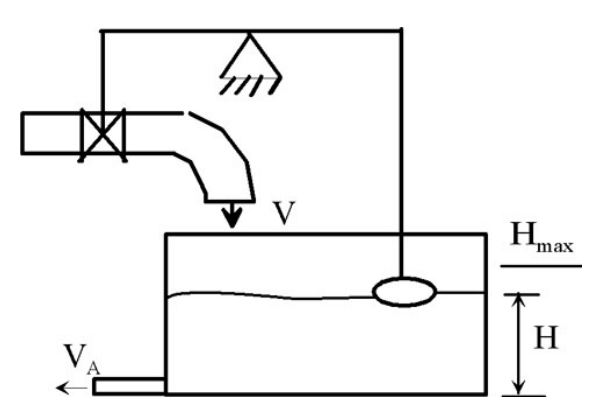

Abbildung 5.5: Wasserstandsregelung eines Bewässerungsgrabens

denen der Wasserstand  $H$  berechnet werden kann. Die Fläche des Behälters beträgt  $A$ . Der Volumenstrom  $\hat{V}$  ist abhängig vom Wasserstand  $H$ .

$$
V = K \cdot V_{max} \cdot (H_{max} - H)
$$

(Lösung s. S. 135)

#### Lösungen:

• zu Aufgabe  $1$  (s. S. 128)

#### a. Konstanter Volumenstrom

Das Wasservolumen im Restloch (siehe Abbildung 5.6) berechnet sich zu:

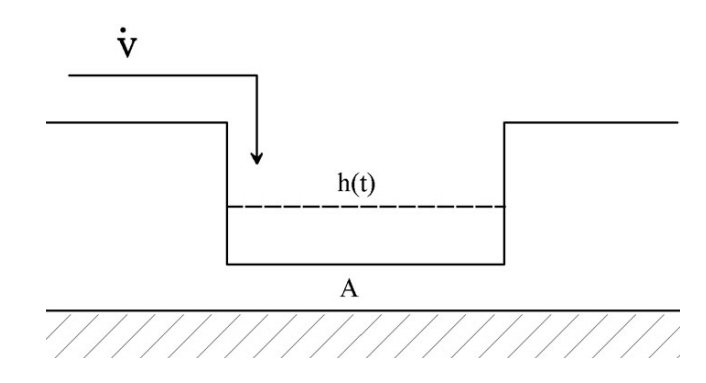

Abbildung 5.6: Füllvorgang eines Restloches mit konstantem Volumenstrom

$$
V = A \cdot h
$$

Die Änderung des Volumens pro Zeiteinheit ergibt sich zu:

$$
\frac{dV}{dt} = \frac{d(A \cdot h)}{dt}
$$

Stellt man jetzt die Bilanzgleichung auf, dass die Änderung des Volumens im Restloch dem Zustrom gleich sein muss, so erhält man:

$$
V_{Zustr} = \frac{dV_{Restl}}{dt}
$$

$$
= \frac{d(A \cdot h)}{dt}
$$

$$
= h\frac{dA}{dt} + A\frac{dh}{dt}
$$

Für den hier vorliegenden Fall, dass die Füllfläche konstant ist  $A = const.$  ergibt sich:

$$
A\frac{dh}{dt} = V_{Zustr}
$$

Bei der Lösung dieser Differentialgleichung müssen die Zeitabhängigkeit des Zustrom beachtet und entsprechende Anfangsbedingungen eingeführt werden.

#### b. Variabler Volumenstrom

An Hand des Schemas (siehe Abbildung 5.7) können folgende Bilanz- und Energiegleichungen aufgestellt werden.

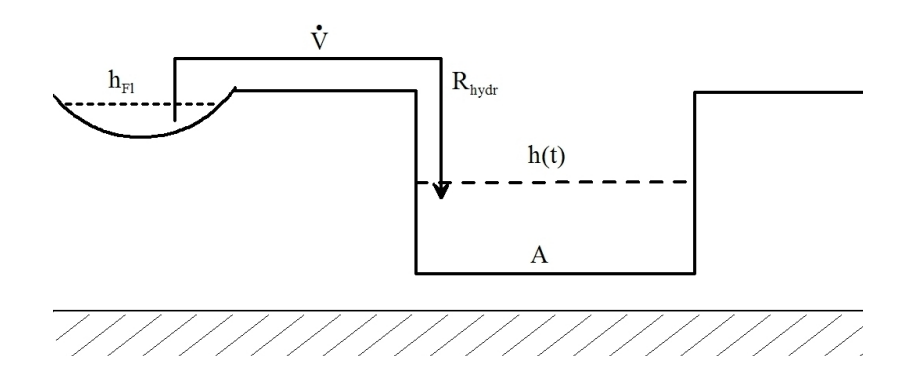

Abbildung 5.7: Füllvorgang eines Restloches mit variablem Volumenstrom

$$
\frac{dV}{dt} = \frac{h_{Fl} - h(t)}{R_{hydr}}
$$

$$
V = A \cdot h(t)
$$

$$
\frac{dV}{dt} = A \cdot \frac{dh(t)}{dt}
$$

Diese beiden Gleichungen werden im Sinn der Bilanzierung gleichgesetzt.

$$
\frac{h_{Fl} - h(t)}{R_{hydro}} = A \cdot \frac{dh(t)}{dt}
$$

$$
R_{hydro} \cdot A \cdot \frac{dh(t)}{dt} + h(t) = h_{Fl}
$$

#### c. Gekoppelte Speicherkaskade

An Hand des Schemas (siehe Abbildung 5.8) können folgende Bilanz- und Energiegleichungen aufgestellt werden.

$$
\frac{dV_{Zul1}}{dt} = \frac{h_{Fl} - h_1(t)}{R_{hydr1}}
$$
  
\n
$$
V_1 = A_1 \cdot h_1(t)
$$
  
\n
$$
\frac{dV_1}{dt} = A_1 \cdot \frac{dh_1(t)}{dt} = \frac{dV_{Zul1}}{dt} - \frac{dVZul2}{dt}
$$

Diese beiden Gleichungen werden im Sinn der Bilanzierung gleichgesetzt.

$$
\frac{h_{Fl} - h_1(t)}{R_{hydr1}} = A_1 \cdot \frac{dh_1(t)}{dt}
$$

$$
R_{hydr1} \cdot A_1 \cdot \frac{dh_1(t)}{dt} + h_1(t) = h_{Fl}
$$
(5.1)

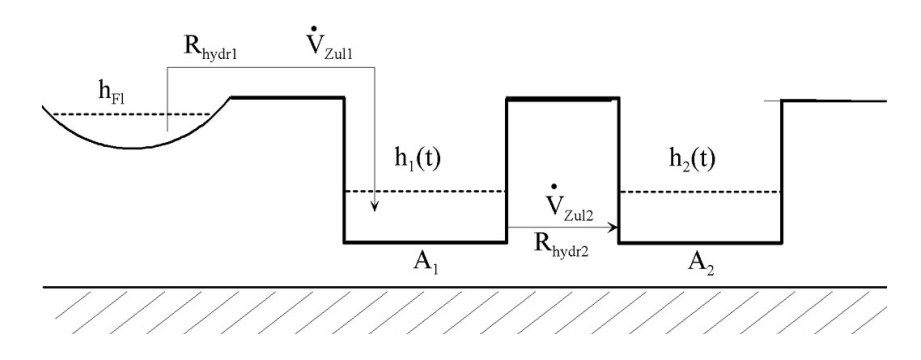

Abbildung 5.8: Gekoppelte Speicherkaskade

Die Flächen sollen hier als konstant angenommen werden. Für den Fall der zeitlich variablen Flächen muss die Differentiation entsprechend Lösung 1a durchgeführt werden. Für das Restloch 2 gilt entsprechend:

$$
\frac{dV_{Zul2}}{dt} = \frac{h_1(t) - h_2(t)}{R_{hydro2}}
$$

$$
V_2 = A_2 \cdot h_2(t)
$$

$$
\frac{dV_2}{dt} = A_2 \cdot \frac{dh_2(t)}{dt} = \frac{dV_{Zul2}}{dt}
$$

Diese beiden Gleichungen werden im Sinn der Bilanzierung gleichgesetzt.

$$
\frac{h_1(t) - h_2(t)}{R_{hydro2}} = A_2 \cdot \frac{dh_2(t)}{dt}
$$

$$
R_{hydro2} \cdot A_2 \cdot \frac{dh_2(t)}{dt} + h_2(t) = h_1(t)
$$
(5.2)

Damit hat man zwei gekoppelte Differentialgleichungen erster Ordnung (Gleichungen 5.1 und 5.2) erhalten. Setzt man Gleichung 5.2 in Gleichung 5.1 ein, so erhält man eine Differentialgleichung zweiter Ordnung (siehe Gleichung 5.3). Dabei soll

$$
R_{\text{hydro}} \cdot A_n = T_n
$$

gesetzt werden:

$$
R_{hyd} + A_1 \cdot \frac{dh_1(t)}{dt} + h_1(t) = h_{Fl}
$$
  
\n
$$
T_1 \cdot \frac{d\left(T_2 \cdot \frac{dh_2(t)}{dt} + h_2(t)\right)}{dt} + \left(T_2 \cdot \frac{dh_2(t)}{dt} + h_2(t)\right) = h_{Fl}
$$
  
\n
$$
T_1 \cdot T_2 \cdot \frac{d^2h_2(t)}{dt^2} + (T_1 + T_2) \cdot \frac{dh_2(t)}{dt} + h_2(t) = h_{Fl}
$$
 (5.3)

d.  $V_1 + V_2 = const = V$ 

$$
h_1 - h_2 = R_{hydro} \cdot A \cdot \frac{dh_2}{dt}
$$

$$
V_1 = A_1 \cdot h_1; \qquad V_2 = A_2 \cdot h_2
$$

$$
h_1 = \frac{V - A_2 h_2}{A_1}
$$

$$
\frac{V}{A_1} - \frac{A_2}{A_1}h_2 - h_2 = R_{hydro} \cdot A \frac{dh_2}{dt}
$$

$$
R_{hydro} \cdot A_2 \frac{dh_2}{dt} + h_2 \left(1 + \frac{A_2}{A_1}\right) = \frac{V}{A_1}
$$

#### • zu Aufgabe 2 (s. S. 128)

Nach den Grundgesetzen der Dynamik und des Massenerhaltungsgesetzes (Bilanzgleichung) können folgende Gleichungen (siehe auch Gesetze der Rohr- und Gerinnehydraulik) für das angegebene Blockschaltbild (siehe Abbildung 5.9) formuliert werden. In Anlehnung an das DARCY-Gesetz erhält man:

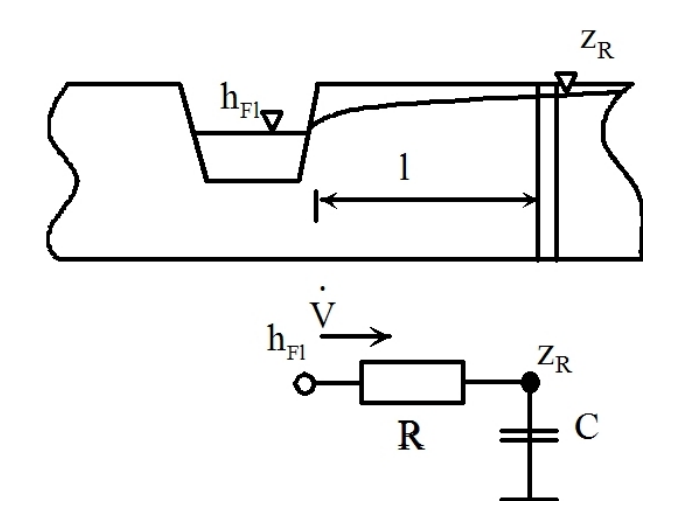

Abbildung 5.9: Schema der Grundwasserfließverhaltnisse ¨

$$
v_x = k \cdot \frac{\Delta z_R}{\Delta x}
$$
  

$$
\dot{V} = A \cdot v = k \cdot b \cdot D \cdot \frac{h_{Fl} - z_R}{l}
$$

- b senkrechte Breite des Grundwasserleiters
- $l$  Länge zwischen Fluss und Grundwasserbeobachtungsrohr (GWBR)
- $D$  Durchströmte Mächtigkeit des Strömungsfeldes

Unter Definition eines Strömungswiderstandes

$$
R = \frac{l}{k \cdot z_R \cdot b} = \frac{l}{T \cdot b}
$$

erhält man:

$$
h_{Fl} = \dot{V} \cdot R + z_R
$$

Die Bilanzgleichung gibt die gespeicherte oder freigegebene Wassermenge pro Zeiteinheit wieder:

$$
V = S \cdot A \frac{dz_R}{dt}
$$
  
= 
$$
\begin{cases} S_0 \text{ gespannter GWL} \\ n_0 \text{ ungespannter GWL} \end{cases} \cdot l \cdot b \cdot \frac{dz_R}{dt}
$$
  

$$
V = C \cdot \frac{dz_R}{dt}
$$

Damit erhält man folgende DGL

$$
h_{Fl} = R \cdot C \frac{dz_R}{dt} + z_R
$$

Führt man die Zeitkonstante  $T_1$ , nicht zu Verwechseln mit der Transmissibilität T, ein, so lautet die Differentialgleichung:

$$
T_1 = R \cdot C
$$

$$
T_1 \frac{dz_R}{dt} + z_R = h_{Fl}
$$

#### • zu Aufgabe 3 (s. S. 128)

An Hand des Schemas (siehe Abbildung 5.10) können folgende Bilanz- und Energiegleichungen aufgestellt werden. Das Wasservolumen im Behalter berechnet sich zu: ¨

$$
V_{Beh} = A \cdot H
$$

Die Änderung des Volumens pro Zeiteinheit ergibt sich zu:

$$
\frac{dV_{Beh}}{dt} = \frac{d(A \cdot H)}{dt}
$$

Stellt man jetzt die Bilanzgleichung auf, dass die Änderung des Volumens im Behälter der Differenz zwischen Zustrom und Abfluss gleich sein muss, so erhält man:

$$
\dot{V}_{Zustr} - \dot{V}_A = \frac{dV_{Beh}}{dt}
$$

$$
= \frac{d(A \cdot H)}{dt}
$$

$$
= H\frac{dA}{dt} + A\frac{dH}{dt}
$$

Für den hier vorliegenden Fall, dass die Füllfläche konstant ist  $A = const.$  ergibt sich:

$$
A\frac{dH}{dt} = V_{Zustr} - V_A
$$

Bei der Lösung dieser Differentialgleichung müssen die Zeitabhängigkeit des Zustroms beachtet und entsprechende Anfangsbedingungen eingeführt werden. Laut Aufgabenstellung ist:

$$
V_{Zustr} = K \cdot V_{\text{max}} \cdot (H_{\text{max}} - H)
$$

Damit erhält man folgende Differentialgleichung:

$$
A\frac{dH}{dt} = K \cdot V_{\text{max}} \cdot (H_{\text{max}} - H) - V_A
$$

$$
A\frac{dH}{dt} + K \cdot V_{\text{max}} \cdot H = K \cdot V_{\text{max}} \cdot H_{\text{max}} - V_A
$$

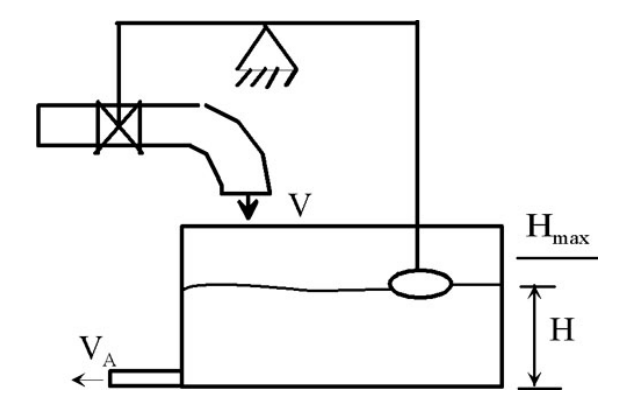

Abbildung 5.10: Wasserstandsregelung eines Bewässerungsgrabens

# 5.2 Analytische Methoden

# 5.2.1 DGL erster Ordnung

#### Aufgaben zu 5.2.1:

1. Geben Sie die allgemeine Lösung folgender DGL an:

a) 
$$
y' = (y - 3) \cos x
$$
  
\nb)  $y' = e^{x+y}$   
\nc)  $y' \sin x = y \ln y$   
\nd)  $2xy' + \frac{y^2}{x} = 0$   
\ne)  $y' + y + e^x = 0$   
\nf)  $y' + \frac{y}{x} = \sin x$   
\ng)  $\frac{dx}{dt} + t^2 \cdot x = 2t^2$   
\nh)  $y' = -xy^2$  mit  $y(0) = 2$   
\ni)  $\frac{dx}{dt} + t^2x = 0$  mit  $x(0) = 3$   
\nj)  $t \frac{dx}{dt} - x = t^2 \cos t$  mit  $x(\pi/2) = \pi$ 

Für die Aufgabe g ist ein ausführlicher Lösungsweg beschrieben.

 $(L\ddot{o}sung s. S.140)$ 

2. Für ein System mit einfacher Speicherwirkung gilt die DGL

$$
T\dot{x}_a + x_a = K x_e
$$

 $(x_a$  Ausgangsgröße,  $x_e$  Eingangsgröße,  $T$  Zeitkonstante,  $K$  proportionaler Übertragungsfaktor).

Wie ändert sich die Ausgangsgröße  $x_a$  in Abhängigkeit von der Zeit  $t$ , wenn gilt:

$$
x_e = c \cdot t \qquad (c = \text{const.})
$$

3. Bestimmen Sie jeweils die allgemeine und die durch Anfangsbedingungen festgelegte spezielle Lösung:

a) 
$$
y' = xy + 2x
$$
 mit  $y(0) = 2$   
b)  $y' + x^2y = x^2$  mit  $y(2) = 1$ 

4. Für das hydraulische Schema (siehe Abbildung 5.11) mit zugehörigem Blockschaltbild gilt die Differentialgleichung:

$$
h_{Fl} = R \cdot C \frac{dz_R}{dt} + z_R
$$

Dabei ist von linearisierten Verhältnissen und einem homogenen, isotropen Grundwasserleiter mit folgenden Parametern  $k = 5 \cdot 10^{-4} \frac{m}{s}$ ;  $n_0 = 0, 2$ ;  $z_{Rmitted} = 20m$ ;  $l = 50m$ ausgegangen worden.

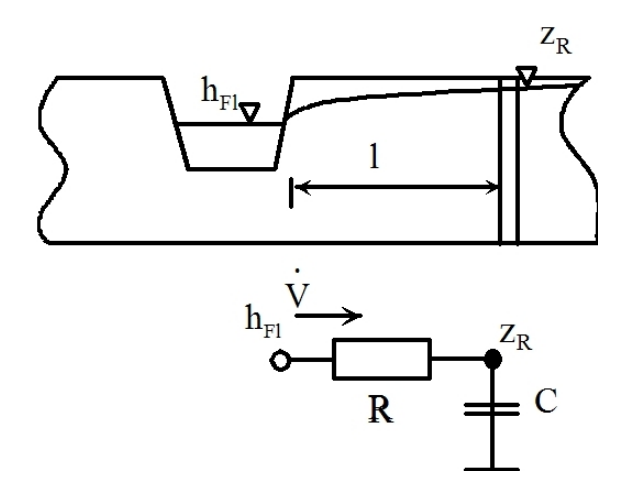

Abbildung 5.11: Schematische Darstellung des Grundwasserspiegels

Berechnen Sie die Änderung des Wasserstandes, wenn sich der Flusswasserspiegel in erster Näherung wie folgt ändert:

- a) sprunghaft  $(h_{Fl} = h_{FL} \cdot \mathbf{1}(t))$
- b) sinusförmig ( $h_{Fl} = h_{FLm} \sin(\omega \cdot t) + h_{FL0}$ , mit  $\omega = 2\pi/\tau$  und  $\tau = 7$  Tage)

 $(L\ddot{o}sung s. S.152)$ 

5. Für die Konzentrations  $C$  durch Sorption von Schadstoffen an der Bodenmatrix soll folgende DGL gelten:

$$
T_1\dot{C} + C = K
$$

wobei  $T_1$  eine Zeitkonstante und K eine Konstante sein sollen.  $T_1 = 1d^{-1}, K = 100 \frac{mg}{l}$ 

Die Konzentrationsänderung zum Zeitpunkt  $t = 0$  soll  $C(0) = 0$  sein.

- a) Lösen Sie die DGL mittels der analytischen Methoden und berechnen Sie die Konzentrationsänderung für den Zeitpunkt  $t = 1d$ .
- b) Skizzieren Sie den prinzipiellen Zeitverlauf der Konzentrationsänderung.

(Lösung s. S. 159)

6. Der Grundwasserwiederanstieg und damit die Auffüllung der Restlöcher in den ehemaligen Braunkohlentagebauen dauert unter natürlichen Bedingungen zu lange. Deshalb wird mit einer konstanten Fremdeinspeisung der Auffüllvorgang ( $h_{t=0} = 0$ ) beschleunigt. (siehe Abbildung 5.12)

$$
A\frac{dh}{dt} = \dot{V}_{Zustr}
$$

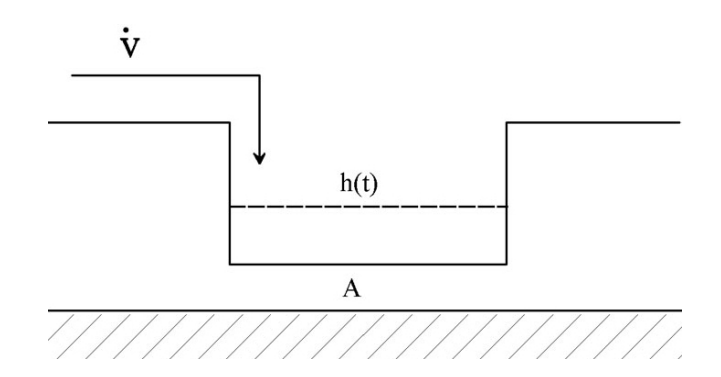

Abbildung 5.12: Füllvorgang eines Restloches

Lösen Sie diese Differentialgleichung mittels analytischer Methoden.

(Lösung s. S. 160)

7. Es ist folgende Differentialgleichung gegeben:

$$
\frac{dh}{dt} + k \cdot h = g
$$

mit  $h_{t=0} = 0$ ,  $g = 0,015m \cdot s^{-1}$  und  $k = 0,01s^{-1}$ Lösen Sie die Differentialgleichung mittels analytischer Methoden.

 $(L\ddot{o}sung s. S.161)$ 

# Lösungen:

- zu Aufgabe 1  $(s. S. 137)$ 
	- a. Ausgangsgleichung:  $y' = (y 3) \cos x$

$$
\frac{dy}{dx} = (y - 3)\cos x \Longrightarrow \frac{1}{y - 3} = \cos x dx
$$

$$
\int \frac{1}{y - 3} dy = \int \cos x dx \Longrightarrow \ln |y - 3| - \ln C = \sin x
$$

$$
\ln \frac{|y - 3|}{C} = \sin x \Longrightarrow C \cdot e^{\sin x} = y - 3
$$

$$
y = C \cdot e^{\sin x} + 3
$$

Probe:

$$
y' = (y - 3)\cos x; \qquad y = C \cdot e^{\sin x} + 3
$$
  

$$
y' = C \cdot \cos x \cdot e^{\sin x}
$$
  

$$
C \cdot \cos x \cdot e^{\sin x} \stackrel{?}{=} (y - 3)\cos x
$$
  

$$
(y - 3)\cos x = ((C \cdot e^{\sin x} + 3) - 3)\cos x = C \cdot \cos x \cdot e^{\sin x}
$$
  

$$
y' \stackrel{!}{=} (y - 3)\cos x
$$

b. Ausgangsgleichung:  $y' = e^{x+y}$ 

$$
\frac{dy}{dx} = e^x \cdot e^y
$$
  

$$
\int \frac{dy}{e^y} = \int e^x dx \implies \int e^{-y} dy = e^x - C
$$
  

$$
-e^{-y} = e^x - C \implies e^{-y} = C - e^x
$$
  

$$
-y = \ln(C - e^x)
$$
  

$$
y = \ln \frac{1}{C - e^x}
$$

Probe:

$$
y' = e^{x+y}; \qquad y = \ln \frac{1}{C - e^x}
$$

$$
y' = \frac{e^x}{C - e^x}
$$

$$
e^{x+y} = e^{x+\ln \frac{1}{C - e^x}} = e^x \cdot e^{\ln \frac{1}{C - e^x}}
$$

$$
= e^x \cdot \frac{1}{C - e^x} = \frac{e^x}{C - e^x}
$$

$$
y' \stackrel{!}{=} e^{x+y}
$$

c. Ausgangsgleichung:  $y' \sin x = y \cdot \ln y$ 

$$
\int \frac{dy}{y \ln y} = \int \frac{dx}{\sin x} \implies \ln \left| \tan \frac{x}{2} \right| + \ln C = \ln \left( C \cdot \left| \tan \frac{x}{2} \right| \right)
$$

$$
\int \frac{d \ln y}{\ln y} = \ln(C \cdot \left| \tan \frac{x}{2} \right|) \implies \ln |\ln y| = \ln(C \cdot \left| \tan \frac{x}{2} \right|)
$$

$$
\ln y = C \cdot \left| \tan \frac{x}{2} \right|
$$

$$
y = e^{C \cdot \left| \tan \frac{x}{2} \right|}
$$

$$
y' \sin x = y \ln y; \qquad y = e^{C \cdot \tan\left(\frac{x}{2}\right)}
$$

$$
y' = C \cdot e^{C \cdot \tan\left(\frac{x}{2}\right)} \cdot \frac{\frac{1}{2}}{\cos^2\left(\frac{x}{2}\right)}
$$
  
Rechte Seite:  $y \cdot \ln y = e^{C \cdot \tan\left(\frac{x}{2}\right)} \cdot \ln e^{C \cdot \tan\left(\frac{x}{2}\right)} = C \cdot \tan\left(\frac{x}{2}\right) \cdot e^{C \cdot \tan\left(\frac{x}{2}\right)}$   
Line Seite:  $y' \cdot \sin x = C \cdot e^{C \cdot \tan\left(\frac{x}{2}\right)} \cdot \frac{\sin x}{2 \cos^2\left(\frac{x}{2}\right)}$ 
$$
= C \cdot e^{C \cdot \tan\left(\frac{x}{2}\right)} \cdot \frac{2 \sin \frac{x}{2} \cos \frac{x}{2}}{2 \cos^2 \frac{x}{2}} = C \cdot e^{C \cdot \tan \frac{x}{2}} \cdot \tan \frac{x}{2}
$$

$$
y' \sin x = y \ln y
$$

d. Ausgangsgleichung:  $2xy' + \frac{y^2}{x} = 0$ 

$$
2xy' = -\frac{y^2}{x}
$$
  
\n
$$
\frac{dy}{dx} = -\frac{y^2}{2x^2} \Longrightarrow \int \frac{dy}{y^2} = -\int \frac{dx}{2x^2} + C
$$
  
\n
$$
-\frac{1}{y} = -\frac{1}{2}\left(-\frac{1}{x}\right) + C = \frac{1}{2x} + C
$$
  
\n
$$
y = -\frac{2x}{1 + 2Cx}
$$

Probe:

$$
2xy' + \frac{y^2}{x} = 0; \qquad y = -\frac{2x}{1 + 2Cx}
$$

$$
y' = -2\frac{(1 + 2Cx) - x \cdot 2C}{(1 + 2Cx)^2} = -\frac{2}{(1 + 2Cx)^2}
$$

$$
y^2 = \frac{4x^2}{(1 + 2Cx)^2}
$$

$$
2xy' + \frac{y^2}{x} = -\frac{2 \cdot 2x}{(1 + 2Cx)^2} + \frac{4x^2}{x(1 + 2Cx)} = 0
$$

e. Ausgangsgleichung:  $y' + y + e^x = 0$ 

$$
y' + y = -e^x
$$
  
\n
$$
y' + y = 0 \Longrightarrow \frac{dy}{dx} = -y \Longrightarrow \frac{dy}{y} = -dx
$$
  
\n
$$
\int \frac{dy}{y} - \ln C = \int dx \Longrightarrow \ln \frac{|y|}{C} = -x \Longrightarrow y = C \cdot e^{-x}
$$
  
\n
$$
y' = C \cdot e^{-x} - C \cdot e^{-x} \Longrightarrow C \cdot e^{-x} - C \cdot e^{-x} + C \cdot e^{-x} = -e^x
$$
  
\n
$$
C' = -e^{2x} \Longrightarrow dC = -\int e^{2x} dx + C_1 \Longrightarrow C = -\frac{1}{2}e^{2x} + C_1
$$
  
\n
$$
y = \left(-\frac{1}{2} \cdot e^{2x} + C_1\right)e^{-x}
$$

Probe:

$$
\begin{aligned} \n\dot{y} &= \left(-\frac{1}{2} \cdot 2e^{2x}\right) e^{-x} - \left(-\frac{1}{2} \cdot e^{2x} + C_1\right) e^{-x} + \left(-\frac{1}{2} \cdot e^{2x} + C_1\right) e^{-x} \\ \n&= -\frac{1}{2} \cdot 2 \cdot e^{2x} \cdot e^{-x} = -e^x \n\end{aligned}
$$

f. Ausgangsgleichung:  $y' + \frac{y}{x} = \sin x$ 

$$
\frac{dy}{dx} = -\frac{y}{x}
$$
  

$$
\int \frac{dy}{y} = -\int \frac{dx}{x} + \ln C
$$
  

$$
\ln|y| = \ln \frac{C}{|x|}
$$
  

$$
y = \frac{C}{x} \implies y = \frac{C(x)}{x} \implies y' = \frac{Cx - C}{x^2}
$$
  

$$
\frac{Cx - C}{x^2} + \frac{C}{x^2} = \sin x \implies \frac{C}{x} = \sin x \implies \frac{dC}{dx} = x \sin x
$$
  

$$
C = \int x \sin x dx + C_1 = \sin x - x \cos x + C_1
$$
  

$$
y = \frac{\sin x}{x} - \cos x + \frac{C_1}{x}
$$

Probe:

$$
y' + \frac{y}{x} = \sin x; \qquad y = \frac{\sin x}{x} - \cos x + \frac{C}{x}
$$

$$
y' = \frac{x \cos x - \sin x}{x^2} + \sin x - \frac{C}{x^2}
$$

$$
y' + \frac{y}{x} = \frac{x \cos x - \sin x}{x^2} + \sin x - \frac{C}{x^2} + \frac{\sin x}{x^2} - \frac{\cos x}{x} + \frac{C}{x^2}
$$

$$
= \sin x
$$

g. Gegeben ist die inhomogene DGL  $\frac{dx}{dt} + t^2 \cdot x = 2t^2$ Variante 1

Zuerst wird die Lösung der homogenen DGL gesucht:

$$
\frac{dx_h}{dt} + t^2 \cdot x_h = 0
$$

Mittels der Methode der Trennung der Variablen erhält man:

 $\int$ 

$$
\frac{dx_h}{dt} = -t^2 \cdot x_h
$$

$$
\frac{dx_h}{x_h} = -t^2 \cdot dt
$$

$$
\int \frac{1}{x_h} dx_h = \int -t^2 \cdot dt
$$

$$
\ln x_h = -\frac{1}{3}t^3 + \ln C
$$

$$
x_h = C \cdot e^{-\frac{1}{3}t^3}
$$

Die partikuläre Lösung wird mittels der Variation der Konstanten erzielt:

$$
x_{p(t)} = u_{(t)} \cdot e^{-\frac{1}{3}t^3}
$$

$$
\frac{dx_p}{dt} = \frac{du}{dt} \cdot e^{-\frac{1}{3}t^3} + u \cdot (-t^2) \cdot e^{-\frac{1}{3}t^3}
$$

Wird dieser Ausdruck in die inhomogene DGL eingesetzt, so erhält man eine DGL bezüglich der variierten Konstanten  $u(t)$ , die mittels der Methode der Trennung der Variablen gelöst wird.

$$
\frac{du}{dt} \cdot e^{-\frac{1}{3}t^3} + (-t^2) \cdot u \cdot e^{-\frac{1}{3}t^3} + t^2 \cdot u \cdot e^{-\frac{1}{3}t^3} = 2t^2
$$

$$
\frac{du}{dt} = 2t^2 \cdot e^{\frac{1}{3}t^3}
$$

$$
du = 2t^2 \cdot e^{\frac{1}{3}t^3} dt
$$

$$
\int du = \int 2t^2 \cdot e^{\frac{1}{3}t^3} dt
$$

Hier kann der Produktansatz (Variante 1.1) oder die Substitutionsmethode für die Integration (Variante 1.2) genutzt werden.

#### Variante 1.1

Der Produktansatz (partielle Integration) lautet in allgemeiner Form:

$$
\int w \cdot \frac{dv}{dt} dt = w \cdot v - \int v \cdot \frac{dw}{dt} dt
$$

Vergleicht man die beiden Integralgleichungen

$$
\int du = \int 2t^2 \cdot e^{\frac{1}{3}t^3} dt
$$

so kann Folgendes gesetzt werden:

$$
w = 1
$$

$$
\frac{dv}{dt} = t^2 \cdot e^{\frac{1}{3}t^3}
$$

$$
\implies v = e^{\frac{t^3}{3}}
$$

Damit, und unter Beachtung von

$$
\frac{d\left(e^{\frac{1}{3}t^3}\right)}{dt} = t^2 \cdot e^{\frac{1}{3}t^3}
$$

ergibt sich:

$$
\int du = 2 \int \left( t^2 \cdot e^{\frac{1}{3}t^3} \right) \cdot 1 dt
$$

$$
= 2 \cdot \left( 1 \cdot e^{\frac{1}{3}t^3} - \int \left( e^{\frac{1}{3}t^3} \cdot 0 \right) dt \right)
$$

$$
\int (v') \cdot w dt = w \cdot v - \int (v \cdot w') dt
$$

folgt:

Mit

$$
u\left(t\right) = 2e^{\frac{1}{3}t^3}
$$

Dieser Ausdruck, in die partikuläre Lösung eingesetzt, ergibt:

$$
x_p = u(t) 2e^{\frac{1}{3}t^3}
$$

$$
x_p = 2 \cdot e^{\frac{1}{3}t^3} \cdot e^{-\frac{1}{3}t^3}
$$

$$
x_p = 2
$$

Variante 1.2 Das Integral

$$
\int du = \int 2t^2 \cdot e^{\frac{1}{3}t^3} dt
$$

kann auch mittels Substitution zur Vereinfachung des Integrals gelöst werden:

�

�

$$
z = e^{\frac{1}{3}t^3}
$$

$$
\frac{dz}{dt} = t^2 e^{\frac{1}{3}t^3}
$$

$$
\int du = 2 \int \frac{dz}{dt} dt
$$

$$
du = 2 \int dz
$$

$$
u = 2z + C I_p
$$

$$
u = 2e^{\frac{1}{3}t^3} + C I_p
$$

Auch hier wird die Lösung in den partikulären Ansatz eingefügt, und man erhält:

$$
x_p = u(t) \cdot e^{-\frac{1}{3}t^3}
$$

$$
x_p = 2 + C I_p \cdot e^{-\frac{1}{3}t^3}
$$

#### Varianten 1.1 und 1.2

Somit ergibt sich bei beiden Varianten die Gesamtlösung als Addition der homogenen und der partikulären Lösung zu:

$$
x(t) = x_{p(t)} + x_{h(t)} = 2 + C \cdot e^{-\frac{1}{3}t^3}
$$
\n(5.4)

(für die Variante 1.2 wird C aus  $C = C_h + C\prime_p$  gebildet.) Die Konstante C wird wieder aus der Anfangsbedingung  $x_{(t=0)} = x_0$  bestimmt.

$$
C = x_0 - 2
$$
  

$$
x(t) = 2 + (x_0 - 2) \cdot e^{-\frac{1}{3}t^3} = 2\left(1 - e^{-\frac{1}{3}t^3}\right) + x_0 \cdot e^{-\frac{1}{3}t^3}
$$

Variante 2

Die gegebene DGL

$$
\frac{dx}{dt} + t^2 \cdot x = 2t^2
$$

wird umgeformt zu:

$$
\frac{dx}{dt} + t^2 (x - 2) = 0
$$

Damit ist die formal inhomogene DGL eigentlich eine homogene, die entsprechend, z. B. nach der Methode der Trennung der Variablen, gelöst werden kann.

$$
\frac{dx}{dt} = t^2 (2 - x)
$$

$$
\int \frac{dx}{2 - x} = \int t^2 dt
$$

Das Ergebnis dieser Integrale ist, unter Beachtung, dass  $e^{\ln x} = x$  gilt:

$$
-\ln(2 - x) = \frac{1}{3}t^3 + \ln C
$$

$$
x(t) = 2 + C \cdot e^{-\frac{1}{3}t^3}
$$

$$
\frac{dx}{dt} = C \cdot \left(-\frac{1}{3}\right) e^{-\frac{1}{3}t^3} \cdot 3t^2
$$

$$
= -C \cdot t^2 \cdot e^{-\frac{1}{3}t^3}
$$

$$
-C \cdot t^2 \cdot e^{-\frac{1}{3}t^3} + 2t^2 + t^2 \cdot C \cdot e^{-\frac{1}{3}t^3} = 2t^2
$$

Damit wird das gleiche Ergebnis wie in Variante 1 (siehe Gleichung 5.4) auf wesentlich kürzerem Weg erzielt. Die Bestimmung der Konstante  $C$  erfolgt wie bei Variante 1.

h. Ausgangsgleichung:
$$
y' = -xy^2
$$
 mit  $y(0) = 2$ 

$$
\frac{dy}{y^2} = -xdx
$$
  

$$
\int \frac{dy}{y^2} = -\int xdx + C
$$
  

$$
-\frac{1}{y} = -\frac{1}{2}x^2 + C \Longrightarrow y = \frac{2}{x^2 - 2C} \Longrightarrow C = -\frac{1}{2}
$$
  

$$
y = \frac{2}{x^2 + 1}
$$

Probe:

$$
y' = -xy^2; \qquad y = \frac{2}{x^2 + 1}
$$

$$
y' = \frac{-2 \cdot 2x}{(x^2 + 1)^2} = -\frac{4x}{(x^2 + 1)^2}
$$

$$
-x \cdot y^2 = -x\frac{4}{(x^2 + 1)^2} = -\frac{4x}{(x^2 + 1)^2}
$$

$$
y' = -xy^2
$$

i. Ausgangsgleichung:  $\frac{dx}{dt} + t^2 x = 0$  mit  $x(0) = 3$ 

$$
\frac{dx}{dt} = -xt^2
$$
  

$$
\int \frac{dx}{x} + \ln C = -\int t^2 dt
$$
  

$$
\ln C |x| = -\frac{1}{3}t^3 \implies -3 \ln C |x| = t^3
$$
  

$$
\ln \frac{1}{(c |x|)^3} = t^3 \implies e^{t^3} = \frac{1}{C^3 |x|^3}
$$
  

$$
x = \frac{1}{C} \sqrt[3]{e^{-t^3}} \implies t = 0; C = \frac{1}{3}
$$
  

$$
x(t) = 3\sqrt[3]{e^{-t^3}}
$$

Probe:

$$
\frac{dx}{dt} + t^2 x = 0; \qquad x(t) = 3\sqrt[3]{e^{-t^3}} = 3\left(e^{-t^3}\right)^{\frac{1}{3}}
$$

$$
\frac{dx}{dt} = x' = 3 \cdot \frac{1}{3}\left(e^{-t^3}\right)^{-\frac{2}{3}} \cdot e^{-t^3} \cdot \left(-3t^2\right)
$$

$$
= -3t^2 \cdot e^{\frac{2}{3}t^3 - t^3} = -3t^2 \cdot e^{-\frac{1}{3}t^3}
$$

$$
t^2 x = 3t^2\left(e^{-t^3}\right)^{\frac{1}{3}} = 3t^2 \cdot e^{-\frac{1}{3}t^3}
$$

$$
x' \stackrel{!}{=} t^2 x
$$

j. Ausgangsgleichung:  $t \frac{dx}{dt} - x = t^2 \cos t$  mit  $x(\frac{\pi}{2}) = \pi$ 

$$
t\frac{dx}{dt} = x \Longrightarrow \frac{dx}{x} = \frac{dt}{t} \Longrightarrow x = Ct
$$
  

$$
\dot{x} = Ct + C \Longrightarrow t\left(Ct + C\right) - Ct = t^2 \cos t
$$
  

$$
\dot{C}t^2 = t^2 \cos t \Longrightarrow \frac{dC}{dt} = \cos t \Longrightarrow C = \sin t + C_1
$$
  

$$
x(t) = t\left(\sin t + C_1\right)
$$
  

$$
\pi = \frac{\pi}{2}C_1 + \frac{\pi}{2}\sin\frac{1}{2} = \frac{\pi}{2}\left(C_1 + 1\right); \quad C_1 = 1
$$
  

$$
x\left(t\right) = t\left(\sin t + 1\right)
$$

Probe:

$$
t\frac{dx}{dt} - x = t^2 \cos t; \qquad x(t) = t(\sin t + 1)
$$

$$
\frac{dx}{dt} = \sin t + 1 + t \cdot \cos t
$$

$$
t\frac{dx}{dt} = t \cdot \sin t + t + t^2 \cos t = t(\sin t + 1) + t^2 \cos t
$$

$$
t\frac{dx}{dt} - x = t(\sin t + 1) + t^2 \cos t - t(\sin t + 1)
$$

$$
= t^2 \cos t
$$

# • zu Aufgabe 2  $(s, S, 137)$

Ausgangsgleichung:  $Tx_a + x_a = K \cdot x_e$ ; mit  $x_e = C \cdot t$ ;  $c = const$ 

$$
Tx_a + x_a = K \cdot C \cdot t
$$
  
\n
$$
T\frac{dx_a}{dt} + x_a = 0 \Longrightarrow T\frac{dx_a}{dt} = -x_a \Longrightarrow \frac{dx_a}{x_a} = -\frac{1}{T}dt
$$
  
\n
$$
\ln |x_a| - \ln C_1 = -\frac{t}{T}
$$
  
\n
$$
x_a = C_1 e^{-\frac{t}{T}}
$$
  
\n
$$
\therefore x_a = C_1 e^{-\frac{t}{T}} + C_1 \left(-\frac{1}{T} e^{-\frac{t}{T}}\right)
$$
  
\n
$$
TC_1 e^{-\frac{t}{T}} - C_1 e^{-\frac{t}{T}} + C_1 \cdot e^{-\frac{t}{T}} = K \cdot C \cdot t
$$
  
\n
$$
\frac{dC_1}{dt} = \frac{K \cdot C \cdot t}{T} e^{\frac{t}{T}}
$$
  
\n
$$
C_1 = \frac{K \cdot C}{T} \int t \cdot e^{\frac{t}{T}} dt = \frac{K \cdot C}{T} \cdot \frac{\left(\frac{t}{T} - 1\right)}{\frac{1}{T^2}} \cdot e^{\frac{t}{T}}
$$
  
\n
$$
C_1 = K \cdot C \left(t - T\right) e^{\frac{t}{T}}
$$
  
\n
$$
x_a \left(t\right) = K \cdot C \left(t - T\right)
$$

$$
Tx_a + x_a = K \cdot x_e; \qquad x_e = C \cdot t
$$

$$
x_a(t) = K \cdot C(t - T)
$$

$$
\dot{x}_a = K \cdot C
$$

$$
Tx_a + x_a = T \cdot C \cdot K + K \cdot C(t - T)
$$

$$
= K \cdot C \cdot t; \text{ mit } C \cdot t = x_e
$$

$$
= k \cdot x_e
$$

### • zu Aufgabe  $3$  (s. S. 137)

a. Ausgangsgleichung:  $y' = xy + 2x$  mit  $y(0) = 2$ 

$$
y' = x(y+2); \Longrightarrow \frac{dy}{y+2} = xdx
$$

$$
\int \frac{d(y+2)}{y+2} - \ln C = \int xdx
$$

$$
\ln \frac{|y+2|}{C} = \frac{1}{2}x^2 \Longrightarrow y = C \cdot e^{\frac{1}{2}x^2} - 2
$$

für x=0 gilt:  $2 = C - 2 \Longrightarrow C = 4$ 

$$
y = 2\left(2e^{\frac{1}{2}x^2} - 1\right)
$$

Probe:

$$
y' = xy + 2x;
$$
  
\n
$$
y = 2\left(2e^{\frac{1}{2}x^{2}} - 1\right)
$$
  
\n
$$
y' = 2 \cdot 2e^{\frac{1}{2}x^{2}} \cdot \frac{1}{2} \cdot 2x = 4xe^{\frac{1}{2}x^{2}}
$$
  
\n
$$
xy + 2x = 2x\left(2e^{\frac{1}{2}x^{2}} - 1\right) + 2x = 4xe^{\frac{1}{2}x^{2}}
$$
  
\n
$$
y' = xy + 2x
$$

b. Ausgangsgleichung:  $y' + x^2y = x^2$  mit  $y(1) = 2$ 

$$
\frac{dy}{dx} = x^2 (1 - y)
$$

$$
\frac{dy}{1 - y} = x^2 dx \Longrightarrow \frac{d (y - 1)}{y - 1} = -x^2 dx
$$

$$
\int \frac{d (y - 1)}{y - 1} - \ln C = -\int x^2 dx
$$

$$
\ln \frac{|y - 1|}{C} = -\frac{1}{3}x^3 \Longrightarrow C \cdot e^{-\frac{1}{3}x^3} + 1 = y
$$
  
fürx = 1gilt:  $C \cdot e^{-\frac{1}{3}} + 1 = 2 \Longrightarrow C = e^{\frac{1}{3}}$ 
$$
y = e^{\frac{1}{3}} \cdot e^{-\frac{1}{3}x^3} + 1 = e^{\frac{1}{3}(1 - x^3)} + 1
$$

$$
y' + x^2y = x^2; \qquad y = e^{\frac{1}{3}(1-x^3)} + 1
$$

$$
y' = e^{\frac{1}{3}(1-x^3)} \cdot \frac{1}{3} (-3x^2) = -x^2 e^{\frac{1}{3}(1-x^3)}
$$

$$
x^2y = x^2 \left(e^{\frac{1}{3}(1-x^3)} + 1\right) = x^2 e^{\frac{1}{3}(1-x^3)} + x^2
$$

$$
y' + x^2y = -x^2 e^{\frac{1}{3}(1-x^2)} + x^2 e^{\frac{1}{3}(1-x^3)} + x^2
$$

$$
= x^2
$$

#### • zu Aufgabe  $4$  (s. S. 137)

Diese inhomogene DGL wird gelöst, indem zuerst die homogene Lösung bestimmt wird, dann eine partikuläre und anschließend diese beiden Lösungen überlagert werden.

$$
h_{Fl} = R \cdot C \frac{dz_R}{dt} + z_R
$$

Homogene DGL

$$
R \cdot C \frac{dz_{Rh}}{dt} + z_{Rh} = 0
$$

$$
\frac{dz_{Rh}}{dt} = -\frac{z_{Rh}}{RC}
$$

Für  $R \cdot C$  soll die Abkürzung  $T_1$  eingeführt werden:  $R \cdot C = T_1$ 

 $T_1$  trägt die Bezeichnung der Zeitkonstanten und ist nicht mit der Transmissibilität  $T$  zu verwechseln. Diese Bezeichnung wird in automatisierungs- und elektrotechnischer Literatur so verwendet und ist entsprechend genormt. In älteren Literaturquellen wird auch oft die Bezeichnung  $\tau$  verwendet. Die hier eingeführte Zeitkonstante  $T_1$  ist eng mit der geohydraulischen Zeitkonstanten  $a = \frac{S}{T}$  (Speicherkoeffizient/Transmissibilität) verwandt und lässt sich in diese überführen (siehe GRÄBER, Lehrscript Systemanalyse, Abschnitt THEISsche Brunnengleichung).

Nach der Methode der Trennung der Variablen lässt sich diese DGL lösen.

$$
\int \frac{dz_{Rh}}{z_{Rh}} = -\frac{1}{T_1} \int dt
$$

$$
\ln z_{Rh} = -\frac{t}{T_1} + \ln K_1
$$

$$
z_{Rh} = K_1 \cdot e^{-\frac{t}{T_1}}
$$

Partikuläre Lösung

Nach der Methode der Variation der Konstanten und der Anwendung der Differentiation auf Produkte (Produktenregel) ergibt sich:

$$
z_{Rp} = K_1(t) \cdot e^{-\frac{t}{T_1}}
$$

$$
\frac{dz_{Rp}}{dt} = \frac{dK_1}{dt} \cdot e^{-\frac{t}{T_1}} + \left(-\frac{1}{T_1}\right) \cdot K_1(t) \cdot e^{-\frac{t}{T_1}}
$$

Dies wird in die ursprüngliche DGL eingesetzt und man erhält:

$$
h_{Fl} = R \cdot C \frac{dz_R}{dt} + z_R
$$
  
\n
$$
h_{Fl} = T_1 \cdot \left(\frac{dK_1}{dt} \cdot e^{-\frac{t}{T}} + \left(-\frac{1}{T_1}\right) \cdot K_1(t) \cdot e^{-\frac{t}{T_1}}\right) + K_1(t) \cdot e^{-\frac{t}{T_1}}
$$
  
\n
$$
h_{Fl} = T_1 \cdot e^{-\frac{t}{T_1}} \cdot \frac{dK_1}{dt}
$$
  
\n
$$
\frac{dK_1}{dt} = \frac{h_{Fl}}{T_1} \cdot e^{+\frac{t}{T_1}}
$$

Nach der Methode der Trennung der Variablen erhält man:

$$
\int dK_1 = \int h_{Fl} \cdot \frac{1}{T_1} \cdot e^{+\frac{t}{T_1}} dt
$$

$$
K_1 = \int h_{Fl} \cdot \frac{1}{T_1} \cdot e^{+\frac{t}{T_1}} dt
$$

Bei der Lösung dieses Integrals müssen jetzt die unterschiedlichen Funktionen des als Randbedingung wirkenden Flusswasserstandes berücksichtigt werden.

Allgemein lässt sich aber die Gesamtlösung der DGL wie folgt entwickeln, wenn beachtet wird, dass sich die allgemeine Lösung aus der Addition der partikulären und der homogenen Lösung ergibt:

$$
z_{Rp} = K_1 \cdot e^{-\frac{t}{T_1}}
$$
  
\n
$$
z_{Rp} = \left[ \int h_{Fl} \cdot \frac{1}{T_1} \cdot e^{+\frac{t}{T_1}} dt \right] \cdot e^{-\frac{t}{T_1}}
$$
  
\n
$$
z_{R(t)} = z_{Rp}(t) + z_{Rh}(t)
$$

Damit lautet die Lösung der DGL:

$$
z_{R(t)} = \left[\frac{1}{T_1} \int h_{Fl} \cdot e^{+\frac{t}{T_1}} dt\right] \cdot e^{-\frac{t}{T_1}} + K_1 \cdot e^{-\frac{t}{T_1}}
$$

a. Sprunghafte Änderung des Wasserstandes:

$$
h_{Fl} = \begin{cases} 0 & \text{für } t < 0 \\ h_{Fl} & \text{für } t \ge 0 \end{cases}
$$

Daraus folgt:

$$
z_R = \left[\frac{h_{Fl}}{T_1} \int e^{\frac{t}{T_1}} dt\right] \cdot e^{-\frac{t}{T_1}} + K_1 \cdot e^{-\frac{t}{T_1}}
$$

$$
= h_{Fl} \cdot e^{\frac{t}{T_1}} \cdot e^{-\frac{t}{T_1}} + K_1 \cdot e^{-\frac{t}{T_1}}
$$

$$
= h_{Fl} + K_1 \cdot e^{-\frac{t}{T_1}}
$$

Wenn man sich den ersten Summanden dieser Gleichung anschaut, welcher der partikulären Lösung entspricht, so erkennt man, dass der Wert  $z_{Rp} = h_{Fl}$  dem Wasserstand entspricht, der sich im stationären Fall  $t \Rightarrow \infty$  einstellt. Man spricht auch davon, dass dies der so genannte eingeschwungene Zustand ist.

Die Konstante  $K_1$  kann wieder aus der Anfangsbedingung ermittelt werden.

$$
z_{R,t=0} = 0
$$
  
\n
$$
z_{R,t=0} = h_{Fl} + K_1 \cdot e^{-\frac{t}{T_1}}
$$
  
\n
$$
K_1 = -h_{Fl}
$$
  
\n
$$
z_R = h_{Fl} \cdot \left(1 - e^{-\frac{t}{T_1}}\right)
$$

Die grafische Darstellung des Grundwasserstandes für verschiedene geohydraulische und geometrische Verhältnisse ist in Abbildung 5.13 dargestellt. Dies ist die gleiche Formel, die bei der Methode der experimentellen Prozessanalyse als so genanntes Übertragungsverhalten mit Verzögerung 1. Ordnung bezeichnet wurde. Zu diesem gleichen Ergebnis kommt man mit wesentlich geringerem Aufwand, wenn die Methode der LAPLACE-Transformation angewendet wird (siehe Abschnitt LAPLACE-Transformation, Seite 196ff).

Beachtet man, dass die Zeitkonstante  $T_1$  proportional zur Speicherwirkung des betrachteten Gebietes und umgekehrt proportional zur hydraulischen Leitfähigkeit des Grundwasserleiters wächst, so wird die Abhängigkeit der Grundwasserdynamik von den Bodenparametern deutlich. Besonders hervorgehoben werden soll noch die quadratische Abhangigkeit der ¨ Zeitkonstanten  $T_1$  von der Entfernung zum Fluss. Der Quotient  $a = \frac{S}{T}$  wird auch als geohydraulische Zeitkonstante bezeichnet und ist über  $l^2$  mit der Zeitkonstanten  $T_1$  verknüpft:

$$
T_1 = R \cdot C
$$
  
=  $\frac{l}{k \cdot D \cdot b} \cdot (S \cdot l \cdot b)$   

$$
T_1 = \frac{l^2 \cdot S}{k \cdot D}
$$
  

$$
T_1 = a \cdot l^2
$$

- l Abstand des Berechnungspunktes vom Fluss
- $D$  Durchströmte Mächtigkeit des Grundwasserleiters
- $S$  Speichervermögen des durchströmten Grundwasserleiters
- $k$  Durchlässigkeitskoeffizient des betrachteten Grundwasserleiters

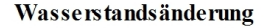

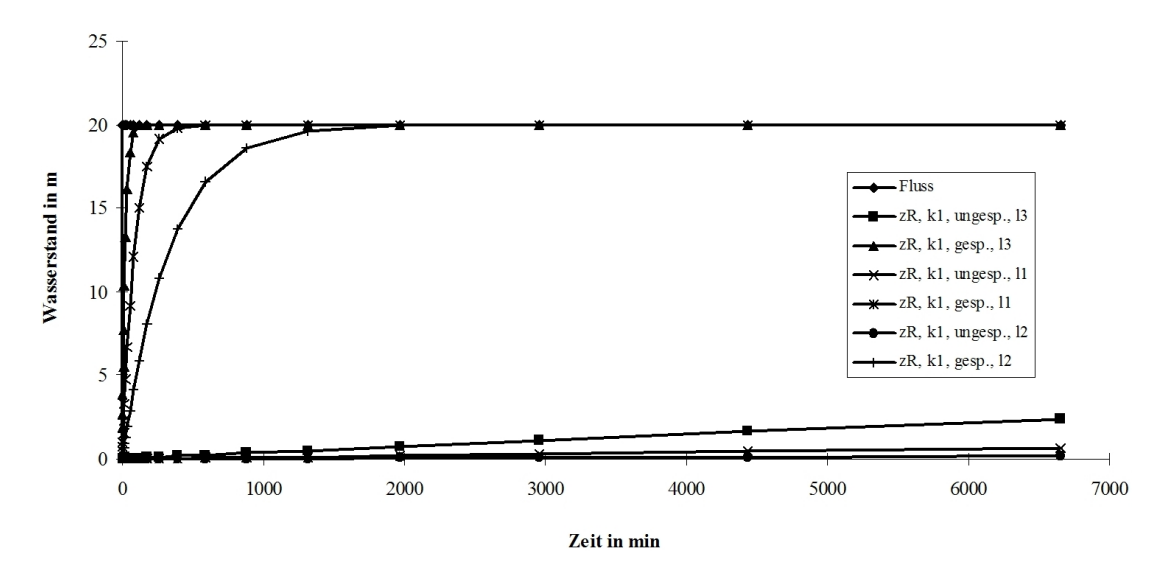

Abbildung 5.13: Abhängigkeit des Grundwasserstandes von geohydraulischen Verhältnissen

#### b. Sinusförmige Änderung des Wasserstandes

Man kann auch hier von der allgemeinen Lösung der DGL ausgehen und setzt entsprechend der Aufgabenstellung die Funktion  $h_{FL}$  ein:

$$
z_R = \left[\frac{1}{T_1} \int h_{FL} \cdot e^{+\frac{t}{T_1}} dt\right] \cdot e^{-\frac{t}{T_1}} + K_1 \cdot e^{-\frac{t}{T_1}}
$$

Eine sinusförmige Änderung des Flusswasserstandes ergibt sich in erster Näherung bei der Betrachtung des Jahresganges. Auch Hochwasserwellen verlaufen in erster Näherung nach einer Sinusfunktion, wobei meist nur die erste Halbwelle (Intervall von  $0 \le t \le \pi$ ) von Interesse ist. Betrachtet man bei dem Jahresgang nur die Änderung des Flusswasserstandes gegenüber einem Mittelwert ( $h_{FLO} = 0$ ), so kann man schreiben:

$$
h_{FL} = h_{FLm} \sin(\omega \cdot t)
$$

wobei  $\omega$  die so genannte Kreisfrequenz ist. In unserem Beispiel, bei einer angenommenen Periodizität von 365 Tagen (Jahresgang), wird bei der Untersuchung von Hochwasserwellen die Dauer der Hochwasser(Halb)welle, bezogen auf den halben Kreisbogen  $(\pi)$ , angesetzt. Laut Aufgabenstellung wäre dann  $\omega = \frac{2\pi}{T}$  mit  $T = 7d$  (siehe Abbildung 5.14).

$$
z_R = \left[\frac{1}{T_1} \int h_{FL} \cdot e^{+\frac{t}{T_1}} dt\right] \cdot e^{-\frac{t}{T_1}} + K_1 \cdot e^{-\frac{t}{T_1}}
$$

$$
z_R = \left[\frac{1}{T_1} \int h_{FLm} \cdot \sin\left(\omega \cdot t\right) \cdot e^{+\frac{t}{T_1}} dt\right] \cdot e^{-\frac{t}{T_1}} + K_1 \cdot e^{-\frac{t}{T_1}}
$$

Laut Integrationstabelle (z. B. BRONSTEIN, Seite 327) gilt:

$$
\int e^{ax} \sin(bx) dx = \frac{e^{ax}}{a^2 + b^2}((a) \sin(bx) - b \cos(bx))
$$

und damit erhält man:

$$
z_R = \frac{h_{FLm}}{T_1} \frac{e^{\frac{t}{T_1}}}{\left(\left(\frac{1}{T_1}\right)^2 + \omega^2\right)} \left(\frac{1}{T_1} \sin\left(\omega \cdot t\right) - \omega \cos\left(\omega \cdot t\right)\right) \cdot e^{-\frac{t}{T_1}} + K_1 \cdot e^{-\frac{t}{T_1}}
$$

Auch hier kann  $K_1$  aus der Anfangsbedingung bestimmt werden.

$$
z_{R,t=0} = \frac{h_{FLm}}{T_1} \frac{e^{\frac{\alpha}{T}}}{\left(\left(\frac{1}{T_1}\right)^2 + \omega^2\right)} \left(\frac{1}{T_1} \sin\left(\omega \cdot 0\right) - \omega \cos\left(\omega \cdot 0\right)\right) \cdot e^{-\frac{\alpha}{T_1}} + K_1 \cdot e^{-\frac{\alpha}{T_1}}
$$

$$
z_{R,t=0} = \frac{h_{FLm}}{T_1} \frac{1}{\left(\left(\frac{1}{T_1}\right)^2 + \omega^2\right)} \left(-\omega\right) + K_1 = 0
$$

$$
K_1 = \frac{h_{FLm}}{T_1} \frac{1}{\left(\left(\frac{1}{T_1}\right)^2 + \omega^2\right)} \left(\omega\right)
$$

Damit ergibt sich die Gesamtlösung der DGL zu:

$$
z_R = \frac{h_{FLm}}{T_1} \frac{e^{\frac{t}{T_1}}}{\left(\left(\frac{1}{T_1}\right)^2 + \omega^2\right)} \left(\frac{1}{T_1} \sin(\omega t) - \omega \cos(\omega t)\right) \cdot e^{-\frac{t}{T_1}}
$$
  
+ 
$$
\frac{h_{FLm}}{T_1} \frac{1}{\left(\left(\frac{1}{T_1}\right)^2 + \omega^2\right)} (\omega) \cdot e^{-\frac{t}{T_1}}
$$
  

$$
z_R = \frac{h_{FLm} \cdot e^{\frac{t}{T_1}}}{(1 + T_1^2 \omega^2)} (\sin(\omega \cdot t) - T_1 \cdot \omega \cos(\omega \cdot t)) \cdot e^{-\frac{t}{T_1}} + \frac{h_{FLm} \cdot T_1 \cdot \omega}{(1 + T_1^2 \omega^2)} \cdot e^{-\frac{t}{T_1}}
$$
  

$$
z_R = \frac{h_{FLm} \cdot e^{\frac{t}{T_1}}}{(1 + T_1^2 \omega^2)} \left( (\sin(\omega \cdot t) - T_1 \cdot \omega \cos(\omega \cdot t)) + (T_1 \cdot \omega) \cdot e^{-\frac{t}{T_1}} \right)
$$
  

$$
z_R = \frac{h_{FLm}}{\sqrt{(1 + T_1^2 \omega^2)}} \left( \left(\frac{1}{\sqrt{(1 + T_1^2 \omega^2)}} \sin(\omega t) - \frac{T_1 \cdot \omega}{\sqrt{(1 + T_1^2 \omega^2)}} \cos(\omega t) \right) + \frac{(T_1 \cdot \omega)}{\sqrt{(1 + T_1^2 \omega^2)}} \cdot e^{-\frac{t}{T_1}} \right)
$$

Die Umformung in der letzten Zeile erfolgt in Vorbereitung der Anwendung bekannter trigonometrischer Relationen.

Setzt man hier  $T_1 \cdot \omega = \tan \varphi$ , so kann man folgende trigonometrischen Beziehungen verwenden:

$$
\frac{1}{\sqrt{1 + \tan^2 \varphi}} = \cos \varphi
$$

$$
\frac{\tan \varphi}{\sqrt{1 + \tan^2 \varphi}} = \sin \varphi
$$

Dies oben eingesetzt führt zu:

$$
z_R = \frac{h_{FLm}}{\sqrt{(1+T^2\omega^2)}} \left( (\cos\varphi \cdot \sin(\omega \cdot t) - \sin\varphi \cdot \cos(\omega \cdot t)) + \sin\varphi \cdot e^{-\frac{t}{T}} \right)
$$

Dies kann man entsprechend den trigonometrischen Beziehungen (z. B. BRONSTEIN, Seite 155ff) entsprechend umformen:

$$
\cos \alpha \cdot \sin \beta = \frac{1}{2} \left( \sin (\alpha - \beta) + \sin (\alpha + \beta) \right)
$$

$$
\sin (-\alpha) = -\sin (\alpha)
$$

$$
\cos \alpha \cdot \sin \beta - \sin \alpha \cdot \cos \beta = \sin (\beta - \alpha)
$$

Damit erhält man

$$
z_R = \frac{h_{FLm}}{\sqrt{(1+T^2\omega^2)}} \left( \sin\left(\omega \cdot t - \varphi\right) + \sin\varphi \cdot e^{-\frac{t}{T}} \right)
$$
  
mit 
$$
\varphi = \arctan\left(\omega \cdot t\right)
$$

Aus diesem Ergebnis kann Folgendes abgelesen werden:

Die sinusförmige Änderung des Flusswasserspiegels setzt sich im Grundwasser fort, wobei man wieder einen instationären und einen quasistationären Zustand unterscheiden kann.

**Quasistationärer Zustand** (eingeschwungener Zustand) ( $t \Rightarrow \infty$ )

Unter dieser Bedingung verschwindet der zweite Summand. Das Grundwasser folgt der Sinusschwingung mit einer kleineren Amplitude. Man spricht davon, dass die Welle um den Faktor  $\frac{\bar{h}_{FLm}}{\sqrt{(1+T)}}$  $(1+T^2\omega^2)$ gedämpft wird und dass die Welle eine Phasenverschiebung von  $\varphi = \arctan (\omega \cdot t)$  aufweist.

#### Instationärer Zustand (Übergangsverhalten)

Hier ist insbesondere der zweite Summand in der Lösungsgleichung dominant, d.h. es wird zur quasistationären Lösung ein Teil addiert, der zwischen maximal 1 (bei  $t = 0$ ) und 0 (bei  $t \Rightarrow \infty$ ) in Abhängigkeit von  $\varphi = \arctan (\omega \cdot t)$  liegt.

Das Produkt  $(\omega \cdot t)$  stellt die Relation der Periodizität (hier: Schnelligkeit) der Wasserstandsänderung und der Zeitkonstanten (hier: Trägheit) des Grundwasserleiters dar. Beachtet man, dass die Zeitkonstante T<sub>1</sub> proportional zur Speicherwirkung des betrachteten Gebietes und umgekehrt proportional zur hydraulischen Leitfähigkeit des Grundwasserleiters wächst, so wird die Abhängigkeit der Grundwasserdynamik von den Bodenparametern deutlich. Besonders hervorgehoben werden soll noch die quadratische Abhängigkeit der Zeitkonstanten  $T_1$ von der Entfernung zum Fluss:

$$
T_1 = R \cdot C
$$

$$
= \frac{1}{k \cdot D \cdot b} \cdot (S \cdot l \cdot b)
$$

$$
T_1 = \frac{l^2 \cdot S}{k \cdot D}
$$

- l Abstand des Berechnungspunktes vom Fluss
- $D$  Durchströmte Mächtigkeit des Grundwasserleiters
- $S$  Speichervermögen des durchströmten Grundwasserleiters

 $k$  Durchlässigkeitskoeffizient des betrachteten Grundwasserleiters

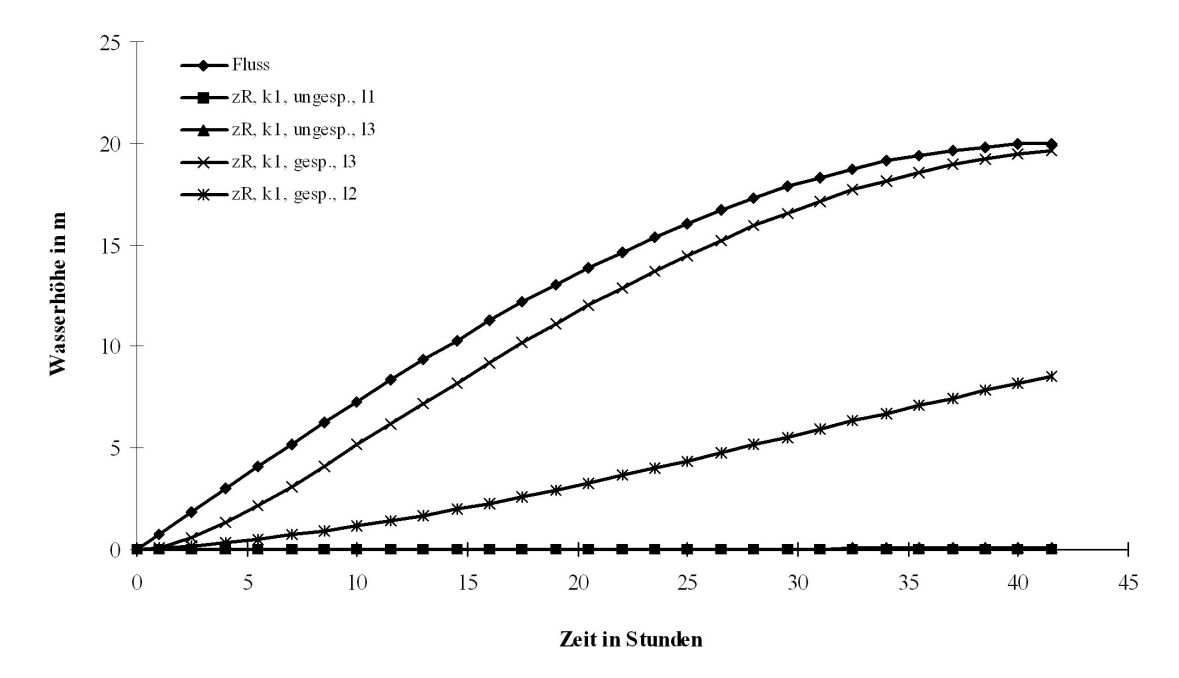

#### Wasserstandsänderung

Abbildung 5.14: Grundwasserstandsänderung bei sinusförmiger Hochwasserwelle des Flusses

# • zu Aufgabe 5  $(s, S, 137)$

1. a. Ausgangsgleichung:  $T_1C + C = K$  mit  $C(0) = 0$ 

$$
T_1 \frac{dC}{dt} = K - C \Longrightarrow \frac{dC}{C - K} = -\frac{dt}{T_1}
$$
  
\n
$$
\ln \frac{|C - K|}{C_1} = -\frac{t}{T_1}
$$
  
\n
$$
C = C_1 \cdot e^{-\frac{t}{T_1}} + K; \quad t = 0, \quad C = 0
$$
  
\n
$$
C_1 = -K \Longrightarrow C = K \left(1 - e^{-\frac{t}{T_1}}\right)
$$
  
\n
$$
T_1 = 1; \quad t = 1; \quad K = 100
$$
  
\n
$$
C = 100 \left(1 - e^{-1}\right) \simeq 63, 2
$$

$$
T_1 \cdot C + C = K
$$
  
\n
$$
C(t) = K \cdot \left(1 - e^{-\frac{t}{T_1}}\right)
$$
  
\n
$$
C = K \cdot \left(-\frac{1}{T_1}\right) \cdot \left(-e^{-\frac{t}{T_1}}\right) = \frac{K}{T_1}e^{-\frac{t}{T_1}}
$$
  
\n
$$
T_1 \cdot C + C = T_1 \cdot \frac{K}{T_1}e^{-\frac{t}{T_1}} + K\left(1 - e^{-\frac{t}{T_1}}\right)
$$
  
\n
$$
= K
$$

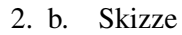

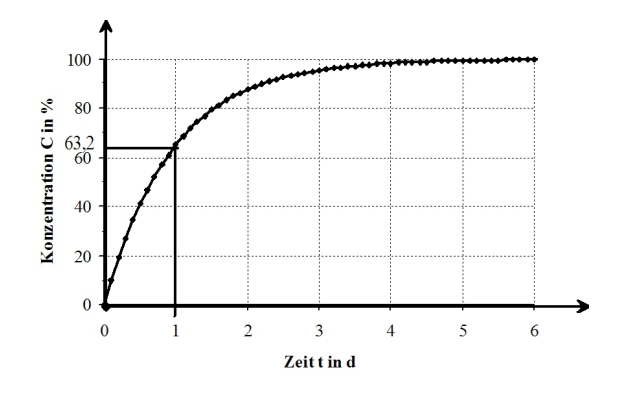

Abbildung 5.15: Prinzipieller Zeitverlauf der Konzentrationsänderung

# • zu Aufgabe  $6$  (s. S. 137)

Ausgangsgleichung:  $A \frac{dh}{dt} = V_{Zustr}$ mit  $h(0) = 0$ ;  $V = const$ 

$$
dh = \frac{\dot{V}}{A}dt \Longrightarrow h = \frac{\dot{V}t}{A} + C; \quad C = 0
$$

$$
h(t) = \frac{\dot{V}}{A} \cdot t
$$

$$
A\frac{dh}{dt} = \dot{V} \quad h(t) = \frac{\dot{V}}{A}t
$$

$$
\frac{dh}{dt} = \frac{\dot{V}}{A};
$$

$$
A\frac{dh}{dt} = A \cdot \frac{\dot{V}}{A} = \dot{V}
$$

# • zu Aufgabe 7  $(s, S, 137)$

Ausgangsgleichung:  $\frac{dh}{dt} + k \cdot h = g$  mit  $h_{t=0} = 0$ ;  $g = 0,015m \cdot s^{-1}$  und  $k = 0,01s^{-1}$ 

$$
\frac{dh}{dt} + kh = 0
$$
  
\n
$$
\frac{dh}{h} = -kdt \Longrightarrow \ln \frac{|h|}{C} = -k \cdot t
$$
  
\n
$$
h = C \cdot e^{-kt} \Longrightarrow \dot{h} = C \cdot e^{-kt} - C \cdot k \cdot e^{-kt}
$$
  
\n
$$
\dot{C} \cdot e^{-kt} = g \Longrightarrow dC = g \int \frac{dt}{e^{-kt}} \Longrightarrow C = \frac{g}{k} \cdot e^{kt} + C_1
$$
  
\n
$$
h = \frac{g}{k} + C_1 \cdot e^{-kt};
$$
  
\nfür  $t = 0$ ;  $h = 0$  gilt:  $C_1 = -\frac{g}{k}$   
\n
$$
h = \frac{g}{k} (1 - e^{-kt}) \Longrightarrow h = 1, 5 (1 - e^{-0,01t})
$$

$$
\frac{dh}{dt} + k \cdot h = g; \quad h(t) = \frac{g}{k} \left( 1 - e^{-kt} \right)
$$

$$
\frac{dh}{dt} = \frac{g}{k} \left( -e^{-kt} \right) \cdot \left( -k \right) = g \cdot e^{-kt}
$$

$$
\frac{dh}{dt} + k \cdot h = g \cdot e^{-kt} + k \frac{g}{k} \left( 1 - e^{-kt} \right)
$$

$$
= g
$$

# 5.2.2 Analytische Methoden - DGL höherer Ordnung

# Aufgaben zu 5.2.2:

Die folgenden DGL sind zu lösen:

$$
1. \ y y''=y'^2
$$

- 2.  $y'' y' = e^x$
- 3.  $y'' + 4y' + a_0y = 0$  für  $a_0 = 3, 4, 5$
# Lösungen:

# • zu Aufgabe 1:

$$
y \cdot y'' = y'^2; \implies y' = z, \ y'' = z' \cdot z
$$
  

$$
y \cdot z \cdot z' = z^2 \implies \frac{dz}{zdy} = \frac{1}{y} \implies \frac{dz}{z} = \frac{dy}{y}
$$
  

$$
z = C_1 y \implies \frac{dy}{dx} = C_1 y \implies \frac{dy}{y} = C_1 dx
$$
  

$$
\ln \frac{|y|}{C_2} = C_1 x
$$
  

$$
y = C_2 \cdot e^{C_1 x}
$$

Probe:

$$
y \cdot y'' = y'^2; \quad y = C_2 \cdot e^{C_1 x}
$$

$$
y' = C_1 \cdot C_2 \cdot e^{C_1 x}; \quad y'' = C_1^2 \cdot C_2 \cdot e^{C_1 x}
$$

$$
y \cdot y'' = C_2 \cdot e^{C_1 x} \cdot C_1^2 \cdot C_2 \cdot e^{C_1 x} = (C_1 \cdot C_2 \cdot e^{C_1 x})^2
$$

$$
y'^2 = (C_1 \cdot C_2 \cdot e^{C_1 x})^2; \quad y \cdot y'' = y'^2
$$

• zu Aufgabe 2

 $y'' - y' = e^x$ man substitutiert:  $y' = z$ ,  $y'' = zt$  $\Rightarrow z' - z = e^x$ Annahme:  $z = U(x) \cdot V(x)$  $\Rightarrow z' = U' \cdot V + U \cdot V'$  $\Rightarrow U' \cdot V + U \cdot V' - U \cdot V = e^x$  $U' \cdot V + U(V' - V) = e^x$ ; da  $U(V' - V) = 0$  $\frac{dV}{dx} = V \Longrightarrow V = e^x;$  $\frac{dU}{dx}.e^x = e^x \Longrightarrow U = x \cdot C_1$  $z = e^x (x + C_1)$  $\frac{dy}{dx} = e^{x(x+C_1)}$  $y = \int x \cdot e^x dx + \int C_1 \cdot e^x dx + C_2$  $y = (x - 1)e^{x} + C_1e^{x} + C_2$ 

Probe:

$$
y'' - y' = e^{x}
$$
  

$$
y = (x - 1)e^{x} + C_1e^{x} + C_2
$$
  

$$
y' = e^{x} + (x - 1)e^{x} + C_1e^{x}
$$
  

$$
y'' = e^{x} + e^{x} + (x - 1)e^{x} + C_1e^{x}
$$
  

$$
y'' - y' = 2e^{x} + (x - 1)e^{x} + C_1e^{x} - e^{x} - (x - 1)e^{x} - C_1e^{x}
$$
  

$$
= e^{x}
$$

164

# • zu Aufgabe 3

$$
y'' + 4y' + a_0y = 0 \qquad \text{für } a_0 = 3; 4; 5
$$
\n
$$
\text{für } a_0 = 3: k^2 + 4k + 3 = 0
$$
\n
$$
k_{1,2} = \frac{-4 \pm \sqrt{16 - 12}}{2} = \frac{-4 \pm 2}{2};
$$
\n
$$
k_1 = -3; \quad k_2 = -1
$$
\n
$$
y = C_1 \cdot e^{-3x} + C_2 \cdot e^{-x}
$$
\n
$$
\text{für } a_0 = 4: k^2 + 4k + 4 = 0 \implies (k+2)^2 = 0 \implies k_{1,2} = -2
$$
\n
$$
y = C_1 \cdot e^{-2x} + C_2 \cdot x \cdot e^{-2x}
$$
\n
$$
y = e^{-2x} (C_1 + x \cdot C_2)
$$

für  $a_0 = 5 : k^2 + 4k + 5 = 0$ 

$$
k_{1,2} = \frac{-4 \pm \sqrt{16 - 20}}{2} = \frac{-4 \pm 2i}{2};
$$
  
\n
$$
k_1 = -2 - i, \quad k_2 = -2 + i
$$
  
\n
$$
y = e^{-2x} (C_1 \cos x + C_2 \sin x)
$$

Probe:

für 
$$
a_0 = 3
$$
:  $y = C_1 e^{-3x} + C_2 e^{-x}$   

$$
y' = -3C_1 e^{-3x} - C_2 e^{-x}
$$

$$
y'' = 9C_1 e^{-3x} + C_2 e^{-x}
$$

$$
y'' + 4y' + 3y = 9C_1e^{-3x} + C_2e^{-x} - 12C_1e^{-3x} - 4C_2e^{-x} + 3C_1e^{-3x} + 3C_2e^{-x} = 0
$$

für 
$$
a_0 = 4
$$
:  $y = e^{-2x} + (C_1 + xC_2)$   
\n
$$
y' = -2e^{-2x}(C_1 + xC_2) + e^{-2x} \cdot C_2
$$
\n
$$
y'' = 4e^{-2x}(C_1 + xC_2) - 2e^{-2x} \cdot C_2 - 2C_2e^{-2x}
$$
\n
$$
y'' + 4y' + 4y = 4e^{2x}(C_1 + xC_2) - 4C_2e^{-2x} - 8e^{-2x}(C_1 + xC_2)
$$
\n
$$
+ 4e^{-2x}C_2 + 4e^{-2x}(C_1 + xC_2)
$$
\n
$$
= 0
$$

für 
$$
a_0 = 5 : y = e^{-2x} (C_1 \cos x + C_2 \sin x)
$$
  
\n
$$
y' = -2e^{-2x} (C_1 \cos x + C_2 \sin x) + e^{-2x} (C_2 \cos x - C_1 \sin x)
$$
\n
$$
y'' = 4e^{-2x} (C_1 \cos x + C_2 \sin x) - 2e^{-2x} (C_2 \cos x - C_1 \sin x)
$$
\n
$$
+ (-2e^{-2x}) (C_2 \cos x - C_1 \sin x) + e^{-2x} (-C_2 \sin x - C_1 \cos x)
$$
\n
$$
y'' + 4y' + 5y = 3e^{-2x} (C_2 \sin x + C_1 \cos x) - 4e^{-2x} (C_2 \cos x - C_1 \sin x)
$$
\n
$$
- 8e^{-2x} (C_1 \cos x + C_2 \sin x) + 4e^{-2x} (C_2 \cos x - C_1 \sin x)
$$
\n
$$
+ 5e^{-2x} (C_1 \cos x + C_2 \sin x)
$$
\n
$$
= 0
$$

# 5.3 Integraltransformationen

## Aufgaben zu 5.3:

- 1. Lösen Sie folgende DGL mittels der LAPLACE-Transformation:
	- (a)  $y'(x) + y = 0$  mit  $y(x) = f(0) \cdot e^{-x}$  $f(0) = 1 \rightarrow$  Anfangsbedingung
	- (b)  $y''(t) 3y'(t) + 2y(t) = 4$  mit  $y(0) = 1$  $y'(0) = 0$
	- (c)  $y''(t) + 16y(t) = 32t$  mit  $y(0) = 3$  $y'(0) = -2$
	- (d)  $y''(t) + 4y'(t) + 4y(t) = 6e^{-2t}$  mit  $y(0) = 3$  $y'(0) = 8$
	- (e)  $y'''(t) + y'(t) = t + 1$  mit  $y(0) = 1$  $y'(0) = 1$

(Lösung s. S. 172)

## 2. Lösen Sie folgende Gleichungssysteme mittels der LAPLACE-Transformation:

 $y''(0) = 1$ 

(a)  $y'(t) + x(t) = 0$  $x'(t) + y(t) = 1$ mit  $x(0) = 0$  $y(0) = 0$ (b)  $2x(t) - y(t) - y'(t) = 4(1 - e^{-t})$  $2x'(t) + y(t) = 2(1 + 3e^{-2t})$ mit  $x(0) = 0$  $y(0) = 0$ 

(Lösung s. S. 189)

Peter-Wolfgang Gräber in der Wasserwirtschaft Aufgaben und Lösungen

3. Für folgendes hydraulisches Schema (siehe Abbildung  $5.16$ ) und zugehöriges Blockmodell gilt die Differentialgleichung

$$
h_{Fl} = R \cdot C \frac{dz_R}{dt} + z_R
$$

Dabei ist von linearisierten Verhältnissen und einem homogenen, isotropen Grundwasserleiter mit folgenden Parametern auszugehen:

 $k = 5 \cdot 10^{-4} \frac{m}{s}, n_0 = 0, 2, z_{R_{mittel}} = 20m, l = 50m$ 

Es soll hier also nur die Änderung gegenüber dem stationären Zustand berechnet wer-

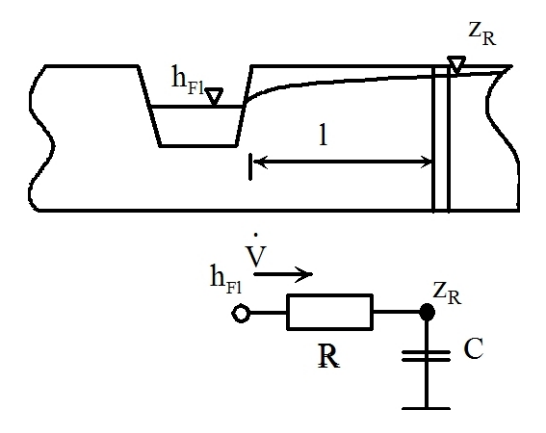

Abbildung 5.16: Schematische Darstellung des Grundwasserspiegels

den.

Berechnen Sie mit Hilfe der LAPLACE-Tranformation die Änderung des Wasserstandes, wenn sich der Flusswasserspiegel in erster Näherung wie folgt ändert:

- a) sprunghaft  $(h_{fl} = h_{fl_0} \cdot \mathbf{1}(t))$
- b) sinusförmig ( $h_{fl} = h_{fl_a} \sin(\omega \cdot t)$ , mit  $\omega = 2\pi/\tau$  und  $\tau = 7$  Tage).
- 4. Für die Konzentration  $C$  durch Sorption von Schadstoffen an der Bodenmatrix soll folgende DGL gelten:

$$
T_1\dot{C} + C = K
$$

wobei  $T_1$  eine Zeitkonstante und K eine Konstante sein sollen.  $T_1 = 1d^{-1}$ ,  $K = 100$ Die Konzentrationsänderung zum Zeitpunkt  $t = 0$  soll  $C(0) = 0$  sein.

- a) Lösen Sie die DGL mittels der Methode der LAPLACE -Transformation und berechnen Sie die Konzentrationsänderung für den Zeitpunkt  $t = 1d$ .
- b) Skizzieren Sie den prinzipiellen Zeitverlauf der Konzentrationsänderung.

(Lösung s. S.209)

5. Der Grundwasserwiederanstieg und damit die Auffüllung der Restlöcher in den ehemaligen Braunkohlentagebauen dauert unter natürlichen Bedingungen zu lange. Deshalb wird der Auffüllvorgang ( $h_{t=0} = 0$ ) mit einer konstanten Fremdeinspeisung beschleunigt (siehe Abbildung 5.17). Die dazugehörende Differentialgleichung lautet:

$$
A\frac{dh}{dt} = \dot{V}_{Zustr}
$$

Überführen Sie diese Differentialgleichung mittels LAPLACE-Transformation in die Bildebene und lösen Sie diese Gleichung nach der gesuchten Größe auf

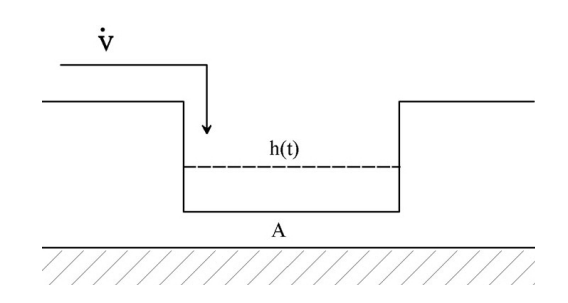

Abbildung 5.17: Füllvorgang eines Restloches

(Lösung s. S. 211)

6. Es ist folgende Differentialgleichung gegeben:

$$
\frac{dh}{dt} + k \cdot h = g
$$

mit  $h_{t=0} = 0$ ,  $g = 0,015m \cdot s^{-1}$  und  $k = 0,01s^{-1}$ Lösen Sie die Differentialgleichung mittels der LAPLACE-Transformation.

(Lösung s. S. 160)

# Lösungen:

Die Gesetze der LAPLACE-Transformation für die Differentiation lauten:

$$
L{f'(t)} = pF(p) - f(0)
$$
  
\n
$$
L{f''(t)} = p^2F(p) - f(0)p - f'(0)
$$
  
\n
$$
L{fn(t)} = p^nF(p) - f(0)p^{n-1} - f'(0)p^{n-2} - \cdots
$$
  
\n
$$
\cdots - f^{(n-2)}(0)p - f^{(n-1)}(0)
$$
\n(5.5)

| Nr.            | $\mathbf{F}(p) = \mathbf{L}\{f(t)\}\$                     | $f(t) = L^{-1}{F(p)}$                                            |
|----------------|-----------------------------------------------------------|------------------------------------------------------------------|
| $\mathbf{1}$   | $\boldsymbol{0}$                                          | $\overline{0}$                                                   |
| $\overline{2}$ | $\frac{1}{p}$                                             | $\mathbf{1}$                                                     |
| 3              | $rac{1}{p^n}$                                             | $\frac{t^{n-1}}{(n-1)!}$                                         |
| $\overline{4}$ | $\frac{1}{(p-\alpha)^n}$                                  | $\frac{t^{n-1}}{(n-1)!}e^{\alpha t}$                             |
| 5              | $\frac{1}{(p-\alpha)(p-\beta)}$                           | $\frac{e^{\beta t}-e^{\alpha t}}{\beta -\alpha}$                 |
| 6              | $\frac{p}{(p - \alpha)(p - \beta)}$                       | $\beta \frac{e^{\beta t} - \alpha e^{\alpha t}}{\beta - \alpha}$ |
| $\tau$         | $\frac{\alpha}{p^2 + \alpha^2}$                           | $\sin \alpha t$                                                  |
| 8              | $\frac{\alpha \cos \beta + p \sin \beta}{p^2 + \alpha^2}$ | $\sin(\alpha t + \beta)$                                         |
| 9              | $\frac{p}{p^2 + \alpha^2}$                                | $\cos \alpha t$                                                  |
| 10             | $\frac{p\cos\beta-\alpha\sin\beta}{p^2+\alpha^2}$         | $\cos(\alpha t + \beta)$                                         |
| 11             | $\frac{\alpha}{p^2-\alpha^2}$                             | $\sinh \alpha t$                                                 |
| 12             | $\frac{p}{p^2-\alpha^2}$                                  | $\cosh \alpha t$                                                 |
| 13             | $\frac{p^2+2\alpha^2}{p(p^2+4\alpha^2)}$                  | $\cos^2 \alpha t$                                                |

Tabelle 5.1: Korrespondenztafel LAPLACE-Transformation

| Nr. | $\mathbf{F}(p) = \mathbf{L}\{f(t)\}\$           | $f(t) = \mathbf{L}^{-1}{\{\mathbf{F}(p)\}}$                   |
|-----|-------------------------------------------------|---------------------------------------------------------------|
| 14  | $\frac{2\alpha^2}{p(p^2+4\alpha^2)}$            | $\sin^2 \alpha t$                                             |
| 15  | $\frac{p^2-2\alpha^2}{p(p^2-4\alpha^2)}$        | $\sinh^2 \alpha t$                                            |
| 16  | $\frac{2\alpha^2 p}{p^4 + 4\alpha^4}$           | $\sin \alpha t \sinh \alpha t$                                |
| 17  | $\frac{\alpha(p^2+2\alpha^2)}{p^4+4\alpha^4}$   | $\sin \alpha t \cosh \alpha t$                                |
| 18  | $\frac{2\alpha p}{(p^2+\alpha^2)}$              | $t \sin \alpha t$                                             |
| 19  | $\frac{p^2-\alpha^2}{(p^2+\alpha^2)^2}$         | $t \cos \alpha t$                                             |
| 20  | $\frac{2\alpha p}{(p^2-\alpha^2)^2}$            | $t \sinh \alpha t$                                            |
| 21  | $\frac{1}{\sqrt{p}}$                            | $\frac{1}{\sqrt{\pi t}}$                                      |
| 22  | $\frac{1}{p\sqrt{p}}$                           | $2\frac{1}{\sqrt{\frac{t}{\pi}}}$                             |
| 23  | $\frac{1}{\sqrt{p^2+\alpha^2}}$                 | $J_0(\alpha t)$ (BESSEL-Funktion der Ordnung 0)               |
| 24  | $\frac{1}{\sqrt{p^2-\alpha^2}}$                 | $I_0(\alpha t)$ (modifizierte BESSEL -Funktion der Ordnung 0) |
| 25  | $\arctan \frac{\alpha}{p}$                      | $\frac{\sin(\alpha t)}{t}$                                    |
| 26  | arctan $\frac{2\alpha p}{p^2-\alpha^2+\beta^2}$ | $\frac{2}{t}$ sin( $\alpha t$ ) · cos( $\beta t$ )            |

Tabelle 5.1: Korrespondenztafel - Fortsetzung

### • zu Aufgabe 1  $(s. S. 167)$

a. Ausgangsgleichung:

$$
y'(x) + y = 0 \quad \text{mit}
$$
\n
$$
y(x) = f(0) \cdot e^{-x}
$$
\n
$$
f(0) = 1; \rightarrow \text{Anfangsbedingung}
$$

Es gilt:

$$
\frac{dy}{dx} + y = 0
$$

$$
y = f(x)
$$

Anwendung der LAPLACE-Transformation:

Die formale Anwendung der LAPLACE-Transformation führt zu:

$$
L\left\{\frac{dy}{dx} + y\right\} = L\left\{0\right\}
$$

Entsprechend dem Additions- und Differentiationssatz, bei der LAPLACE-Transformation erhält man:

$$
L\left\{f'(x)\right\} = pF(p) - f(0)
$$

$$
L\left\{f(x)\right\} = F(p)
$$

Daraus folgt:

$$
pF(p) - f(0) + F(p) = 0
$$

Es ist zu erkennen, dass die Differentialgleichung in eine algebraische Gleichung mit  $p$  als unabhängige Variable übergegangen ist.

Lösung der algebraischen Gleichung nach  $F\left( p\right)$ :

$$
pF(p) + F(p) = f(0)
$$
  

$$
F(p)(p + 1) = f(0)
$$
  

$$
F(p) = f(0) \frac{1}{(p + 1)}
$$

Rücktransformation und Bestimmung von  $y(t)$ :

$$
L^{-1}\left\{F\left(p\right)\right\} = L^{-1}\left\{f\left(0\right) \frac{1}{\left(p+1\right)}\right\}
$$

$$
y = f\left(x\right) = f\left(0\right) \cdot L^{-1}\left\{\frac{1}{\left(p+1\right)}\right\}
$$

Dabei wird  $f(0)$  als Konstante betrachtet, da der Anfangswert  $f(0)$  zeitunabhängig ist. Die Rücktransformation kann mittels der Korrespondenz- oder der Residuummethode erfolgen.

#### Korrespondenz-Methode

Entsprechend Nr. 4 der Korrespondenztabelle (siehe Seite 170) gilt:

$$
L^{-1}\left\{\frac{1}{(p-a)^n}\right\} = \frac{t^{n-1}}{(n-1)!} \cdot e^{at}
$$

Vergleicht man die Funktion  $F(p)$  mit der Form in der Korrespondenztabelle, so erhält man:

$$
n = 1
$$

$$
a = -1
$$

$$
t \Longrightarrow x
$$

Damit ergibt sich die LAPLACE-Rücktransformierte zu:

$$
y(x) = f(0) \frac{x^{1-1}}{(1-1)!} \cdot e^{(-1)x}
$$

$$
y(x) = f(0) \cdot e^{-x}
$$

mit

 $x^0 = 1$  $0! = 1$ 

Man sieht, dass dies das gleiche Ergebnis ist, welches man für die direkte Lösung dieser DGL erhält. Der Faktor  $f(0)$  hat hier die gleiche Bedeutung wie die Integrationskonstante  $C$ , die sonst über die Anfangsbedingung zu bestimmen ist.

## Residuum-Methode

Die Residuum-Methode geht davon aus, dass die allgemein gebrochene rationale Funktion von  $p$  in eine Summe von Partialbrüchen der Form

$$
\frac{K(p)_n}{(p-p_0)^n}
$$

zerlegt wird. Für diese Grundform kann die Rücktransformierte mit

$$
L^{-1}\left\{\frac{1}{(p-p_0)^n}\right\} = \frac{t^{n-1}}{(n-1)!} \cdot e^{p_0 t}
$$

angegeben werden. Durch Gleichsetzung der gebrochenen rationalen Funktion  $F(p)$ mit der Summe der Partialbrüche und anschließenden Koeffizientenvergleich werden die Funtionen  $K(p)_n$  berechnet.

Dabei sind die Polstellen der Partialbrüche die Nullstellen des Nennerpolynomes. In der vorliegenden Aufgabenstellung besteht die Funktion  $F(p)$  bereits aus nur einem Partialbruch, da nur ein Nenner vorhanden ist. Damit kann dieser direkt über die Korrespondenztabelle, wie bereits oben gezeigt, gelöst werden.

Probe:

$$
y(0) = C
$$
  

$$
y(x) = C \cdot e^{-x}
$$
  

$$
\frac{dy}{dx} = y'(x) = -C \cdot e^{-x}
$$
  

$$
\frac{dy}{dx} + y = -C \cdot e^{-x} + C \cdot e^{-x}
$$
  

$$
= 0
$$

b. Ausgangsgleichung:

$$
y''(t) - 3y'(t) + 2y(t) = 4 \quad \text{mit}
$$
\n
$$
y(0) = 1
$$
\n
$$
y'(0) = 0
$$

Anwendung der LAPLACE-Transformation: Die formale LAPLACE-Transformation lautet:

$$
L\left\{y''\left(t\right) - 3y'\left(t\right) + 2y\left(t\right)\right\} = L\left\{4\right\}
$$

Es gilt:

 $Y = F (p)$ 

174

Unter Beachtung der Korrespondenztabelle (siehe Seite 170, Nr. 2), mit

$$
L\left\{1\right\} = \frac{1}{p}
$$

und des Differentiationssatzes erhält man:

$$
p^{2}Y - y(0)p - y'(0) - 3pY + 3y(0) + 2Y = \frac{4}{p}
$$

Nach Einführung der Anfangsbedingungen ergibt sich:

$$
p^2Y - p - 3pY + 3 + 2Y = \frac{4}{p}
$$

Lösung der algebraischen Gleichung nach  $F(p)$ :

$$
Y(p^{2} - 3p + 2) - p + 3 = \frac{4}{p}
$$

$$
Y(p^{2} - 3p + 2) = \frac{4}{p} + p - 3
$$

$$
Y = \frac{\frac{4}{p} + p - 3}{(p^{2} - 3p + 2)}
$$

$$
Y = \frac{p^{2} - 3p + 4}{p(p^{2} - 3p + 2)}
$$

#### Rücktransformation und Bestimmung von  $y(t)$ :

Zur Rücktransformation wird die Residuum-Methode angewendet. Dabei muss diese gebrochene rationale Funktion mittels der Methode der Partialbruchzerlegung in eine Summe von gebrochenen Polynomen der Nennernullstellen zerlegt werden. Die Nennernullstellen sind:

$$
p_1 = 0
$$
  

$$
p^2 - 3p + 2 = 0
$$
  

$$
p_{2,3} = \frac{3}{2} \pm \sqrt{\left(\frac{3}{2}\right)^2 - 2}
$$
  

$$
p_2 = 2
$$
  

$$
p_3 = 1
$$

Damit lautet die Summe der Partialbrüche:

$$
Y = \frac{A}{p} + \frac{B}{p-2} + \frac{C}{p-1}
$$
  
\n
$$
Y = \frac{A \cdot (p-2) \cdot (p-1) + B \cdot p \cdot (p-1) + C \cdot p \cdot (p-2)}{p(p^2 - 3p + 2)}
$$
  
\n
$$
Y = \frac{Ap^2 - 3Ap + 2A + Bp^2 - Bp + Cp^2 - 2Cp}{p(p^2 - 3p + 2)}
$$

Variante 1

Führt man jetzt den Vergleich der Zählerpolynome durch:

$$
p^2 - 3p + 4 = Ap^2 - 3Ap + 2A + Bp^2 - Bp + Cp^2 - 2Cp
$$

und setzt die Koeffizienten der jeweiligen Polynomglieder, geordnet nach Potenzen von p, gleich, so erhält man:

$$
p2 \t 1 = A + B + C
$$
  
\n
$$
p1 \t -3 = -3A - B - 2C
$$
  
\n
$$
p0 \t 4 = 2A
$$
  
\n
$$
A = 2
$$
  
\n
$$
B = 1
$$
  
\n
$$
C = -2
$$

Damit lautet die Partialbruchsumme

$$
Y = \frac{2}{p} + \frac{1}{p-2} + \frac{-2}{p-1}
$$

Die Rücktransformation kann über die Korrespondenztabelle (siehe Seite 170 Nr. 2 und 4) erfolgen:

$$
L^{-1}\left\{\frac{1}{p}\right\} = 1
$$

$$
L^{-1}\left\{\frac{1}{p-\alpha}\right\} = e^{\alpha t}
$$

Mit  $\alpha_1 = 2$  und  $\alpha_2 = 1$  erhält die rücktransformierte Lösung die Form:

$$
y(t) = 2 + e^{2t} - 2e^t
$$

176

## Variante 2

Dieses Ergebnis kann man auch erzielen, wenn man die komplizierteren Korrespondenzen (siehe Seite 170, Nr. 5 und 6) benutzt. In diesen Fällen kann man folgende teilweise Partialbruchzerlegung durchführen:

$$
Y = \frac{A}{p} + \frac{Bp}{(p-2)(p-1)} + \frac{C}{(p-2)(p-1)}
$$

$$
Y = \frac{A \cdot (p^2 - 3p + 2) + Bp^2 + Cp}{p(p^2 - 3p + 2)}
$$

Der Vergleich der Zählerpolynome liefert:

$$
p^2 - 3p + 4 = Ap^2 - 3Ap + 2A + Bp^2 + Cp
$$

Die Koeffizienten der jeweiligen Polynomglieder, geordnet nach Potenzen von p, lauten:

$$
p2 \t 1 = A + B
$$
  
\n
$$
p1 \t -3 = -3A + C
$$
  
\n
$$
p0 \t 4 = 2A
$$
  
\n
$$
A = 2
$$
  
\n
$$
B = -1
$$
  
\n
$$
C = 3
$$

Damit lautet die Partialbruchsumme:

$$
Y = \frac{2}{p} - \frac{p}{(p-2)(p-1)} + \frac{3}{(p-2)(p-1)}
$$

Die Rücktransformation kann über die Korrespondenztabelle (siehe Seite 170, Nr.2, 5 und 6) erfolgen:

$$
L^{-1}\left\{\frac{1}{p}\right\} = 1
$$

$$
L^{-1}\left\{\frac{1}{(p-\alpha)(p-\beta)}\right\} = \frac{e^{\beta t} - e^{\alpha t}}{\beta - \alpha}
$$

$$
L^{-1}\left\{\frac{p}{(p-\alpha)(p-\beta)}\right\} = \beta \frac{e^{\beta t} - e^{\alpha t}}{\beta - \alpha}
$$

Mit

$$
\alpha = 1
$$

$$
\beta = 2
$$

ergibt sich:

$$
L^{-1}\left\{\frac{1}{(p-1)(p-2)}\right\} = \frac{e^{2t} - e^t}{2 - 1}
$$

$$
L^{-1}\left\{\frac{1}{(p-1)(p-2)}\right\} = e^{2t} - e^t
$$

$$
L^{-1}\left\{\frac{p}{(p-1)(p-2)}\right\} = 2\frac{e^{2t} - e^t}{2 - 1}
$$

$$
L^{-1}\left\{\frac{p}{(p-1)(p-2)}\right\} = 2\left(e^{2t} - e^t\right)
$$

Damit ergibt sich die Lösung zu

$$
y(t) = 2 - 2(e^{2t} - e^t) + 3(e^{2t} - e^t)
$$

$$
y(t) = 2 + e^{2t} - e^t
$$

Probe:

Die Lösung und deren Ableitungen

$$
y(t) = 2 + e^{2t} - 2e^t
$$

$$
y'(t) = 2e^{2t} - 2e^t
$$

$$
y''(t) = 4e^{2t} - 2e^t
$$

erfüllen die Randbedingungen und die Ausgangsdifferentialgleichung:

$$
y(0) = 2 + e^{2 \cdot 0} - 2 \cdot e^{0}
$$

$$
y(0) = 2 + 1 - 2 = 1
$$

$$
y'(0) = 2e^{2 \cdot 0} - 2e^{0}
$$

$$
y'(0) = 2 \cdot 1 - 2 \cdot 1 = 0
$$

178

$$
y''(t) - 3y'(t) + 2y(t) = 4
$$
  

$$
4e^{2t} - 2e^t - 6e^{2t} + 6e^t + 4 + 2e^{2t} - 4e^t \stackrel{?}{=} 4
$$
  

$$
e^{2t}(4 - 6 + 2) + e^t(-2 + 6 - 4) + 4 \stackrel{!}{=} 4
$$

#### c. Ausgangsgleichung:

$$
y''(t) + 16y(t) = 32t
$$
 mit  $y'(0) = 3$   
 $y'(0) = -2$ 

Anwendung der LAPLACE-Transformation:

$$
L\left\{y''\left(t\right) + 16y\left(t\right)\right\} = L\left\{32t\right\}
$$

mit den Anfangsbedingungen

$$
y(0) = 3
$$

$$
y'(0) = -2
$$

Die Benutzung der Korrespondenztabelle (siehe Seite 170, Nr. 3) zur Transformation führt auf

$$
L\left\{\frac{t^{n-1}}{(n-1)!}\right\} = \frac{1}{p^n}
$$

$$
p^{2}Y - y(0)p - y'(0) + 16Y = 32 \cdot L \left\{ \frac{t^{2-1}}{(2-1)!} \right\}
$$

$$
p^{2}Y - y(0)p - y'(0) + 16Y = \frac{32}{p^{2}}
$$

Nach Einführung der Anfangsbedingungen folgt:

$$
p^2Y - 3p + 2 + 16Y = \frac{32}{p^2}
$$

Lösung der algebraischen Gleichung nach  $\mathcal{F}(p)$ :

$$
Y(p^{2} + 16) = \frac{32}{p^{2}} + 3p - 2
$$
  
\n
$$
Y = \frac{32}{p^{2}(p^{2} + 16)} + \frac{3p - 2}{(p^{2} + 16)}
$$
  
\n
$$
Y = \frac{3p^{3} - 2p^{2} + 32}{p^{2} \cdot (p^{2} + 16)}
$$
\n(5.6)

Rücktransformation und Bestimmung von  $y(t)$ :

Zur Rücktransformation wird die Residuum-Methode angewendet. Dabei muss diese gebrochene rationale Funktion mittels der Methode der Partialbruchzerlegung in eine Summe von gebrochenen Polynomen der Nennernullstellen zerlegt werden. Variante 1

Die Nullstellen des Nennerploynoms sind:

$$
p_{1,2} = 0
$$
  

$$
p_{3,4} = \pm \sqrt{-16}
$$

Die Zerlegung der gebrochenen Funktion in die Reihe der Partialbrüche ergibt:

$$
Y = \frac{A}{p} + \frac{B}{p^2} + \frac{C}{(p + \sqrt{-16})} + \frac{D}{(p - \sqrt{-16})}
$$
  

$$
Y = \frac{p^3 (A + C + D) + p^2 (B - C\sqrt{-16} + D\sqrt{-16}) + p^1 16A + p^0 16B}{p^2 \cdot (p^2 + 16)}
$$

Führt man jetzt den Vergleich der Zählerpolynome durch:

$$
3p^3 - 2p^2 + 32 = p^3 (A + C + D) + p^2 (B - C\sqrt{-16} + D\sqrt{-16}) + p^1 16A + p^0 16B
$$

und setzt die Koeffizienten der jeweiligen Polynomglieder, geordnet nach Potenzen von p, gleich, so erhält man die Faktoren der Potenzreihe von  $p$ :

$$
p3 \t 3 = (A + C + D)
$$
  
\n
$$
p2 \t -2 = B - C\sqrt{-16} + D\sqrt{-16}
$$
  
\n
$$
p1 \t 0 = 16A; \implies A = 0
$$
  
\n
$$
p0 \t 32 = 16B; \implies B = 2
$$

Daraus folgt mit Einführung der komplexen Zahl  $\sqrt{-1} = j$ :

180

$$
-2 = 2 - 4Cj + 4Dj \implies -4 = -4Cj + 4Dj \implies Cj - Dj = 1
$$
  
\n
$$
Cj - Dj = 1 \implies Cj - Dj = 1 + \implies 2Cj = 3j + 1
$$
  
\n
$$
C + D = 3 | \cdot j \qquad Cj + Dj = 3j
$$
  
\n
$$
\implies C = \frac{3j+1}{2j}
$$
  
\n
$$
D = 3 - C \implies D = 3 - \frac{3j+1}{2j} \implies D = \frac{6j-3j-1}{2j}
$$
  
\n
$$
D = \frac{3j-1}{2j}
$$

Damit erhält man die Lösung  $Y$  in der Bildebene zu:

$$
Y = \frac{0}{p} + \frac{2}{p^2} + \frac{\frac{3j+1}{2j}}{(p+4j)} + \frac{\frac{3j-1}{2j}}{(p-4j)}
$$

Für die Rücktransformation werden folgende Korrespondenzen (siehe Seite. 170, Nr. 3 und 4) verwendet:

$$
L^{-1}\left\{\frac{1}{p^n}\right\} = \frac{t^{n-1}}{(n-1)!}
$$

$$
n = 2
$$

$$
L^{-1}\left\{\frac{1}{p^2}\right\} = \frac{t^{2-1}}{(2-1)!} = t
$$

$$
L^{-1}\left\{\frac{1}{(p-\alpha)^n}\right\} = \frac{t^{n-1}}{(n-1)!}e^{\alpha t}
$$

$$
n = 1
$$

$$
\alpha_{1,2} = \pm 4j
$$

$$
L^{-1} \left\{ \frac{1}{(p-4j)^1} \right\} = \frac{t^{1-1}}{(1-1)!} e^{4jt} = e^{4jt}
$$

$$
L^{-1} \left\{ \frac{1}{(p-(-4j))^1} \right\} = \frac{t^{1-1}}{(1-1)!} e^{-4jt} = e^{-4jt}
$$

Damit erhält man die Lösung in der Zeitebene:

$$
y(t) = 2t + \frac{3j+1}{2j} \cdot e^{-4jt} + \frac{3j-1}{2j} \cdot e^{4jt}
$$

$$
y(t) = 2t + \frac{3}{2} \left( e^{4jt} + e^{-4jt} \right) - \frac{1}{2j} \left( e^{4jt} - e^{-4jt} \right)
$$

Mit der EULER-Formel werden die e-Funktionen mit den komplexen Argumenten in trigonometrische Funktionen umgeformt in:

$$
\frac{e^{aj} - e^{-aj}}{2j} = \sin a
$$

$$
\frac{e^{aj} + e^{-aj}}{2} = \cos a
$$

$$
y(t) = 2t + 3\cos(4t) - \sin(4t)
$$

## Variante 2

Die Berechnung kann man sich auch etwas erleichtern, indem man nicht die vollständige Partialbruchzerlegung durchführt, sondern in der Korrespondenztabelle nach komplizierteren Transformationen sucht.

So kann man folgende Rücktransformationskorrespondenzen (siehe Seite 170, Nr. 7 und 9) finden.

$$
L^{-1}\left\{\frac{\alpha}{p^2 + \alpha^2}\right\} = \sin \alpha t
$$

$$
L^{-1}\left\{\frac{p}{p^2 + \alpha^2}\right\} = \cos \alpha t
$$

Vergleicht man diese Ausdrücke mit der Gleichung 5.6, so erhält man folgende Zerlegung:

$$
Y = \frac{3p^3 - 2p^2 + 32}{p^2 \cdot (p^2 + 16)}
$$

$$
Y = \frac{3p - 2}{(p^2 + 16)} + \frac{32}{p^2 \cdot (p^2 + 16)}
$$

Dafür kann man folgende Zerlegung ansetzen:

$$
Y = \frac{A}{p^2} + \frac{Bp}{(p^2 + 16)} + \frac{C}{(p^2 + 16)}
$$
  
\n
$$
Y = \frac{A \cdot (p^2 + 16) + Bp^3 + Cp^2}{p^2 \cdot (p^2 + 16)}
$$
\n(5.7)

Der Vergleich der Zählerpolynome ergibt:

$$
3p^3 - 2p^2 + 32 = A \cdot (p^2 + 16) + Bp^3 + Cp^2
$$

Daraus folgt der Vergleich der Potenzreihenglieder:

$$
p3 \qquad 3 = B
$$
  

$$
p2 \qquad -2 = A + C
$$
  

$$
p0 \qquad 32 = 16A
$$
  

$$
A = 2
$$
  

$$
B = 3
$$
  

$$
C = -4
$$

Daraus folgt bei Einsatz in Gleichung 5.7:

$$
Y = \frac{2}{p^2} + \frac{3p}{(p^2 + 16)} - \frac{4}{(p^2 + 16)}
$$

Hierauf können die Korrespondenzen (siehe Seite 170, Nr. 3, 7 und 9) angewendet werden:

$$
L^{-1}\left\{\frac{1}{p^n}\right\} = \frac{t^{n-1}}{(n-1)!}
$$

$$
L^{-1}\left\{\frac{\alpha}{p^2 + \alpha^2}\right\} = \sin \alpha t
$$

$$
L^{-1}\left\{\frac{p}{p^2 + \alpha^2}\right\} = \cos \alpha t
$$

Mit

 $\sqrt{n}=2$  $\alpha=4$ 

ergibt sich:

$$
y(t) = 2t + 3\cos(4t) - \sin(4t)
$$

Die ist das gleiche Ergebnis, wie es über die vollständige Partialbruchzerlegung (Gleichung 5.6 erzielt wurde.

Probe:

$$
y(t) = 2t + 3\cos(4t) - \sin(4t)
$$
  
\n
$$
y' = 2 + 3(-\sin(4t)) \cdot 4 - 4\cos 4t
$$
  
\n
$$
y'' = -12\cos(4t) \cdot 4 + 16\sin(4t)
$$
  
\n
$$
-48\cos(4t) + 16\sin(4t) + 32t + 48\cos(4t) - 16\sin(4t) \stackrel{!}{=} 32t
$$

d. Ausgangsgleichung:

$$
y''(t) + 4y'(t) + 4y(t) = 6e^{-2t}
$$
 mit  $y'(0) = 3$   
 $y'(0) = 8$ 

Anwendung der LAPLACE-Transformation:

Aus der formalen Anwendung der LAPLACE-Transformation und der Differentiationsregel folgt:

$$
L\left\{y''(t) + 4y'(t) + 4y(t)\right\} = L\left\{6e^{-2t}\right\}
$$

$$
p^{2}Y - y(0)p - y'(0) + 4pY - 4 \cdot y(0) + 4Y = L\left\{6e^{-2t}\right\}
$$

Die Benutzung der Korrespondenztabelle (siehe Seite 170, Nr. 4) zur Transformation ergibt:

$$
L\left\{\frac{t^{n-1}}{(n-1)!}e^{\alpha t}\right\} = \frac{1}{(p-\alpha)^n}
$$

$$
\alpha = -2
$$

$$
n = 1
$$

$$
L\left\{\frac{t^{1-1}}{(1-1)!}e^{-2t}\right\} = \frac{1}{(p+2)^1}
$$

$$
L\left\{e^{-2t}\right\} = \frac{1}{(p+2)}
$$

Nach Einführung der Anfangsbedingungen folgt:

$$
p^{2}Y - 3p - 8 + 4pY - 4 \cdot 3 + 4Y = \frac{6}{(p+2)}
$$

Lösung der algebraischen Gleichung nach  $F(p)$ :

$$
Y (p2 + 4p + 4) = \frac{3p2 + 26p + 46}{p + 2}
$$
  
\n
$$
Y = \frac{3p2 + 26p + 46}{(p + 2)3}
$$
  
\n
$$
= \frac{A}{p + 2} + \frac{B}{(p + 2)2} + \frac{C}{(p + 2)3}
$$
  
\n
$$
= \frac{A(p + 2)2 + B(p + 2) + C}{(p + 2)3}
$$
  
\n
$$
= \frac{Ap2 + p(4A + B) + 4A + 2B + C}{(p + 2)3}
$$
  
\n
$$
p2 : 3 = A
$$
  
\n
$$
p1 : 26 = 4A + B
$$
  
\n
$$
p0 46 = 4A + 2B + C
$$
  
\n
$$
B = 14
$$
  
\n
$$
C = 46 - 12 - 28 = 6
$$
  
\n
$$
Y = \frac{3}{p + 2} + \frac{14}{(p + 2)2} + \frac{6}{(p + 2)3}
$$

Rüchtransformation und Bestimmung von  $y(t)$ :

Die Rücktransformation kann sofort aus den Korrespondenzen (siehe Seite 170, Nr.4) abgelesen werden:

$$
L^{-1}\left\{\frac{1}{(p-\alpha)^n}\right\} = \frac{t^{n-1}}{(n-1)!}e^{\alpha t}; \ \alpha = -2
$$

$$
n = 1 \Longrightarrow e^{-2t}
$$

$$
n = 2 \Longrightarrow t \cdot e^{-2t}
$$

$$
n = 3 \Longrightarrow \frac{t^2}{2} \cdot e^{-2t}
$$

$$
L^{-1}\left\{\frac{1}{(p - (-2))^3}\right\} = \frac{t^{3-1}}{(3-1)!}e^{-2t} = \frac{t^2}{2} \cdot e^{-2t}
$$

$$
L^{-1}\left\{\frac{1}{(p - (-2))^2}\right\} = \frac{t^{2-1}}{(2-1)!}e^{-2t} = t \cdot e^{-2t}
$$

$$
y(t) = 3e^{-2t} + 14t \cdot e^{-2t} + 3t^2 \cdot e^{-2t}
$$

$$
y(t) = e^{-2t} (3t^2 + 14t + 3)
$$

Probe Die Lösung und ihre Ableitungen:

$$
y(t) = e^{-2t} (3t^2 + 14t + 3)
$$
  
\n
$$
y'(t) = -2e^{-2t} (3t^2 + 14t + 3) + e^{-2t} (6t + 14)
$$
  
\n
$$
y''(t) = 4e^{-2t} (3t^2 + 14t + 3) - 2e^{-2t} (6t + 14) - 2e^{-2t} (6t + 14) + 6e^{-2t}
$$

in die Differentialgleichung eingesetzt, ergibt sich:

$$
y''(t) + 4y'(t) + 4y(t) \stackrel{?}{=} 6e^{-2t}
$$
  

$$
y''(t) + 4y'(t) + 4y(t) = e^{-2t}[4(3t^2 + 14t + 3) - 2(6t + 14) - 2(6t + 14) + 6
$$
  

$$
- 8(3t^2 + 14t + 3) + 4(6t + 14) + 4(3t^2 + 14t + 3)]
$$
  

$$
= 6e^{-2t}
$$
  

$$
6e^{-2t} \stackrel{!}{=} 6e^{-2t}
$$

e. Ausgangsgleichung:

$$
y'''(t) + y'(t) = t + 1 \quad \text{mit} \qquad \begin{array}{c} y(0) = 1 \\ y'(0) = 1 \\ y''(0) = 1 \end{array}
$$

Anwendung der LAPLACE-Transformation:

$$
L\left\{y'''(t) + y'(t)\right\} = L\left\{t+1\right\}
$$

Die Benutzung der Differentiationsregeln und der Korrespondenztabelle (siehe Seite 170, Nr. 2 und 3) zur Transformation führt auf:

$$
L\{y'''(t)\} = p^3Y - y(0)p^2 - y'(0)p - y''(0)
$$

$$
L\{y'(t)\} = pY - y(0)
$$

$$
p^3Y - y(0)p^2 - y'(0)p - y''(0) + pY - y(0) = L\{t\} + L\{1\}
$$

$$
L\left\{1\right\} = \frac{1}{p}
$$

$$
L\left\{\frac{t^{n-1}}{(n-1)!}\right\} = \frac{1}{p^n}
$$

$$
n = 2
$$

$$
t = \frac{t^{2-1}}{(2-1)!}
$$

$$
L\left\{\frac{t^{2-1}}{(2-1)!}\right\} = \frac{1}{p^2}
$$

Nach Einführung der Anfangsbedingungen:

$$
p^{3}Y - p^{2} - p - 1 + pY - 1 = \frac{1}{p^{2}} + \frac{1}{p}
$$

Lösung der algebraischen Gleichung nach  $F(\boldsymbol{p})$ :

$$
Yp (p2 + 1) = \frac{p4 + p3 + 2p2 + p + 1}{p2} \Longrightarrow Y = \frac{p4 + p3 + 2p2 + p + 1}{p3 (p2 + 1)}
$$

$$
Y = \frac{(p2 + 1)2 + p (p2 + 1)}{p3 (p2 + 1)} = \frac{p2 + 1}{p3} + \frac{1}{p2}
$$

$$
= \frac{1}{p} + \frac{1}{p3} + \frac{1}{p2}
$$

Rücktransformation und Bestimmung von  $y(t)$ :

$$
L^{-1}\left\{\frac{1}{p^n}\right\} = \frac{t^{n-1}}{(n-1)!}
$$

$$
n = 1; \Longrightarrow 1
$$

$$
n = 2; \Longrightarrow t
$$

$$
n = 3; \Longrightarrow \frac{t^2}{2}
$$

$$
y(t) = \frac{t^2}{2} + t + 1
$$

Probe:

$$
y(t) = \frac{t^2}{2} + t + 1
$$

$$
y' = \frac{1}{2}2t + 1 = t + 1
$$

$$
y'' = 1; \ y''' = 0
$$

$$
0 + t + 1 = t + 1
$$

#### • zu Aufgabe  $2$  (s. S. 167)

a. Ausgangsgleichung:

$$
y'(t) + x(t) = 0
$$
  
\n $x'(t) + y(t) = 1$   
\n $y(0) = 0$   
\n $y(0) = 0$ 

```
Anwendung der LAPLACE-Transformation
Die jeweilige Transformation der beiden Gleichungen ergibt:
```

$$
y'(t) + x(t) = 0
$$
  
\n
$$
L\{y'(t) + x(t)\} = L\{0\}
$$
  
\n
$$
pY - y(0) + X = 0
$$
 mit Anfangsbed.  $y(0) = 0$   
\n
$$
pY + X = 0
$$

$$
x'(t) + y(t) = 1
$$
  
\n
$$
L\{x'(t) + y(t)\} = L\{1\}
$$
  
\n
$$
pX - x(0) + Y = \frac{1}{p}
$$
 mit Anfangsbed.  $x(0) = 0$   
\n
$$
pX + Y = \frac{1}{p}
$$

Lösung der algebraischen Gleichung nach  $F(\boldsymbol{p})$ :

Damit hat man zwei Gleichungen mit zwei Unbekannten X und Y

$$
pY + X = 0
$$

$$
pX + Y = \frac{1}{p}
$$

$$
X = -pY
$$

$$
-p2Y + Y = \frac{1}{p}
$$

und erhält die Lösung in der Bildebene

$$
Y = \frac{-1}{p(p^2 - 1)}
$$

$$
X = \frac{1}{(p^2 - 1)}
$$

Rücktransformation und Bestimmung von  $y(t)$ : Die Rücktransformation soll mittels der Partialbruchzerlegung erfolgen.

$$
Y = \frac{-1}{p(p^2 - 1)}
$$
  
\n
$$
Y = \frac{-1}{p \cdot (p - 1) \cdot (p + 1)}
$$
  
\n
$$
Y = \frac{A}{p} + \frac{B}{(p - 1)} + \frac{C}{(p + 1)}
$$
  
\n
$$
Y = \frac{A(p^2 - 1) + B(p^2 + p) + C(p^2 - p)}{p(p^2 - 1)}
$$

Aus dem Koeffizientenvergleich der Potenzen von  $p$  der Zählerpolynome erhält man:

$$
p2: \t\t 0 = A + B + C
$$

$$
p1: \t\t 0 = B - C
$$

$$
p0: \t\t -1 = -A
$$

Daraus folgt:

$$
A = 1; \qquad B = \frac{1}{2}; \qquad C = \frac{1}{2}
$$

$$
Y = \frac{1}{p} - \frac{1}{2 \cdot (p-1)} - \frac{1}{2 \cdot (p+1)}
$$

Unter Ausnutzung der Rücktransformationskorrespondenzen (siehe Seite 170, Nr.7) erhält man  $\epsilon$  $\Delta$ 

$$
L^{-1} \left\{ \frac{\alpha}{p^2 - \alpha^2} \right\} = \sinh \alpha t
$$

$$
\alpha = 1
$$

$$
x(t) = \sinh t
$$

$$
y(t) = 1 - \cosh t
$$

Probe:

$$
y' = -\sinh t
$$

$$
x' = \cosh t
$$

$$
y' + x = -\sinh t + \sinh t = 0
$$

$$
x' + y = \cosh t + 1 - \cosh t = 1
$$

b. Ausgangsgleichung:

$$
2x(t) - y(t) - y'(t) = 4(1 - e^{-t})
$$
 mit

$$
2x'(t) + y(t) = 2(1 + 3e^{-2t})
$$
  $y(0) = 0$ 

Anwendung der LAPLACE-Transformation Die Transformation der ersten Gleichung ergibt

$$
L\left\{2x\left(t\right) - y\left(t\right) - y'\left(t\right)\right\} = L\left\{4\left(1 - e^{-t}\right)\right\}
$$

$$
2X - Y - pY + y(0) = L\left\{4\left(1 - e^{-t}\right)\right\}
$$

Aus der Korrespondenztabelle (siehe Seite 170, Nr. 5) erhält man

$$
L\left\{\frac{e^{\beta t} - e^{\alpha t}}{\beta - \alpha}\right\} = \frac{1}{(p - \alpha)(p - \beta)}
$$

$$
\beta = 0
$$

$$
\alpha = -1
$$

$$
L\left\{\frac{e^{\alpha t} - e^{-1t}}{0 - (-1)}\right\} = \frac{1}{(p - (-1))(p - 0)}
$$

$$
L\left\{1 - e^{-t}\right\} = \frac{1}{p \cdot (p + 1)}
$$

Nach Einführung der Anfangsbedingungen ergibt sich:

$$
2X - Y - pY = \frac{4}{p \cdot (p+1)}
$$

Die Transformation der zweiten Gleichung und die Einführung der Anfangsbedingungen ergibt:

$$
L\left\{2x'(t) + y(t)\right\} = L\left\{2\left(1 + 3e^{-2t}\right)\right\}
$$

$$
2pX - 2x(0) + Y = L\left\{2\left(1 + 3e^{-2t}\right)\right\}
$$

$$
2pX + Y = L\left\{2\right\} + L\left\{6e^{-2t}\right\}
$$

Aus der Korrespondenztabelle (siehe Seite 170, Nr. 2 und 5) erhält man:

$$
L\left\{1\right\} = \frac{1}{p}
$$

$$
L\left\{\frac{t^{n-1}}{(n-1)!}e^{\alpha t}\right\} = \frac{1}{(p-\alpha)^n}
$$

$$
n = 1
$$

$$
\alpha = -2
$$

$$
L\left\{\frac{t^{1-1}}{(1-1)!}e^{-2t}\right\} = \frac{1}{p - (-2)}
$$

$$
L\left\{e^{-2t}\right\} = \frac{1}{p+2}
$$

$$
2pX + Y = \frac{2}{p} + \frac{6}{p+2}
$$

Lösung der algebraischen Gleichung nach  $F(p)$ : Damit sind die zwei Gleichungen mit den beiden Unbekannten  $X$  und  $Y$  zu lösen.

$$
(1) \t2X - Y - pY = \frac{4}{p \cdot (p+1)} \t p
$$

⇓

(2) 
$$
2pX + Y = \frac{2}{p} + \frac{6}{p+2}
$$

(1) 
$$
2Xp - pY - p^2Y = \frac{4}{p+1}
$$

(2) - (1) 
$$
Y + pY + p^{2}Y = \frac{2}{p} - \frac{4}{p+1} + \frac{6}{p+2}
$$

$$
Y(1 + p + p^{2}) = \frac{2(p+1)(p+2) - 4p(p+2) + 6p(p+1)}{p(p+1)(p+2)}
$$

$$
Y = \frac{2(p+1)(p+2) - 4p(p+2) + 6p(p+1)}{p(p+1)(p+2)(p^2 + p + 1)}
$$
  
\n
$$
Y = \frac{2p^2 + 6p + 4 - 4p^2 - 8p + 6p^2 + 6p}{p(p+1)(p+2)(p^2 + p + 1)} = \frac{4p^2 + 4p + 4}{p(p+1)(p+2)(p^2 + p + 1)}
$$
  
\n
$$
Y = \frac{4}{p(p+1)(p+2)} = \frac{A}{p} + \frac{B}{p+1} + \frac{C}{p+2}
$$
  
\n
$$
= \frac{A(p+1)(p+2) + Bp(p+2) + Cp(p+1)}{p(p+1)(p+2)}
$$
  
\n
$$
= \frac{Ap^2 + 3Ap + 2A + Bp^2 + 2Bp + Cp^2 + Cp}{p(p+1)(p+2)}
$$
  
\n
$$
= \frac{p^2(A + B + C) + p(3A + 2B + C) + 2A}{p(p+1)(p+2)}
$$

Daraus erfolgt der Vergleich der Potenzreihenglieder :

$$
p2 \qquad A + B + C = 0
$$
  
\n
$$
p1 \qquad 3A + 2B + C = 0
$$
  
\n
$$
p0 \qquad 2A = 4
$$
  
\n
$$
A = 2
$$
  
\n
$$
B + C = -2
$$
  
\n
$$
2B + C = -6
$$
  
\n
$$
B = -4
$$
  
\n
$$
C = 2
$$

In die Gleichung eingesetzt, ergibt sich:

$$
Y = \frac{2}{p} - \frac{4}{p+1} + \frac{2}{p+2}
$$

$$
L^{-1}\left\{\frac{1}{p}\right\} = 1; \Longrightarrow L^{-1}\left\{\frac{1}{(p-\alpha)^n}\right\} = \frac{t^{n-1}}{(n-1)!}e^{\alpha t}
$$

$$
\alpha = -2
$$

$$
n = 1
$$

Rücktransformation und Bestimmung von  $y(t)$ :

$$
L^{-1}\left\{\frac{1}{p+2}\right\} = e^{-2t}
$$

$$
L^{-1}\left\{\frac{1}{p+1}\right\} = e^{-t}
$$

$$
Y = 2e^{-2t} - 4e^{-t} + 2
$$

$$
y(t) = 2\left(e^{-2t} - 2e^{-t} + 1\right)
$$

Bestimmung von  $x(t)$ 

$$
2Xp + \frac{2}{p} + \frac{2}{p+2} - \frac{4}{p+1} = \frac{2}{p} + \frac{6}{p+2}
$$
  
\n
$$
2pX = \frac{4}{p+2} + \frac{4}{p+1}
$$
  
\n
$$
X = \frac{2}{p(p+2)} + \frac{2}{p(p+1)}
$$
  
\n
$$
L^{-1}\left\{\frac{1}{(p-\alpha)(p-\beta)}\right\} = \frac{e^{\beta t} - e^{\alpha t}}{\beta - \alpha}
$$
  
\n
$$
\alpha = 0
$$
  
\n
$$
\beta = -2
$$
  
\n
$$
L^{-1}\left\{\frac{1}{p(p+2)}\right\} = \frac{e^{-2t} - 1}{-2}
$$
  
\n
$$
L^{-1}\left\{\frac{1}{p(p+1)}\right\} = \frac{e^{-t} - 1}{-2} = 1 - e^{-2t} - 2e^{-t}
$$
  
\n
$$
x(t) = 1 - e^{-2t} + 2 - 2e^{-t}
$$
  
\n
$$
= 3 - e^{-2t} - 2e^{-t}
$$

Probe:

194

$$
y' = 2(-2e^{-2t} + 2e^{-t}) = 4e^{-t} - 4e^{-2t}
$$
  
\n
$$
x' = 2e^{-2t} + 2e^{-t}
$$
  
\n
$$
2x - y - y' = 6 - 2e^{-2t} - 4e^{-t} - 2e^{-2t} + 4e^{-t} - 2 - 4e^{-t} + 4e^{-2t}
$$
  
\n
$$
= 4 - 4e^{-t} = 4(1 - e^{-t})
$$
  
\n
$$
2x' + y = 4e^{-2t} + 4e^{-t} + 2e^{-2t} - 4e^{-t} + 2
$$
  
\n
$$
= 6e^{-2t} + 2 = 2(1 + 3e^{-2t})
$$

#### • zu Aufgabe  $3$  (s. S. 167)

Ausgangsgleichung:

$$
h_{Fl} = R \cdot C \frac{dz_R}{dt} + z_R, \quad \text{mit} \quad \frac{k = 5 \cdot 10^{-4} \frac{m}{s}; n_0 = 0, 2}{z_{Rmitted} = 20m; l = 50m}
$$

Dabei ist von linearisierten Verhältnissen und einem homogenen, isotropen Grundwasserleiter mit folgenden Parametern auszugehen:

#### Variante 1: Aufstellen der Differentialgleichung

Entsprechend der Methoden zur theoretischen Prozessanalyse kann für das hydraulische Schema die Differentialgleichung aufgestellt werden. Der Weg zur Aufstellung dieser Differentialgleichung ist bei den Aufgaben zur theoretischen Prozessanalyse beschrieben (siehe Seite 134).

$$
h_{Fl} = R_{hydr} \cdot C \frac{dz_R}{dt} + z_R
$$

bzw. umgeformt:

$$
\frac{dz_R}{dt} + \frac{z_R}{R_{hydr} \cdot C} = \frac{h_{Fl}}{R_{hydr} \cdot C}
$$

Für  $R_{\text{hydro}} \cdot C$  soll die Abkürzung  $T_1$  eingeführt werden.

 $T_1$  trägt die Bezeichnung der Zeitkonstanten (siehe Abschnitt 12.1 Übertragungsfunktionen, Seite 354ff) und ist nicht mit der Transmissibilität  $T$  zu verwechseln. Diese Bezeichnung wird in automatisierungs- und elektrotechnischer Literatur so verwendet und ist entsprechend genormt. In älteren Literaturquellen wird auch oft die Bezeichnung  $\tau$  verwendet. Die hier eingeführte Zeitkonstante  $T_1$ , ist eng mit der geohydraulischen Zeitkonstanten  $a = \frac{S}{T}$ (Speicherkoeffizient/Transmissibilität) verwandt und lässt sich in diese überführen (siehe GRÄBER, Lehrscript Systemanalyse, Abschnitt 8.1 THEISsche Brunnengleichung)

$$
R_{\text{hydr}} \cdot C = \frac{l}{T \cdot b} \cdot S \cdot l \cdot b = \frac{S}{T} \cdot l^2
$$

$$
\frac{dz_R}{dt} + \frac{z_R}{T_1} = \frac{h_{Fl}}{T_1}
$$

Anwendung der LAPLACE-Transformation:

Diese Differentialgleichung gilt es, mit den Methoden der LAPLACE-Transformation zu lösen. Wendet man die Rechenregeln entsprechend an, erhält man:

$$
L\left\{\frac{dz_R}{dt} + \frac{z_R}{T_1}\right\} = L\left\{\frac{h_{Fl}}{T_1}\right\}
$$

$$
L\left\{\frac{dz_R}{dt}\right\} + L\left\{\frac{z_R}{T_1}\right\} = L\left\{\frac{h_{Fl}}{T_1}\right\}
$$

Mit dem Gesetz zur Differentiation,

$$
L\left\{f'(t)\right\} = pF(p) - f(0)
$$

der Variablenzuordnung

$$
f\left(t\right)=z_{R}
$$

und den Anfangsbedingung soll gelten:

$$
f\left(0\right) = z_{Rt=0}
$$

Damit erhält man:

$$
pL\left\{z_R\right\} - z_{Rt=0} + \frac{1}{T_1}L\left\{z_R\right\} = \frac{1}{T_1}L\left\{h_{Fl}\right\}
$$

Lösung der algebraischen Gleichung nach  $F(p) = L\{z_R\}$ :

$$
\frac{1}{T_1}L\left\{h_{Fl}\right\} + z_{Rt=0} = L\left\{z_R\right\} \cdot \left(p + \frac{1}{T_1}\right)
$$

$$
L\left\{z_R\right\} = \frac{\frac{1}{T_1}L\left\{h_{Fl}\right\} + z_{Rt=0}}{\left(p + \frac{1}{T_1}\right)}
$$

Berücksichtigt man, dass nur die Änderungen gegenüber dem stationären Ausgangszustand berechnet werden sollen, kann man  $z_{Rt=0} = 0$  setzen, und man erhält:

$$
L\left\{z_{R}\right\} = \frac{\frac{1}{T_{1}}L\left\{h_{Fl}\right\}}{\left(p + \frac{1}{T_{1}}\right)}
$$
\n
$$
L\left\{z_{R}\right\} = \frac{L\left\{h_{Fl}\right\}}{\left(pT_{1} + 1\right)}
$$
\n(5.8)

#### Variante 2:Nutzung der Spannungsteilerregel

Die Gleichung 5.8 kann man auch einfacher erhalten, wenn die aus der Rohrhydraulik oder Elektrotechnik bekannten Regeln wie Maschen- und Knotenpunktsatz sowie Potential-(Spannungs-) Teilerregel benutzt werden.

Auch hier geht man davon aus, dass nur die Änderung gegenüber dem stationären Zustand untersucht wird. Dazu ist es notwendig, neben dem hydraulischen Widerstand

$$
R_{\textit{hydro}} = \frac{l}{k \cdot D \cdot b} = \frac{l}{T \cdot b}
$$

und der hydraulischen Kapazität (Speicher)

$$
C = S \cdot A
$$

einen komplexen kapazitiven Widerstand  $R_C$  nach folgenden Gleichungen zu definieren:

$$
G_C = \frac{1}{R_C}
$$
  
=  $p \cdot S \cdot A$   
=  $p \begin{cases} S_0 M & \text{gespannter GWL} \\ n_0 & \text{ungespannter GWL} \end{cases} \cdot l \cdot b$   

$$
G_C = p \cdot C
$$

bzw.

$$
R_C = \frac{1}{pC}
$$

Dabei wird p als komplexe Frequenz  $p = \sigma + j\omega$  bezeichnet. Dies ist dieselbe unabhängige Variable, die als Basis der LAPLACE-Transformation dient.

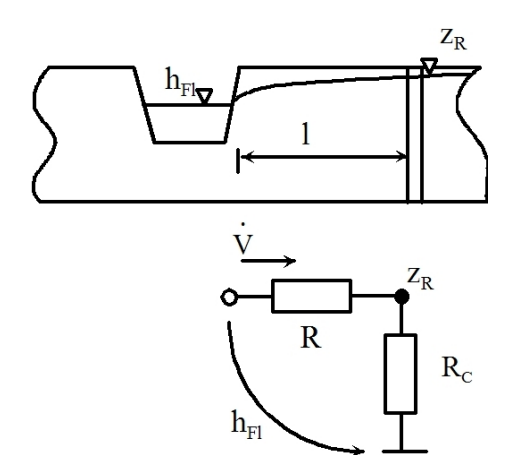

Abbildung 5.18: Schema der Grundwasserverhaltnisse ¨

#### Anwendung der LAPLACE-Transformation:

Nach der Spannungsteilerregel, die besagt, dass sich der Spannungsabfall (Potential- oder Druckabfall) wie die zugehörigen Widerstände verhält, erhält man nachfolgende Gleichungen. Dabei fällt über der Kapazität  $C$  die Spannung  $L\{z_R\}$  ab. Der Flusswasserstand wirkt sowohl über den hydraulischen Widerstand  $R_{\text{hydr}}$  als auch über den kapazitiven Widerstand  $R_C$  (Reihenschaltung von Widerständen) (siehe Abbildung 5.18):

$$
\frac{L\left\{z_{R}\right\}}{L\left\{h_{Fl}\right\}} = \frac{R_{C}}{R_{\text{hydr}} + R_{C}}
$$
\n
$$
\frac{L\left\{z_{R}\right\}}{L\left\{h_{Fl}\right\}} = \frac{\frac{1}{p_{C}}}{R_{\text{hydr}} + \frac{1}{p_{C}}}
$$
Lösung der algebraischen Gleichung nach  $F(p) = L\{z_R\}$ :

$$
L\{z_R\} = L\{h_{Fl}\}\frac{\frac{1}{pC}}{R_{\text{hydro}} + \frac{1}{pC}} = \frac{L\{h_{Fl}\}}{pR_{\text{hydro}} + 1}
$$

Mit  $R_{\text{hydr}} \cdot C = T_1$ erhält man:

$$
L\{z_R\} = \frac{L\{h_{Fl}\}}{pT_1 + 1}
$$
\n(5.9)

Dies ist somit die selbe Gleichung, die man mit der Bilanzmethode über die Differentialgleichung (siehe Gleichung 5.8) erhalten hat.

### Variante 1 und 2

Rücktransformation und Bestimmung der  $y(t) = z_R(t)$ :

Bei der Rücktransformation, d.h. der Suche der Funktion  $z_R(t)$ , muss man die speziellen Randbedingungen, d.h. die Zeitfunktion des Flusswasserspiegels, berucksichtigen. ¨

#### a. **Sprungförmige Anregung**  $(h_{Fl} = h_{Fl0} \cdot \mathbf{1}(t))$

Laut Korrespondenztabelle (siehe Seite 170, Nr. 2) ist die LAPLACE-Transformierte des Sprungsignals:

$$
L\{h_{Fl}\} = L\{h_{Fl0} \cdot \mathbf{1}(t)\} = h_{Fl0} \cdot \frac{1}{p}
$$

Dabei wurde berücksichtigt, dass die Sprungfunktion in den Grenzen des LAPLACE-Integrals (0 bis  $\infty$ ) den konstanten Wert  $\mathbf{1}(t) = 1$  hat:

$$
L\left\{1(t)\right\} = L\left\{f\left(1\right)\right\} = \frac{1}{p}
$$

Dies wird in die Gleichung 5.9 eingesetzt und man erhält:

$$
L\{z_R\} = \frac{L\{h_{Fl}\}}{pT_1 + 1}
$$

$$
L\{z_R\} = h_{Fl0} \cdot \frac{1}{p(pT_1 + 1)}
$$

$$
L\{z_R\} = \frac{h_{Fl0}}{T_1} \cdot \frac{1}{p(p + \frac{1}{T_1})}
$$

Rücktransformation und Bestimmung der  $y(t) = z_R(t)$ :

Die Rücktransformation kann man hier mittels der Korrespondenztabelle oder der Partialbruchzerlegung durchführen.

#### Variante Korrespondenztabelle

Aus der Korrespondenztabelle (siehe Seite 170, Nr. 5) erhält man:

$$
L^{-1}\left\{\frac{1}{\left(p-\alpha\right)\left(p-\beta\right)}\right\} = \frac{e^{\beta t} - e^{\alpha t}}{\beta - \alpha}
$$

Aus dem Vergleich der zu transformierenden Funktion und der Korrespondenztabelle sieht man, dass

$$
\frac{1}{p\left(p + \frac{1}{T_1}\right)} = \frac{1}{(p - \alpha)\left(p - \beta\right)}
$$

$$
\alpha = 0
$$

$$
\beta = \frac{1}{T_1}
$$

$$
L^{-1}\left\{\frac{1}{p\left(p + \frac{1}{T_1}\right)}\right\} = \frac{e^{-\frac{1}{T_1}t} - e^{0t}}{-\frac{1}{T_1} - 0}
$$

gesetzt werden kann und man erhält:

$$
L^{-1}\left\{L\{z_R\}\right\} = L^{-1}\left\{\frac{h_{Fl0}}{T_1} \cdot \frac{1}{p\left(p + \frac{1}{T_1}\right)}\right\}
$$

$$
z_R = \frac{h_{Fl0}}{T_1}L^{-1}\left\{\frac{1}{p\left(p + \frac{1}{T_1}\right)}\right\}
$$

$$
z_R = h_{Fl0}\left(1 - e^{-\frac{t}{T_1}}\right)
$$
(5.10)

#### Variante Residuummethode

Ziel der Partialbruchzerlegung ist, die gebrochene rationale Funktion in eine Summe von Brüchen der Nennernullstellen, die Partialbrüche, zu zerlegen. Zuerst werden die Nullstellen des Nenners der Gleichung 5.9 gesucht:

$$
L\{z_R\} = \frac{h_{Fl0}}{T_1} \cdot \frac{1}{p(p + \frac{1}{T_1})}
$$
  
\n
$$
p_1 = 0
$$
  
\n
$$
p_2 + \frac{1}{T_1} = 0
$$
  
\n
$$
p_2 = -\frac{1}{T_1}
$$
  
\n
$$
L\{z_R\} = \frac{h_{Fl0}}{T_1} \cdot \left(\frac{A}{p - p_1} + \frac{B}{p - p_2}\right)
$$
  
\n
$$
L\{z_R\} = \frac{h_{Fl0}}{T_1} \cdot \left(\frac{A}{p} + \frac{B}{p + \frac{1}{T_1}}\right)
$$
 (5.11)

Die Koeffizienten A und B werden durch Vergleich der gebrochenen Funktion und der Summe der Partialbrüche bestimmt:

$$
\frac{1}{p\left(p+\frac{1}{T_1}\right)} = \frac{A}{p} + \frac{B}{p+\frac{1}{T_1}}
$$

$$
\frac{1}{p\left(p+\frac{1}{T_1}\right)} = \frac{\left(p+\frac{1}{T_1}\right) \cdot A + pB}{p\left(p+\frac{1}{T_1}\right)}
$$

Daraus ergibt sich bei Vergleich der Koeffizienten der Polynomglieder (Potenzen von p):

$$
p1 \t 0 = A + B
$$

$$
p0 \t 1 = \frac{A}{T_1}
$$

$$
A = T_1
$$

$$
B = -T_1
$$

Wird dies in die LAPLACE-transformierte Gleichung 5.11 eingesetzt, so ergibt sich:

$$
L\{z_R\} = \frac{h_{Fl0}}{T_1} \cdot \left(\frac{T_1}{p} - \frac{T_1}{p + \frac{1}{T_1}}\right)
$$

und die LAPLACE-Rücktransformierte:

$$
L^{-1}\left\{L\{z_R\}\right\} = L^{-1}\left\{\frac{h_{Fl0}}{T_1} \cdot \left(\frac{T_1}{p} - \frac{T_1}{p + \frac{1}{T_1}}\right)\right\}
$$
  

$$
z_R = h_{Fl0} \cdot \left(L^{-1}\left\{\frac{1}{p}\right\} - L^{-1}\left\{\frac{1}{p + \frac{1}{T_1}}\right\}\right)
$$

Aus der Korrespondenztabelle (siehe Seite 170, Nr. 3) ergibt sich die Rücktransformation:

$$
L^{-1}\left\{\frac{1}{p}\right\} = 1
$$

$$
L^{-1}\left\{\frac{1}{(p-\alpha)}\right\} = \frac{t^{n-1}}{(n-1)!}e^{\alpha t}
$$

$$
\alpha = 1
$$

$$
n = 1
$$

$$
L^{-1}\left\{\frac{1}{(p+\frac{1}{T_1})}\right\} = e^{-\frac{t}{T_1}}
$$

Damit erzielt man die Lösung:

$$
z_R = h_{F10} \cdot \left(1 - e^{-\frac{t}{T_1}}\right) \tag{5.12}
$$

Das ist die gleiche Lösung, die man auch über den Weg sofortigen Anwendung der Korrespondenztabelle (siehe Gleichung 5.10) erhalten hat.

#### Varianten Korrespondenztabelle und Residuummethode

Abbildung 5.19 zeigt die zeitliche Änderung des Grundwasserspiegels bei sprunghafter Änderung des Flusswasserspiegels um  $h_{Fl0} = 20m$  in Abhängigkeit vom Strömungswiderstand  $R_{\text{hydro}}$  als Funktion der Länge l und der Transmissibilität T, sowie von der Kapazität C als Funktion der Länge  $l$  und des Speicherkoeffizienten  $S$ . Die Ergebnisse sind die gleichen, die man bei der direkten analytischen Lösung der Differnetialglweichung erhalten hat (siehe Lösung Seite 152).

#### Wasserstandsänderung

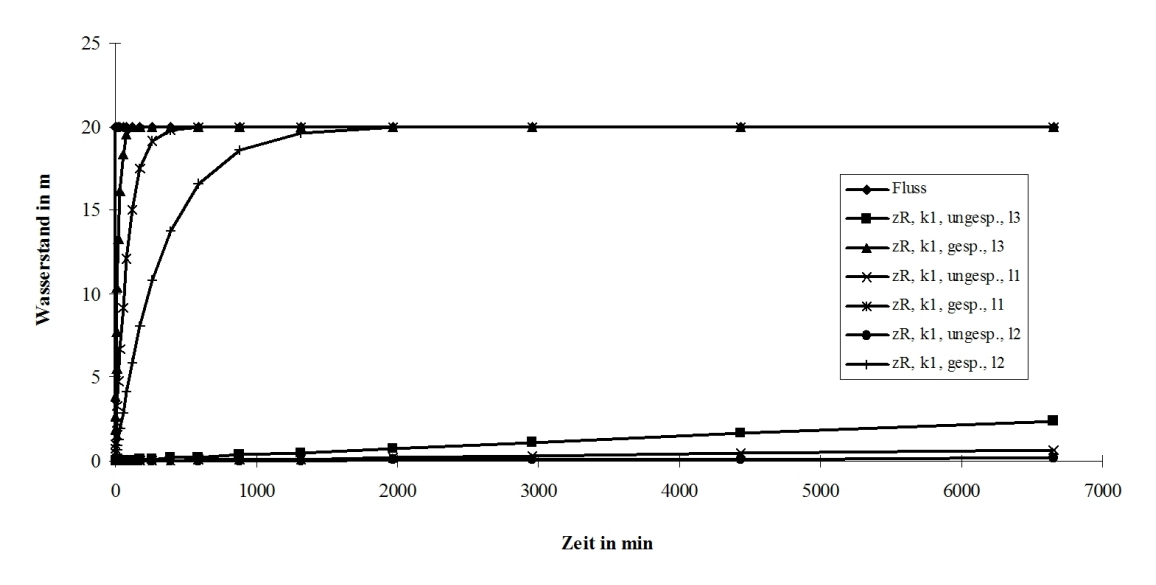

Abbildung 5.19: Änderung des Grundwasserstandes bei sprunghafter Änderung des Flusswasserstandes

b. **Sinusförmige Anregung**  $(h_{Fl} = h_{Fl0} \sin(\omega t),$  mit  $\omega = \frac{2\pi}{\tau}$  und  $t = 7d$ Laut Korrespondenztabelle (siehe Seite 170, Nr. 7) ist die LAPLACE-Transformierte der Sinusschwingung:

$$
L\{\sin(\alpha t)\} = \frac{\alpha}{p^2 + \alpha^2}
$$

$$
L\{h_{Fl}\} = L\{h_{Fl0}\sin(\omega t)\} = h_{Fl0}\frac{\omega}{p^2 + \omega^2}
$$

Dies wird in die Gleichung 5.11, Seite 201, eingesetzt, und man erhält:

$$
L\left\{z_R\right\} = \frac{L\left\{h_{Fl}\right\}}{pT + 1}
$$

$$
L\left\{z_R\right\} = \frac{h_{Fl}\omega}{\left[(p^2 + \omega^2)\left(pT + 1\right)\right]}
$$

Rücktransformation und Bestimmung von  $y(t) = z_R(t)$ 

Als Rücktransformation sollen hier die Residuummethode mit der Partialbruchzerlegung benutzt werden. Diese sind einfach zu handhaben, wenn es sich, wie in diesem Falle, um eine rationale Funktion handelt.

# Partialbruchmethode

$$
L\left\{z_{R}\right\} = \frac{h_{Fl}\omega}{\left[(p^{2} + \omega^{2})\left(pT + 1\right)\right]}
$$

$$
L^{-1}\left\{L\left\{z_{R}\right\}\right\} = L^{-1}\left\{\frac{h_{Fl}\omega}{\left[(p^{2} + \omega^{2})\left(pT + 1\right)\right]}\right\}
$$

$$
z_{R} = L^{-1}\left\{\frac{h_{Fl}\omega}{T\left[(p + j\omega)\left(p - j\omega\right)\left(p - p_{1}\right)\right]}\right\}
$$

Mit

$$
p_1 = -\frac{1}{T_1}
$$

und

$$
(a2 - b2) = (a + b) \cdot (a - b)
$$
  

$$
\sqrt{(-b2)} = \sqrt{(-1) \cdot b} = jb
$$
  

$$
(a2 + b2) = (a2 - (-b2))
$$
  

$$
= (a + \sqrt{(-b2)})(a - \sqrt{(-b2)})
$$
  

$$
(a2 + b2) = (a + jb)(a - jb)
$$

erhält man:

$$
z_R = L^{-1} \left\{ h_{Fl} \frac{\frac{\omega}{T_1}}{\left[ (p + j\omega) \left( p - j\omega \right) \left( p + \frac{1}{T_1} \right) \right]} \right\}
$$

Als Partialbruchsumme geschrieben:

$$
z_R = h_{Fl} L^{-1} \left\{ \frac{A_1}{(p + j\omega)} + \frac{A_2}{(p - j\omega)} + \frac{A_3}{(p + \frac{1}{T_1})} \right\}
$$

Die Koeffizienten  $A_1$ ,  $A_2$  und  $A_3$  erhält man durch Multiplikation dieser Summanden mit dem Hauptnenner und anschließendem Koeffizientenvergleich gleichwertiger Potenzen von p:

$$
p: A_1(p - j\omega) \left( p + \frac{1}{T_1} \right) + A_2(p + j\omega) \left( p + \frac{1}{T_1} \right) + A_3(p + j\omega) (p - j\omega) = \frac{\omega}{T_1}
$$

$$
p^2: \tA_1 + A_2 + A_3 = 0
$$
  
\n
$$
p^1: \tA_1(-j\omega + \frac{1}{T_1}) + A_2(+j\omega + \frac{1}{T_1}) + 0 = 0
$$
  
\n
$$
p^0: \tA_1(-\frac{j\omega}{T_1}) + A_2(+\frac{j\omega}{T_1}) + A_3\omega^2 = \frac{\omega}{T_1}
$$

Damit hat man drei Gleichungen für die drei Unbekannten  $A_1$ ,  $A_2$  und  $A_3$ . Die erste Gleichung kann nach  $A_3$  aufgelöst werden und in die dritte eingesetzt werden. Dann erhält man zwei Gleichungen mit zwei Unbekannten:

$$
A_1\left(-j\omega + \frac{1}{T_1}\right) + A_2\left(+j\omega + \frac{1}{T_1}\right) = 0
$$
  

$$
A_1\left(-\omega^2 - \frac{j\omega}{T_1}\right) + A_2\left(-\omega^2 + \frac{j\omega}{T_1}\right) = \frac{\omega}{T_1}
$$

Wird die erste Zeile mit  $j\omega$  multipliziert, so erhält man:

$$
A_1\left(-j\omega + \frac{1}{T_1}\right) + A_2\left(+j\omega + \frac{1}{T_1}\right) = 0 \qquad |j\omega
$$

$$
A_1\left(\omega^2 + \frac{j\omega}{T_1}\right) + A_2\left(-\omega^2 + \frac{j\omega}{T_1}\right) = 0
$$

205

Diese Gleichung kann mit der oben dargestellten zweiten Gleichung addiert werden:

$$
A_1 \left(\omega^2 + \frac{j\omega}{T_1}\right) + A_2 \left(-\omega^2 + \frac{j\omega}{T_1}\right) = 0
$$

$$
-A_1 \left(\omega^2 + \frac{j\omega}{T_1}\right) + A_2 \left(-\omega^2 + \frac{j\omega}{T_1}\right) = \frac{\omega}{T_1}
$$

und man erhält:

$$
2A_2 \left( -\omega^2 + \frac{j\omega}{T_1} \right) = \frac{\omega}{T_1}
$$

$$
A_2 = \frac{\omega}{2T_1} \frac{1}{\left( -\omega^2 + \frac{j\omega}{T_1} \right)}
$$

Dies in die obere Gleichung eingesetzt ergibt:

$$
A_1 \left(\omega^2 + \frac{j\omega}{T_1}\right) + A_2 \left(-\omega^2 + \frac{j\omega}{T_1}\right) = 0
$$
  

$$
A_1 \left(\omega^2 + \frac{j\omega}{T_1}\right) = -\frac{\omega}{2T_1}
$$
  

$$
A_1 = -\frac{\omega}{2T_1} \frac{1}{\left(\omega^2 + \frac{j\omega}{T_1}\right)}
$$

Damit wird  $A_3$  zu:

$$
A_1 + A_2 + A_3 = 0
$$
  
\n
$$
A_3 = -A_1 - A_2
$$
  
\n
$$
A_3 = \frac{\omega}{2T_1} \frac{1}{\left(\omega^2 + \frac{j\omega}{T_{11}}\right)} - \frac{\omega}{T_1} \frac{1}{\left(-\omega^2 + \frac{j\omega}{T_1}\right)}
$$
  
\n
$$
= \frac{1}{2\omega T_1} \left(\frac{1}{\left(1 + \frac{j}{\omega T_1}\right)} - \frac{1}{\left(-1 + \frac{j}{\omega T_1}\right)}\right)
$$
  
\n
$$
A_3 = \frac{1}{2\omega T_1} \left(\frac{2}{-\left(\frac{1}{\omega T_1}\right)^2 - 1}\right) = \frac{\omega}{T_1} \frac{1}{\left(\omega^2 + \frac{1}{T_1}\right)}
$$

206

Diese drei Faktoren  $A_1$ ,  $A_2$  und  $A_3$  in die Partialbruchgleichung eingesetzt, ergibt:

$$
A_1 = -\frac{\omega}{2T_1} \frac{1}{\left(\omega^2 + \frac{j\omega}{T_1}\right)}
$$

$$
A_2 = \frac{\omega}{2T_1} \frac{1}{\left(-\omega^2 + \frac{j\omega}{T_1}\right)}
$$

$$
A_3 = \frac{\omega}{T_1} \frac{1}{\left(\omega^2 + \frac{1}{T_1}\right)}
$$

$$
z_R = h_{Fl} L^{-1} \left\{ \frac{A_1}{\left(p + j\omega\right)} + \frac{A_2}{\left(p - j\omega\right)} + \frac{A_3}{\left(p + \frac{1}{T_1}\right)} \right\}
$$

Daraus ergibt sich unter Einbeziehung der EULERschen Formel:

$$
z_{R1(t)} = \frac{h_{Fl0} \cdot \omega_0}{R_{hydr}C} \left[ \frac{e^{\frac{t}{RC}}}{\left(\frac{1}{R_{hydr}C}\right)^2 + \omega_0^2} + \frac{1}{\left(\frac{1}{R_{hydr}C}\right)^2 + \omega_0^2} \cos\left(\omega_0 t - \arctan\frac{\omega_0}{R_{hydr}C}\right) \right]
$$

Man erkennt (siehe Abbildung 5.20), dass die Grundwasserhöhe  $z_R$  gegenüber der Flusswasserspiegelhöhe  $h_{Fl}$  kleiner (gedämpft) sowie phasenverschoben (zeitverschoben) ist.

Dämpfung:

$$
\frac{1}{\sqrt{\left(\frac{1}{R_{\text{hydro}}}\right)^2 + \omega_0^2}}
$$
\n
$$
\arctan \frac{\omega_0}{R_{\text{hydro}}C}
$$

Phasenverschiebung:

#### Allgemein

Dieses Beispiel soll genügen, um zu zeigen, dass die LAPLACE-Transformation für lineare instationäre Probleme sehr gut anwendbar ist. Bei komplizierteren Systemen, bei denen die Anzahl der Polstellen groß wird oder die Erregerfunktion nicht mehr rational ist, ergeben sich rechentechnische Schwierigkeiten. Die LAPLACE- Transformation ist nicht anwendbar, wenn kein geschlossener analytischer Ausdruck für die Erregerfunktion aufgestellt werden kann, z. B. wenn nur einzelne Stichprobenwerte (Abtastwerte) existieren oder wenn die Systemparameter oder die Erregerfunktion nichtlinearen Charakter besitzen.

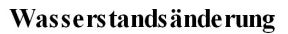

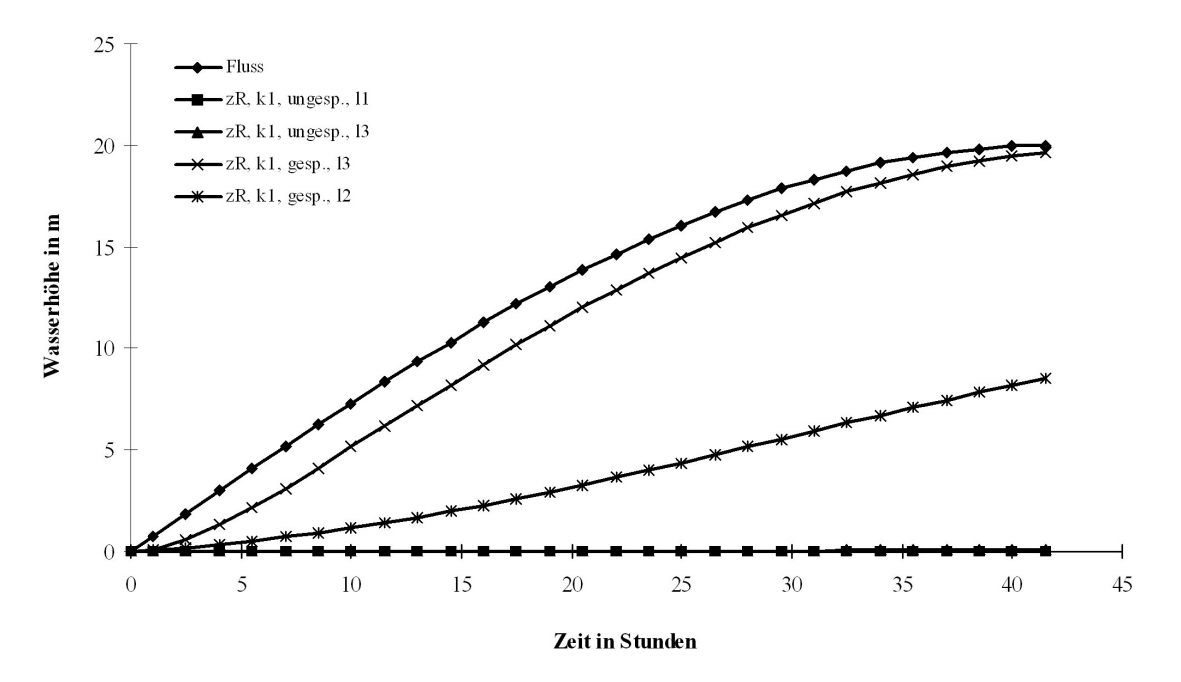

Abbildung 5.20: Grundwasserhöhe $\ensuremath{{z}_R}$ gegenüber der Flusswasserspiegel<br/>höhe $h_{Fl}$ 

# • zu Aufgabe  $4$  (s. S. 167)

a. Ausgangsgleichung:

$$
T_{1}C + C = K \quad \text{mit} \quad T_{1} = 1d^{-1}; K = 100
$$
\n
$$
L\left\{T_{1}C + C\right\} = L\left\{K\right\}
$$
\n
$$
L\left\{C\right\} = pY - C(0);
$$
\n
$$
\text{für } C(0) = C \text{ gilt: } L\left\{C\right\} = Y
$$
\n
$$
L\left\{K\right\} = \frac{K}{p}
$$
\n
$$
T_{1}pY + Y = \frac{K}{p}; \quad Y(p+1) = \frac{K}{p}
$$
\n
$$
\text{für } T_{1} = 1 \text{ gilt: } Y = \frac{K}{p(p+1)} = \frac{A}{p} + \frac{B}{p+1} = \frac{A p + A + B p}{p(p+1)}
$$
\n
$$
A = K; \qquad B = -K
$$
\n
$$
Y = \frac{K}{p} - \frac{K}{p+1}
$$
\n
$$
L^{-1}\left\{\frac{K}{p}\right\} = K; \quad L^{-1}\left\{\frac{1}{(p-\alpha)^{n}}\right\} = \frac{t^{n-1}}{(n-1)!} \cdot e^{\alpha t}
$$
\n
$$
\alpha = -1; \qquad n = 1
$$
\n
$$
L^{-1}\left\{\frac{1}{p+1}\right\} = e^{-t}
$$
\n
$$
C(t) = K - K \cdot e^{-t} = K \left(1 - e^{-t}\right)
$$

b. Skizze (siehe Abbildung 5.21)

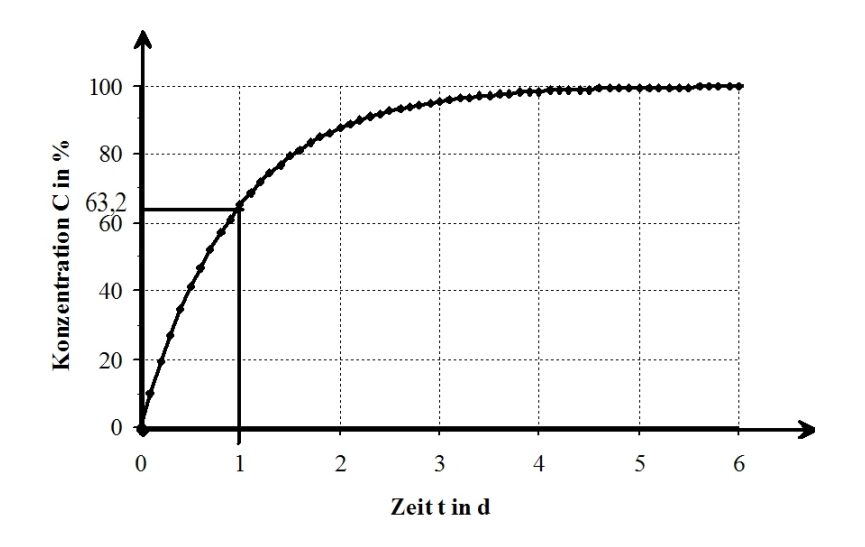

Abbildung 5.21: Prinzipieller Zeitverlauf der Konzentrationsänderung

# • zu Aufgabe 5  $(s, S, 167)$

Ausgangsgleichung:

$$
A = \frac{dh}{dt} = V_{Zustr} \text{ mit } h_{t=0} = 0; \quad V = const
$$
  

$$
A \cdot L \left\{ h \right\} = L \left\{ V \right\}
$$
  

$$
L \left\{ V \right\} = \frac{V}{p}
$$
  

$$
L \left\{ h \right\} = Yp + h(0) \Longrightarrow AYp = \frac{V}{p} \Longrightarrow Y = \frac{V}{Ap^2}
$$
  

$$
L^{-1} = \left\{ \frac{1}{p^n} \right\} = \frac{t^{n-1}}{(n-1)!}
$$
  
für  $n = 2$  gilt:  $L^{-1} \left\{ \frac{1}{p^2} \right\} = t$   

$$
h = \frac{V}{A}t
$$

# • zu Aufgabe  $6$  (s. S. 167)

Ausgangsgleichung:

$$
\frac{dh}{dt} + k \cdot h = g \qquad \text{mit} \qquad \begin{aligned} h_{t=0} &= 0; \quad g = 0,015m \cdot s^{-1} \\ k &= 0,01s^{-1} \end{aligned}
$$

$$
L\left\{h + kh\right\} = L\left\{g\right\}
$$

$$
L\left\{h\right\} + L\left\{kh\right\} = L\left\{g\right\}
$$

$$
L\left\{h\right\} = pY + h\left(0\right)
$$

$$
L\left\{h\right\} = Y
$$

$$
L\left\{g\right\} = \frac{g}{p}
$$

$$
pY + kY = \frac{g}{p} \Longrightarrow Y = \frac{g}{p(p+k)} = \frac{A}{p} + \frac{B}{p+k}
$$
  
\n
$$
\frac{Ap + Ak + Bp}{p(p+k)} = \frac{p(A+B) + Ak}{p(p+k)}
$$
  
\n
$$
g = A \cdot k \Longrightarrow A = \frac{g}{k}; B = -\frac{g}{k}
$$
  
\n
$$
Y = \frac{g}{k \cdot p} - \frac{g}{k \cdot (p+k)}
$$
  
\n
$$
L^{-1} = \left\{\frac{1}{p}\right\} = 1
$$
  
\n
$$
L^{-1} \left\{\frac{1}{(p-2)^n}\right\} = \frac{t^{n-1}}{(n-1)!} \cdot e^{2t}
$$
  
\nfür  $n = 2$  gilt:  $2 = -k \Longrightarrow L^{-1} \left\{\frac{1}{p+k}\right\} = e^{-kt}$   
\n
$$
h(t) = \frac{g}{k} (1 - e^{-kt})
$$

212

# 5.4 Numerische Methoden

# 5.4.1 Integration

#### Aufgaben zu 5.4.1:

1. Berechnen Sie unter Verwendung der Rechteck- und Trapezregel das Integral

$$
I = \int_{0}^{1} \frac{dx}{1+x}
$$

mit den Schrittweiten  $h = 0, 1$  und  $0, 01$ 

 $(L\ddot{o}sung s. S.215)$ 

2. Berechnen Sie folgende Integrale. Verwenden Sie dabei mindestens zwei numerische Verfahren und zwei unterschiedliche Schrittweiten und vergleichen Sie die Ergebnisse:

**a)** 
$$
\int_{-1}^{1} e^{(-x)^2} dx
$$
 **b)**  $\int_{1}^{2} \frac{e^x}{x} dx$ 

 $(L\ddot{o}sung s. S.218)$ 

3. Berechnen Sie das Integral

$$
I = \int_{1}^{1,3} \sqrt{x} dx
$$

mittels Rechteckregel, Trapezregel und der drei NEWTONschen Formeln und vergleichen Sie die Ergebnisse.

 $(L\ddot{o}sung s. S.224)$ 

4. Berechnen Sie das Integral

$$
I = \int_{1}^{10} \frac{1}{x} dx
$$

näherungsweise.

Wählen Sie dazu  $h = 1$ . Verwenden Sie für das Intervall [1, 9] die SIMPSONsche Regel und für das Intervall  $[9, 10]$  die Trapezregel.

(Lösung s. S. 228)

Peter-Wolfgang Gräber in der Wasserwirtschaft Aufgaben und Lösungen

5. Eine Messreihe der Spezifischen Wärme  $c$  des Al<sub>2</sub>O<sub>3</sub> in Abhängigkeit von der Temperatur  $T$  liefert die in der Tabelle aufgeführten Werte. Ermitteln Sie die Wärmemenge

$$
Q = \int_{-200}^{1000} \mathbf{c}(\mathbf{T}) \, d\mathbf{T}
$$

die man einem Gramm Al2O3 zuführen muss, um es von  $-200^{\circ}C$  auf  $1000^{\circ}C$  zu erwärmen.

Die Integration ist numerisch nach

- a) der Trapezregel
- b) der SIMPSONschen Regel

mit der Schrittweite  $h = 200^{\circ}C$  durchzuführen.

| $\mathbf{T} [^{\circ}C] \parallel -260 \parallel -200 \parallel -100 \parallel$ |  |  | 100 | $200 \mid 300 \mid$ | 400 | 600 | 800 | 1000 |
|---------------------------------------------------------------------------------|--|--|-----|---------------------|-----|-----|-----|------|
| $\mathbf{c}[\frac{c}{g\cdot K}]$                                                |  |  |     |                     |     |     |     |      |

<sup>(</sup>Lösung s. S. 230)

6. Bei einem Pumpversuch wurden folgende Grundwasserstände gemessen. (siehe Abbildung 5.22)

Berechnen Sie das Wasserdefizit (Volumen) des Absenkungstrichters, wenn der Grundwasserleiter folgende Kennwerte besitzt:

 $h_n = 16m$ ,  $M = 10m$ ,  $k = 0,001m \cdot s^{-1}$ ,  $S_0 = 0,0001m^{-1}$ ,  $n_0 = 0,20$ Benutzen Sie dazu die Methode der numerischen Integration!

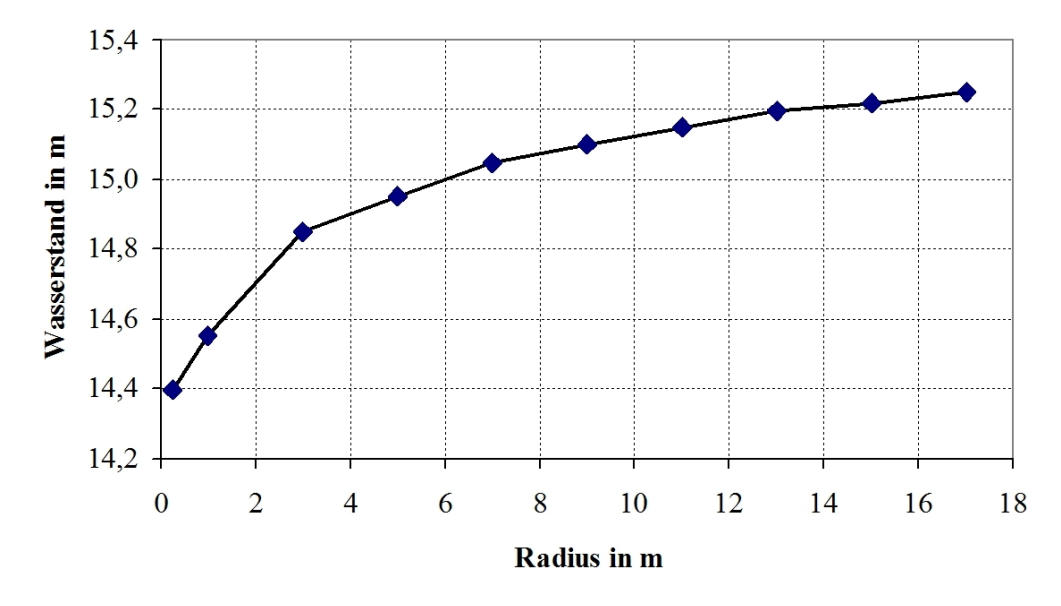

Abbildung 5.22: Grundwasserstand in Abhangigkeit vom Radius ¨

 $(L\ddot{o}sung s. S.231)$ 

# Lösungen:

# • zu Aufgabe  $1$  (s. S. 213)

Die numerische Berechnung von Integralen erfolgt bei der Rechteckregel mittels der Formel:

$$
F_{links} = \int_{a}^{b} y(x)dx \approx \sum_{n=0}^{m} (|x_n - x_{n-1}|) \cdot y_n
$$
 (für *m* Teilintervalle)

Bei der Verwendung der Trapezregel wird das Integral wie folgt berechnet:

$$
F = \int_{a}^{b} y(x) dx \approx \sum_{n=0}^{m} (|x_n - x_{n+1}|) \cdot \left(\frac{y_n + y_{n+1}}{2}\right)
$$
 (für *m* Teilintervalle)

Die analytische Lösung des Integrals ist:

$$
\int_{0}^{1} \frac{1}{1+x} dx = [\ln (1+x)]_{0}^{1}
$$

$$
= \ln 2 - \ln 1 = \ln 2
$$

 $= 0,6931$ 

### KAPITEL 5. GEWÖHNLICHE DIFFERENTIALGLEICHUNGEN

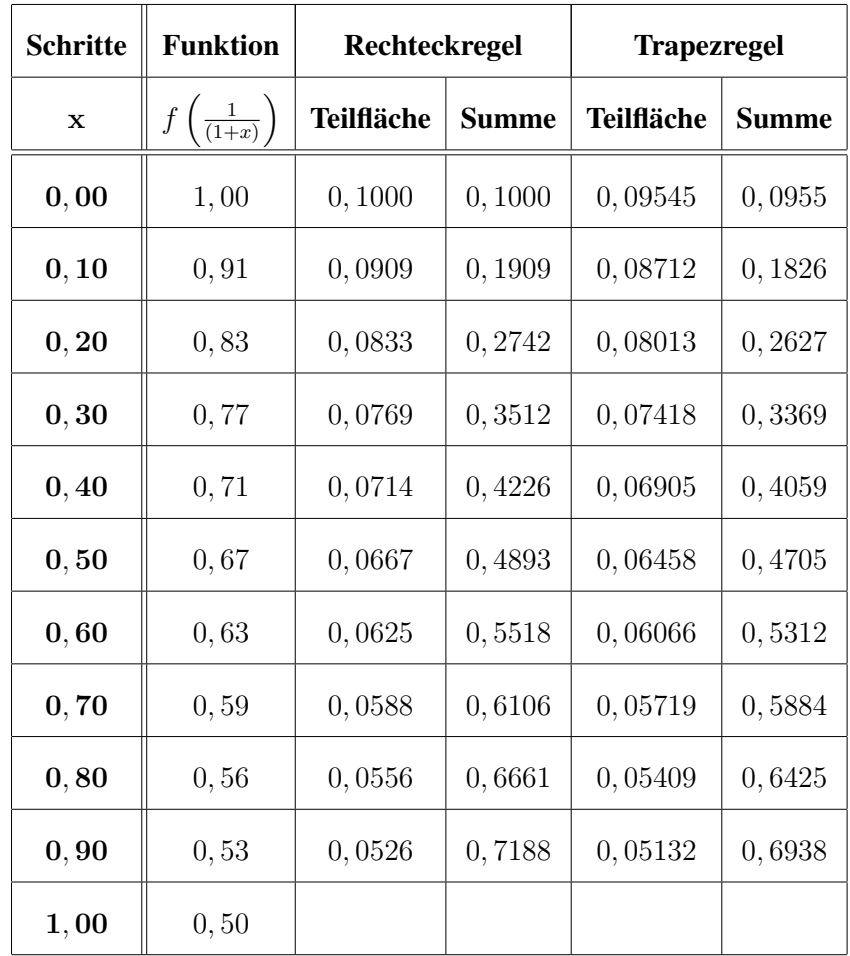

### Ergebnisszusammenfassung:

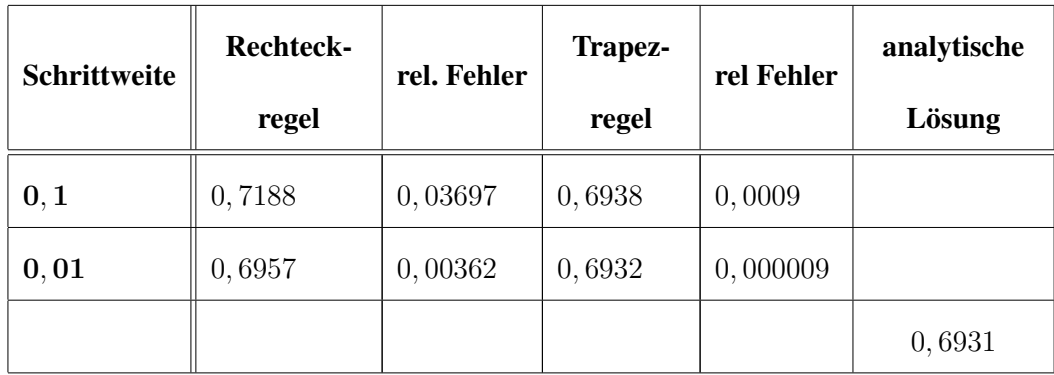

In Abbildung 5.23 ist die Bildung des Integrales für verschiedene Schrittweiten und für die Rechteck- und die Trapezregel dargestellt. Man erkennt, dass der Fehler abhängig von der verwendeten Methode und von der Schrittweite ist. Die Trapezregel liefert schon bei einer Schrittweite von  $h = 0, 1(a - b)$  sehr brauchbare Werte mit einem Fehler von < 0, 1%.

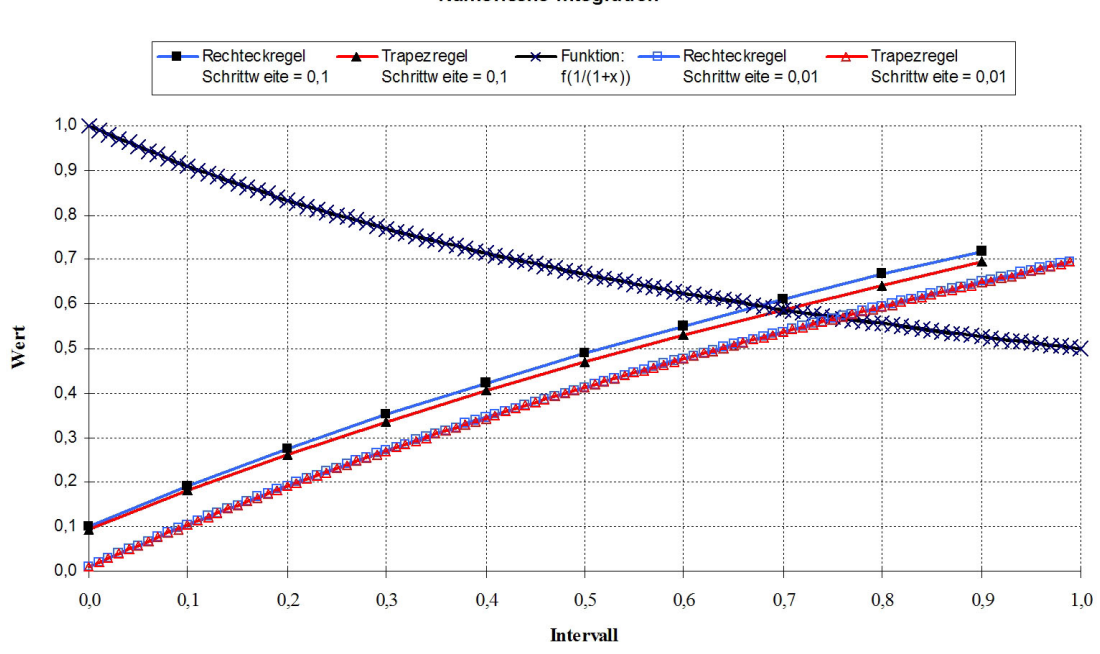

# Numerische Integration

Abbildung 5.23: Numerische Integration mit verschiedenen Verfahren und Schrittweiten

# • zu Aufgabe 2  $(s, S, 213)$

�a)

Die numerische Berechnung von Integralen erfolgt bei der Rechteckregel mittels der Formel:

$$
F_{links} = \int_{a}^{b} y(x)dx \approx \sum_{n=0}^{m} (|x_n - x_{n-1}|) \cdot y_n
$$
 (für *m* Teilintervalle)

Bei der Verwendung der Trapezregel wird das Integral wie folgt berechnet:

$$
F = \int_{a}^{b} y(x) dx \approx \sum_{n=0}^{m} (|x_n - x_{n+1}|) \cdot \left(\frac{y_n + y_{n+1}}{2}\right)
$$
 (für *m* Teilintervalle)

Die analytische Lösung des Integrals ist:

$$
\int_{-1}^{1} e^{(-x)^2} dx \approx 2 \int_{0}^{1} \left( 1 + x^2 + \frac{x^4}{2} + \frac{x^6}{30} \right) dx
$$

$$
= 2 \left[ x + \frac{1}{3} x^3 + \frac{1}{10} x^5 + \frac{1}{210} x^7 \right]_{0}^{1}
$$

$$
= 2,871
$$

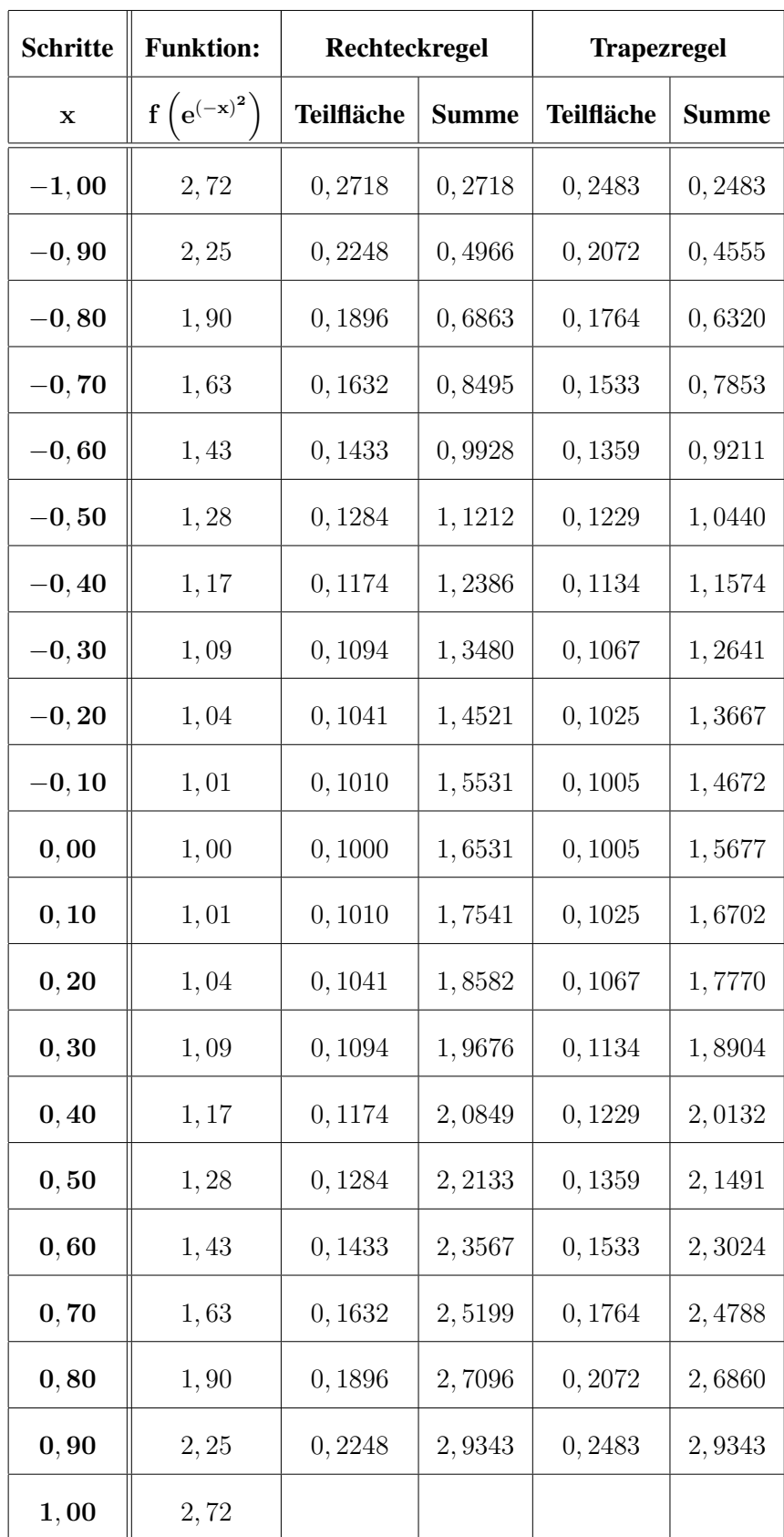

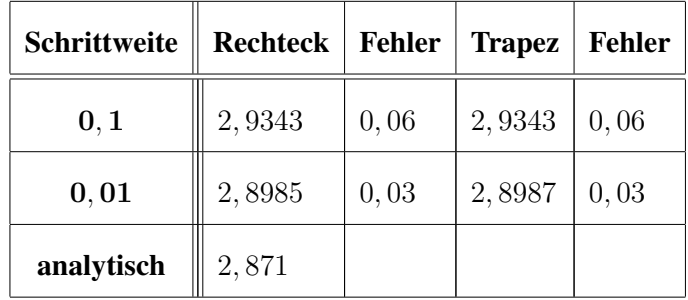

#### Ergebniszusammenfassung:

In Abbildung 5.24 ist die Bildung des Integrales für verschiedene Schrittweiten und für die Rechtack- und die Trapezregel dargestellt. Man erkennt, dass der Fehler abhängig von der verwendeten Methode, von der Schrittweite und von den Ordinatenwert ist. Die Trapezregel liefert schon bei einer Schrittweite von  $h = 0, 1(a - b)$  sehr brauchbare Werte mit einen Fehler von  $< 0, 1\%$ .

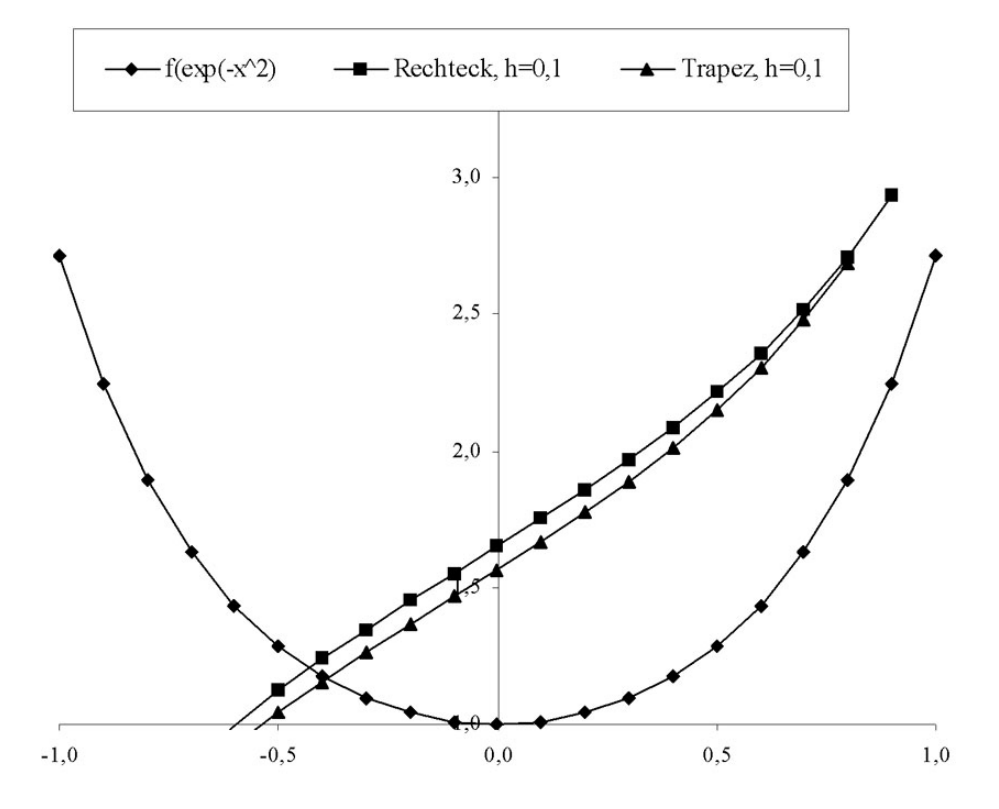

Abbildung 5.24: Numerische Integration mit verschiedenen Verfahren und Schrittweiten

### (**b**)

Die numerische Berechnung von Integralen erfolgt bei der Rechteckregel mittels der Formel:

$$
F_{links} = \int_{a}^{b} y(x)dx \approx \sum_{n=0}^{m} (|x_n - x_{n-1}|) \cdot y_n \text{ (für } m \text{ Teilintervalle)}
$$

Bei der Verwendung der Trapezregel wird das Integral wie folgt berechnet:

$$
F = \int_{a}^{b} y(x) dx \approx \sum_{n=0}^{m} (|x_n - x_{n+1}|) \cdot \left(\frac{y_n + y_{n+1}}{2}\right)
$$
 (für *m* Teilintervalle)

Die analytische Lösung des Integrals ist:

b

$$
\int_{1}^{2} \frac{e^{x}}{x} dx = \left[ \ln x + \frac{x}{1 \cdot 1!} + \frac{x^{2}}{2 \cdot 2!} + \frac{x^{3}}{3 \cdot 3!} + \dots + \frac{x^{n}}{n \cdot n!} \right]_{1}^{2}
$$

$$
\approx \left( \ln 2 + \frac{2}{1} + \frac{4}{4} + \frac{8}{18} + \frac{16}{96} + \dots \right)
$$

$$
- \left( \ln 1 + \frac{1}{1} + \frac{1}{4} + \frac{1}{18} + \frac{1}{96} + \dots \right)
$$

 $\approx 3,05955719$ 

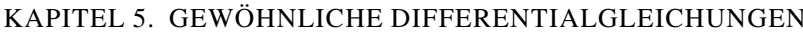

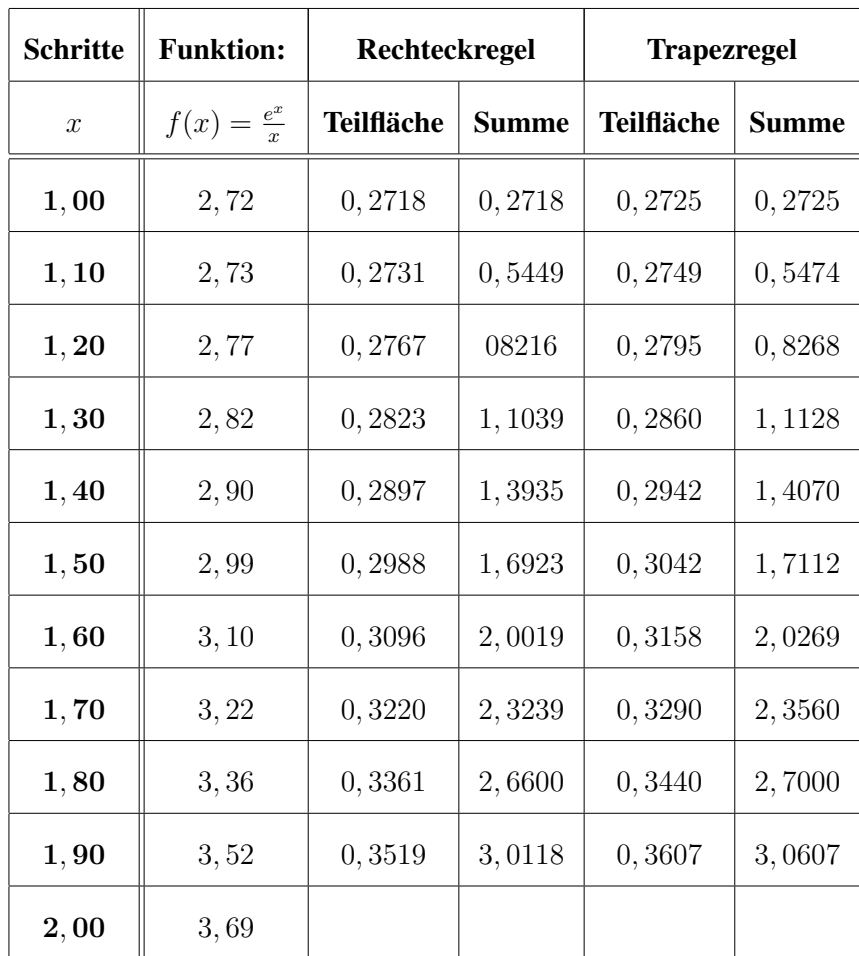

Ergebniszusammenfassung:

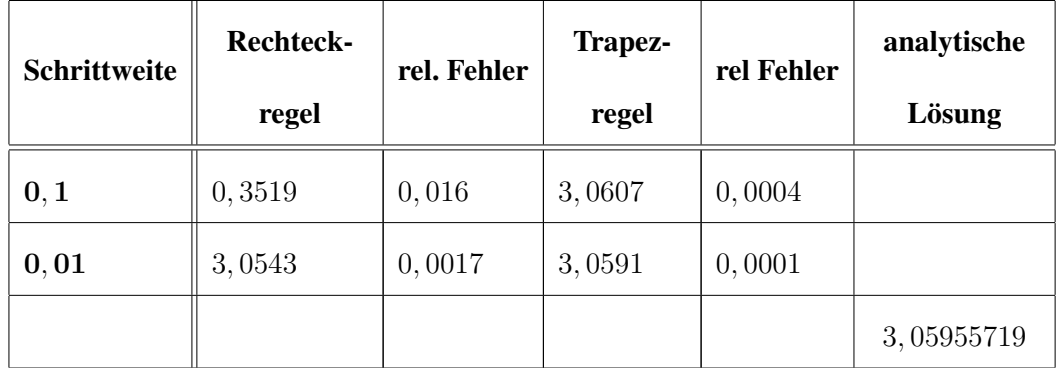

In Abbildung 5.25 ist die Bildung des Integrals für verschiedene Schrittweiten und für die Rechteck- und die Trapezregel dargestellt. Man erkennt, dass der Fehler abhängig von der verwendeten Methode, von der Schrittweite und vom Ordinatenwert ist. Die Trapezregel liefert schon bei einer Schrittweite von  $h = 0, 1 \cdot (a - b)$  sehr brauchbare Werte mit einen Fehler von  $< 0, 1\%$ .

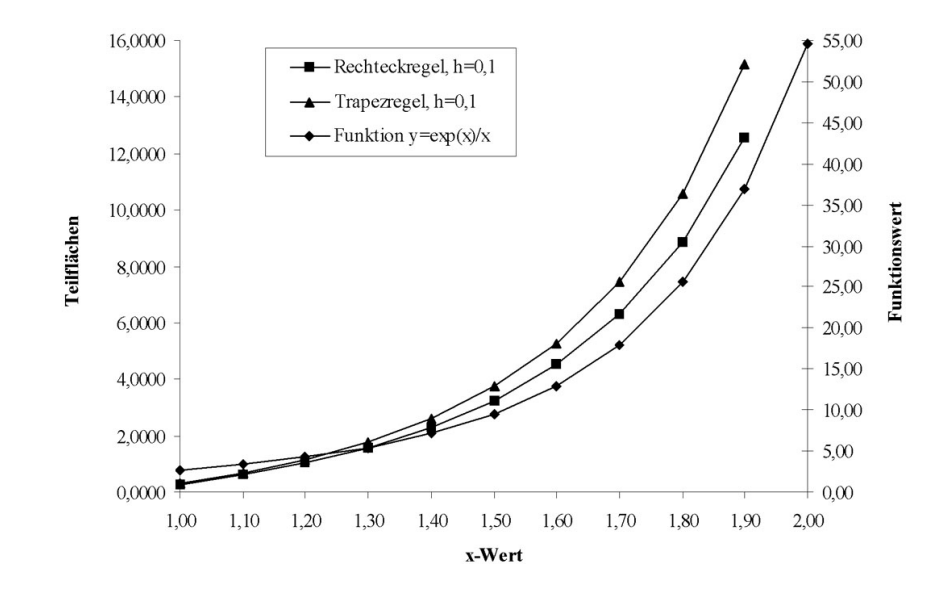

Abbildung 5.25: Numerische Integration mit verschiedenen Verfahren und Schrittweiten

# $\bullet$  zu Aufgabe 3 (s. S. 213)

Die numerische Berechnung von Integralen erfolgt bei der Rechteckregel mittels der Formel:

$$
F_{links} = \int_{a}^{b} y(x)dx \approx \sum_{n=0}^{m} (|x_n - x_{n-1}|) \cdot y_n
$$
 (für *m* Teilintervalle)

Bei der Verwendung der Trapezregel wird das Integral wie folgt berechnet:

$$
F = \int_{a}^{b} y(x) dx \approx \sum_{n=0}^{m} (|x_n - x_{n+1}|) \cdot \left(\frac{y_n + y_{n+1}}{2}\right)
$$
 (für *m* Teilintervalle)

Die analytische Lösung des Integrals ist:

$$
\int_{1}^{1,3} \sqrt{x} dx = \left[2 \cdot \sqrt{x^3}\right]_{1}^{1,3}
$$

$$
= 2 \cdot \left(\sqrt{2, 197} - \sqrt{1}\right)
$$

| <b>Schritte</b> | <b>Funktion:</b> | Rechteckregel     |              | <b>Trapezregel</b> |              |  |  |
|-----------------|------------------|-------------------|--------------|--------------------|--------------|--|--|
| $\mathbf X$     | $f(\sqrt{x}))$   | <b>Teilfläche</b> | <b>Summe</b> | <b>Teilfläche</b>  | <b>Summe</b> |  |  |
| 1,00            | 1,00             | 0,0300            | 0,0300       | 0,0302             | 0,0302       |  |  |
| 1,03            | 1,01             | 0,0304            | 0,0604       | 0,0307             | 0,0609       |  |  |
| 1,06            | 1,03             | 0,0309            | 0,0913       | 0,0311             | 0,0920       |  |  |
| 1,09            | 1,04             | 0,0313            | 0,1227       | 0,0315             | 0,1235       |  |  |
| 1,12            | 1,06             | 0,0317            | 0,1544       | 0,0320             | 0, 1555      |  |  |
| 1,15            | 1,07             | 0,0322            | 0,1866       | 0,0324             | 0,1879       |  |  |
| 1, 18           | 1,09             | 0,0326            | 0,2192       | 0,0328             | 0,2207       |  |  |
| 1, 21           | 1, 10            | 0,0330            | 0,2522       | 0,0332             | 0,2539       |  |  |
| 1, 24           | 1,11             | 0,0334            | 0,2856       | 0,0336             | 0,2875       |  |  |
| 1,27            | 1, 13            | 0,0338            | 0,3194       | 0,0340             | 0,3215       |  |  |
| 1,30            | 1, 14            |                   |              |                    |              |  |  |

 $= 0,3215$ 

| Schrittweite | <b>Rechteck-</b><br>regel | rel. Fehler | Trapez-<br>regel | rel Fehler | analytische<br>Lösung |
|--------------|---------------------------|-------------|------------------|------------|-----------------------|
| 0,03         | 0,3194                    | 0,0066      | 0,3215           | 0,000014   |                       |
|              |                           |             |                  |            | 0,3215                |

Ergebniszusammenfassung der Rechteck- und Trapezregel:

In Abbildung 5.26 ist die Bildung des Integrals für verschiedene Schrittweiten und für die Rechteck- und die Trapezregel dargestellt. Man erkennt, dass der Fehler abhängig von der verwendeten Methode ist.

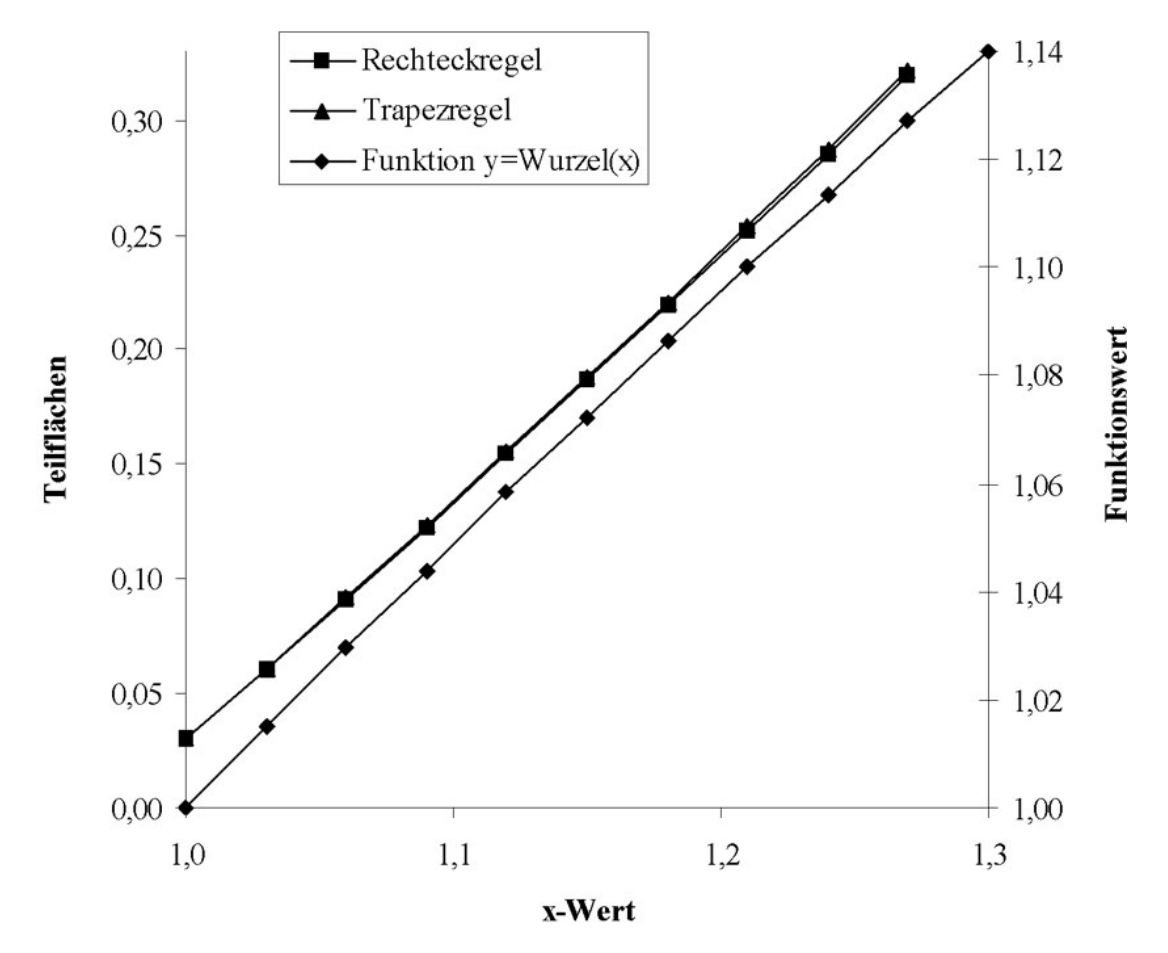

Abbildung 5.26: Entwicklung des Integrals im Intervall 1 bis 1,3 mittels der Rechteck- und Trapezformel

Bei der NEWTONschen Formel wird die NEWTONsche Interpolationsfunktion mit folgenden Ergebnissen integriert:

$$
\int_{x_0}^{x_1} f(x) dx \approx \frac{h_1}{2} (y_0 + y_1)
$$
  
2 Stützstellen linearer Interpolation  

$$
\int_{x_0}^{x_1} f(x) dx \approx \frac{h_2}{3} (y_0 + 4y_1 + y_2)
$$
  
3 Stützstellen quadratische Interpolation  

$$
\int_{x_0}^{x_1} f(x) dx \approx \frac{3h_3}{8} (y_0 + 3y_1 + 3y_2 + y_3)
$$
  
4 Stützstellen kubische Interpolation

Je nach verwendeter NEWTONscher Formel wird das Integrationsintervall in unterschiedliche Schrittweiten  $h_n$  eingeteilt. Man erhält damit folgende Ergebnisse:

NEWTONsche Formel - 2 Stützstellen:

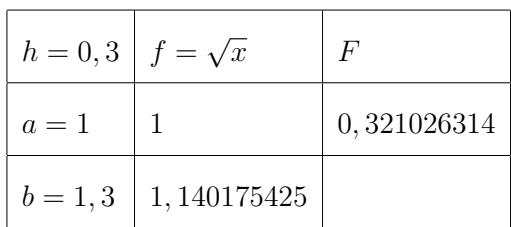

NEWTONsche Formel - 3 Stützstellen:

| $h = 0, 15$   | $f=\sqrt{x}$ | F           |
|---------------|--------------|-------------|
| $a=1$         |              | 0,321484877 |
| $x_1 = 1, 15$ | 1,072380529  |             |
| $b = 1, 3$    | 1, 140175425 |             |

NEWTONsche Formel - 4 Stutzstellen: ¨

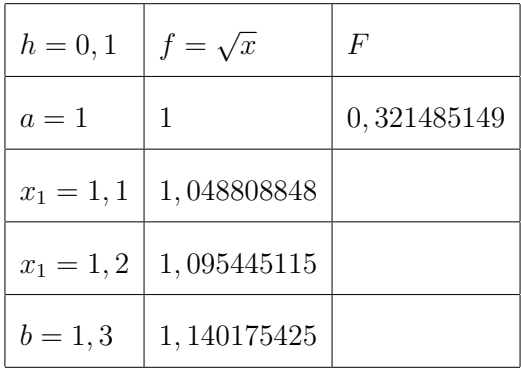

# Ergebniszusammenfassung:

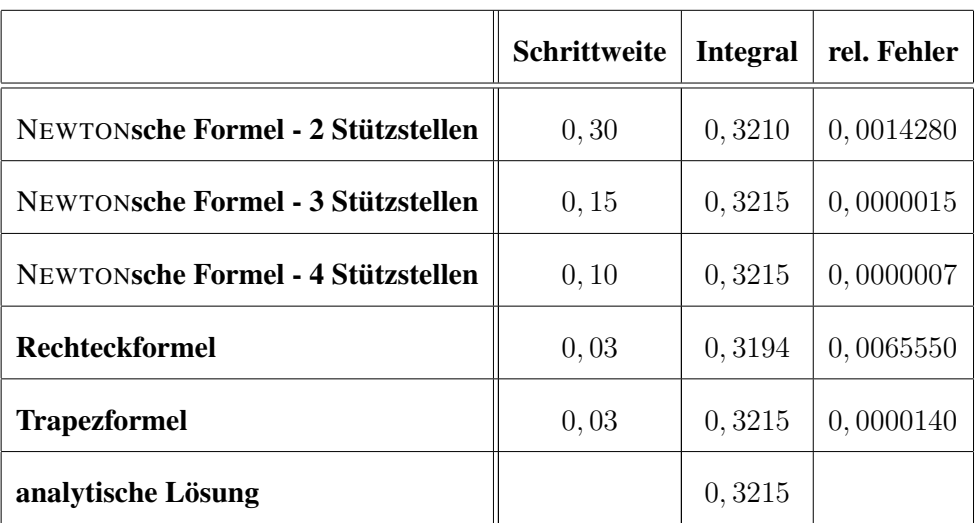

In dieser Tabelle ist zu erkennen, dass die Genauigkeit der NEWTONschen Formel mit 4 Stützstellen am höchsten ist. Dabei übertrifft die Genauigkeit dieses Verfahrens die Trapezregel um zwei Zehnerpotenzen mit einem Rechenaufwand, der nur ein Drittel betragt. ¨

#### • zu Aufgabe  $4$  (s. S. 213)

Das Integral

$$
F = \int_{1}^{10} \frac{1}{x} dx
$$
  
= 
$$
\int_{1}^{9} \frac{1}{x} dx + \int_{9}^{10} \frac{1}{x} dx
$$

soll im Intervall  $x = [1, 9]$  mittels SIMPSONscher Regel und im Interavall  $x = [9, 10]$  mittels der Trapezregel berechnet werden.

a. Berechnung des Integrals von  $x = \begin{bmatrix} 1 & 9 \end{bmatrix}$  mittels SIMPSONscher Regel: Die SIMPSONsche Regel lautet:

$$
F_{\text{simp}} = \int_{x_0}^{x_{2k}} f(x)dx = \frac{h}{3} (y_0 + 4y_1 + 2y_2 + 4y_3 + \dots + 2y_{2k-2} + 4y_{2k-1} + y_{2k})
$$

#### Zu beachten ist:

- Die Stützstellen müssen äquidistant (konstante Schrittweite  $h$ ) sein.

- Die Anzahl der Stützstellen  $x_n$  muss ungerade sein  $(n = 0...2k)$ .

Laut Aufgabenstellung soll die Schrittweite  $\Delta x = 1$  sein. Damit ergeben sich einschließlich der Integrationsgrenzen 9 Stützstellen. Das Integral wird demzufolge angenähert durch:

$$
F_{\text{simp}} = \frac{\Delta x}{3} \cdot \left(\frac{1}{x_0} + \frac{4}{(x_0 + \Delta x)} + \frac{2}{(x_0 + 2 \cdot \Delta x)} + \frac{4}{(x_0 + 3 \cdot \Delta x)} + \frac{2}{(x_0 + 4 \cdot \Delta x)}\right)
$$

$$
+ \frac{4}{(x_0 + 5 \cdot \Delta x)} + \frac{2}{(x_0 + 6 \cdot \Delta x)} + \frac{4}{(x_0 + 7 \cdot \Delta x)} + \frac{1}{(x_0 + 8 \cdot \Delta x)}\right)
$$

$$
F_{\text{simp}} = \frac{1}{3} \cdot \left(\frac{1}{1} + \frac{4}{2} + \frac{2}{3} + \frac{4}{4} + \frac{2}{5} + \frac{4}{6} + \frac{2}{7} + \frac{4}{8} + \frac{1}{9}\right)
$$

$$
F_{\text{simp}} = 2,21005291
$$

Die analytische Lösung liefert:

$$
F_{analyt} = \int_{1}^{9} \frac{1}{x} dx
$$

$$
= [\ln(x)]_{1}^{9}
$$

$$
F_{analyt} = 2,197224577
$$

Damit ergibt sich bei der SIMPSON-Regel mit 9 Stützstellen ein Fehler von:

$$
\varepsilon = \left| \frac{F_{simps} - F_{analyt}}{F_{analyt}} \right|
$$

$$
\varepsilon = 0,00584
$$

 $\Big\}$  $\Big\}$  $\Big\}$  $\frac{1}{2}$  b. Berechnung des Integrals von  $x = [9, 10]$  mittels Trapezregel: Die Trapezregel lautet:

$$
F_{trap} = \Delta x \cdot \frac{(f(a) + f(b))}{2}
$$

Mit den laut Aufgabenstellung vorgegebenen Werten erhält man:

$$
F_{trap} = 1 \cdot \frac{\frac{1}{9} + \frac{1}{10}}{2}
$$

$$
F_{trap} = 0,105555556
$$

Die analytische Lösung berechnet sich zu:

$$
F_{analyt} = \int_9^{10} \frac{1}{x} dx
$$

$$
= [\ln(x)]_9^{10}
$$

$$
F_{analyt} = 0,105360516
$$

Damit ergibt sich bei der Trapezregel mit 2 Stützstellen ein Fehler von:

$$
\varepsilon = \left| \frac{F_{trap} - F_{analyt}}{F_{analyt}} \right|
$$

 $\varepsilon = 0,001851167$ 

Die Summe der beiden Integrale liefert:

$$
F \approx F_{\text{simps}} + F_{\text{trap}}
$$
  
= 2,21005291 + 0,105555556

$$
F \thickapprox 2,315608466
$$

Die analytische Lösung wird ermittelt zu:

$$
F = \int_1^{10} \frac{1}{x} dx
$$

$$
= [\ln(x)]_1^{10}
$$

$$
F = 2,302585093
$$

Damit ergibt sich ein Gesamtfehler von:

$$
\varepsilon = \left| \frac{(F_{simps} + F_{trap}) - F}{F} \right|
$$

$$
\varepsilon = 0,005655979
$$

#### • zu Aufgabe  $5$  (s. S. 213)

a. Bei der Verwendung der Trapezregel wird das Integral wie folgt berechnet:

$$
F = \int_{a}^{b} y(x) dx \approx \sum_{n=0}^{m} (|x_n - x_{n+1}|) \cdot \left(\frac{y_n + y_{n+1}}{2}\right)
$$
 (für *m* Teilintervals)

Entsprechend der Aufgabenstellung ist eine Schrittweite von  $\Delta T = 200^{\circ}C$  zu verwenden. Damit wird das Integral angenähert durch:

$$
Q = \Delta T \sum_{n=1}^{7} \frac{c_n + c_{n+1}}{2}
$$

wobei gilt:

$$
c_1 = c_{(-200^{\circ}C)}
$$

$$
c_7 = c_{(1000^{\circ}C)}
$$

$$
Q = 200^{\circ}C \cdot \left( \frac{c_{(-200^{\circ}C)}}{2} + c_{(0^{\circ}C)} + c_{(200^{\circ}C)} + c_{(400^{\circ}C)} + c_{(600^{\circ}C)} + c_{(800^{\circ}C)} + \frac{c_{(1000^{\circ}C)}}{2} \right)
$$
  
= 200<sup>°</sup>C \cdot (0, 02 + 0, 18 + 0, 24 + 0, 26 + 0, 27 + 0, 275 + 0, 14)

$$
Q=277
$$

b. Die SIMPSONsche Regel lautet:

$$
F_{\text{simp}} = \int_{x_0}^{x_{2k}} f(x)dx = \frac{h}{3} (y_0 + 4y_1 + 2y_2 + 4y_3 + \dots + 2y_{2k-2} + 4y_{2k-1} + y_{2k})
$$

#### Zu beachten ist:

- Die Stützstellen müssen äquidistant (konstante Schrittweite  $h$ ) sein.
- Die Anzahl der Stützstellen  $x_n$  muss ungerade sein  $(n = 0...2k)$ .

Entsprechend der Aufgabenstellung ist eine Schrittweite von  $\Delta T = 200^{\circ}C$  zu verwenden. Damit werden bei der SIMPSONschen Regel 7 Stützstellen verwendet.

$$
Q = \frac{200^{\circ}C}{3} \cdot (c_{(-200^{\circ}C)} + 4 \cdot c_{(0^{\circ}C)} + 2 \cdot c_{(200^{\circ}C)} +
$$
  
4 \cdot c\_{(400^{\circ}C)} + 2 \cdot c\_{(600^{\circ}C)} + 4 \cdot c\_{(800^{\circ}C)} + c\_{(1000^{\circ}C)})  
= 66,67^{\circ}C \cdot (0,04 + 0,72 + 0,48 + 1,04 + 0,54 + 1,1 + 0,28)  

$$
Q = 280
$$

# • zu Aufgabe  $6$  (s. S. 213)

Für den vorliegenden Fall wird anhand der ursprünglichen Messwerte folgende Tabelle der Funktion aufgestellt (siehe auch Abbildung 5.27 ). Es ist nicht sinnvoll interpolierte Werte zu benutzen, da diese Interpolation Ungenauigkeiten in die Berechnung bringt.

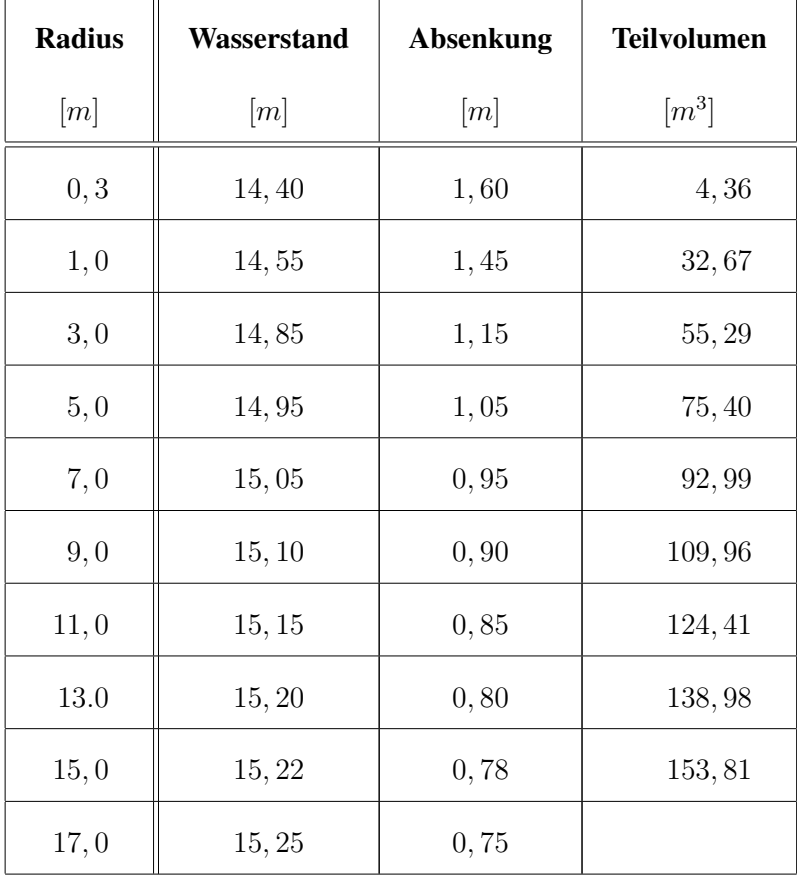

Zur Berechnung des Wasservolumens, welches abgepumpt wurde, geht man von dem Volumen des Absenkungstrichters aus. Dazu ist die Höhe der Absenkung notwendig:

$$
s = h_{t=0} - h(t)
$$

Das Volumen wird berechnet, indem ein rotationssymetrischer Absenkungstrichter angenommen wird. Der Längsschnitt ergibt sich aus der Fläche, die von der Absenkungskurve und von der x-Achse eingeschlossen wird. Entsprechend der vorliegenden Quantisierung kann das Volumen als Summe einzelner Hohlzylinder betrachtet werden, wobei, ähnlich wie bei der Integrationsformel, von rechteckigen oder trapezförmigen Hohlzylinderlängsschnittflächen auszugehen ist.

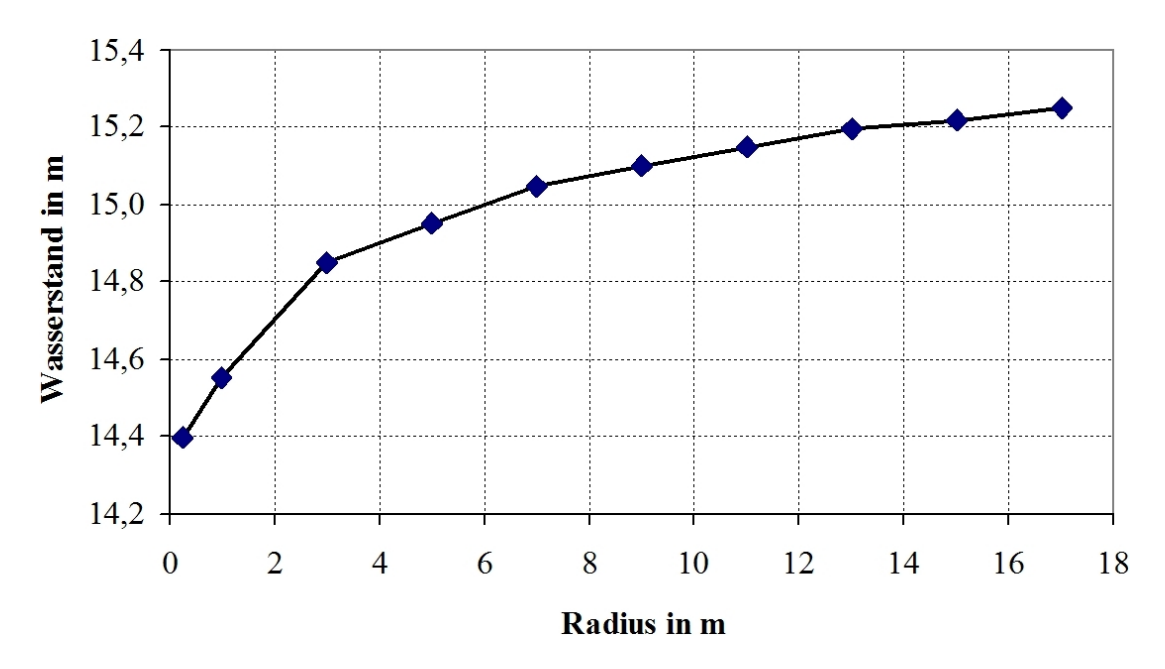

Abbildung 5.27: Grundwasserstand in Abhangigkeit vom Radius ¨

Rechteckiger Querschnitt:

$$
V_{Hohlz.} = V_{zyl-außen} - V_{zyl-innen}
$$

$$
= \pi \cdot s \cdot r_2^2 - \pi \cdot s \cdot r_1^2
$$

$$
V_{Hohlz.} = \pi \cdot s \cdot (r_2^2 - r_1^2)
$$

Auf das Quantisierungsschema bezogen:

$$
V_{Hohlz.} = \pi \sum s_n \cdot (r_{n+1}^2 - r_n^2)
$$

Bei trapezförmigen Längsschnitt wird die Fläche nach dem Trapezgesetz berechnet:

$$
V_{Hohlz.} = \pi \sum \left( \frac{s_n + s_{n+1}}{2} \right) \cdot \left( r_{n+1}^2 - r_n^2 \right)
$$

Da bekannt ist, dass die Trapezformel genauere Werte liefert, soll diese im Weiteren benutzt werden. Die einzelnen Teilvolumina sind in der Tabelle aufgeführt. Als Gesamtvolumen des Absenkungstrichter ergibt sich:

$$
V_{Hohlz.} = 787,87
$$

Da das Wasservolumen entsprechend dem gravimetrischen Speichervermögen nur ein Bruchteil des Trichters ausmacht, muss das Volumen des Hohlzylinders mit dem Speicherkoeffizienten multipliziert werden.

$$
V_{Wasser} = S \cdot V_{Hohlz.}
$$

Laut Aufgabenstellung handelt es sich hier um gespannte Grundwasserleiterverhältnisse und damit gilt:

$$
V_{Wasser} = S_0 \cdot M \cdot V_{Hohlz.}
$$

$$
= 0,0001m^{-1} \cdot 10m \cdot 787,87
$$

 $V_{Wasser} = 0,78787m^3$ 

# 5.4.2 Numerische Lösung von Differentialgleichungen

#### Aufgaben zu 5.4.2:

1. Lösen Sie folgende Differentialgleichung mittels numerischer Methoden, indem Sie bis  $x = 1$  mit wenigen Intervallen, z.B. 0, 5; 0, 2 und 0, 1 rechnen.

$$
y' = -xy^2 \qquad \text{mit} \qquad y(0) = 2
$$

- a) Wenden Sie die einfache EULERsche Methode an. Konvergieren die Ergebnisse gegen den exakten Lösungswert  $y(1) = 1$ ?
- b) Wenden Sie das RUNGE-KUTTA-Verfahren 4. Ordnung und ein Predictor- Corrector-Verfahren auf die Differentialgleichung an und vergleichen Sie wieder die Ergebnisse.

 $(L\ddot{o}sung s. S. 236)$ 

2. Lösen Sie die Differentialgleichung

$$
\frac{dx}{dt} + t^2 x = 0 \qquad \text{mit} \qquad x(0) = 3
$$

für den Punkt  $t = 3$  nach dem EULER-Verfahren. Benutzen Sie dabei Schrittweiten von  $\Delta t = 0, 1; 0, 05$  und 0, 01.

 $(L\ddot{o}sung s. S.242)$ 

3. Lösen Sie die Differentialgleichung

$$
t\frac{dx}{dt} - x = t^2 \cos t \qquad \text{mit} \qquad x(\frac{\pi}{2}) = \pi
$$

für den Punkt  $t = 2\pi$  nach dem EULER-Verfahren. Benutzen Sie dabei Schrittweiten von  $\Delta t = 0$ ,  $1\pi$  und  $\Delta t = 0$ ,  $05\pi$ .

 $(L\ddot{o}sung s. S. 244)$ 

4. Für die Konzentration C durch Sorption von Schadstoffen an der Bodenmatrix soll folgende DGL gelten:

$$
T_1\dot{\mathbf{C}} + \mathbf{C} = K
$$

wobei  $T_1$  eine Zeitkonstante und K eine Konstante sein sollen.  $T_1 = 1d^{-1}$ ,  $K = 100$ Die Konzentrationsänderung zum Zeitpunkt  $t = 0$  soll  $C(0) = 0$  sein.

- a) Lösen Sie die DGL mittels EULER-Verfahrens ( $h = 0, 1d$ ) und berechnen Sie die Konzentration für den Zeitpunkt  $t = 1d$ .
- b) Skizzieren Sie den prinzipiellen Zeitverlauf der Konzentration.

 $(L\ddot{o}sung s. S.246)$
5. Der Grundwasserwiederanstieg und damit die Auffüllung der Restlöcher in den ehemaligen Braunkohlentagebauen dauert unter natürlichen Bedingungen zu lange. Deshalb wird der Auffüllvorgang mit einer konstanten Fremdeinspeisung ( $h_{t=0} = 0$ ) beschleunigt (siehe Abbildung 5.1).

Stellen Sie für den Auffüllvorgang  $h(t)$ , ohne Berücksichtigung des Grundwasserleiters und einer Grundwasserneubildungsrate, die Differentialgleichung auf. Beschreiben Sie die Lösung mittels numerischer Methoden.

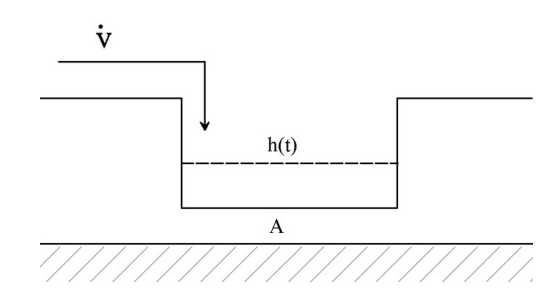

Abbildung 5.28: Füllvorgang eines Restloches

(Lösung s. S. 248)

6. Es ist folgende Differentialgleichung gegeben:

$$
\frac{dh}{dt} + k \cdot h = g
$$

mit  $h_{t=0} = 0$ ,  $g = 0,015m \cdot s^{-1}$  und  $k = 0,01s^{-1}$ 

Lösen Sie die Differentialgleichung mittels numerischer Methoden.

(Lösung s. S.248)

### Lösungen:

- zu Aufgabe  $1$  (s. S. 234)
- (a) Entsprechend der EULERschen-Methode wird die Lösung der Differentialgleichung auf die schrittweise Lösung einer algebraischen Gleichung überführt. Je nachdem, ob nur mit einem Intervall zwischen Ober- und Untergrenze ( $b$  bzw.  $a$ ) oder mit  $n$  Teilintervallen gearbeitet wird, erhält man:

$$
y_b = y_a + \int_a^b f(x, y) dx \approx y_a + f(a, y_a) \cdot (b - a)
$$
  

$$
\approx y_a + f(a, y_a) \cdot h
$$
  

$$
y_{n+1} = y_n + \int_{x_n}^{x_{n+1}} f(x, y) dx \approx y_n + f(x_n, y_n) \cdot (x_{n+1} - x_n)
$$
  

$$
\approx y_n + f(x_n, y_n) \cdot \Delta x_n
$$

Dabei gilt  $h = b - a$  und  $\Delta x_n = x_{n+1} - x_n$ . Für die Lösung der vorliegenden Differentialgleichung bedeutet dies:

$$
y' = -xy^{2}
$$

$$
y_{n+1} = y_n - x_n \cdot y_n^{2} \cdot \Delta x_n
$$

Bei Einsetzen der vorgebenen Anfangsbedingung  $y(0) = 2$  und des zu berechnenden Wertes  $y_{(x=1)}$  erhält man die in Abbildung 5.29 gezeigte Entwicklung der Lösung in Abhängigkeit von der Zeitschrittweite ( $\Delta x = 0, 05; 0, 1; 0, 2; 0, 5$ ).

Die analytische Lösung dieser Differentialgleichung ist im Abschnitt 5.2.1 "Analytische Methoden zur Lösung von Differentialgleichungen" (Seite 147) dargelegt. Die Lösung an der Stelle  $x = 1$ 

$$
y(1) = 1
$$

ist zum Vergleich mit angegeben. In Abbildung 5.30 ist die Abhängigkeit der Lösung von der Zeitschrittweite dargestellt. Darin ist zu erkennen, dass die Lösung des EU-LER-Verfahrens für diese Aufgabe sehr gut gegen den Wert der analytischen Lösung  $y(1) = 1$  konvergiert.

Die analytische Lösung lautet:

$$
y = \frac{2}{x^2 + 1}
$$

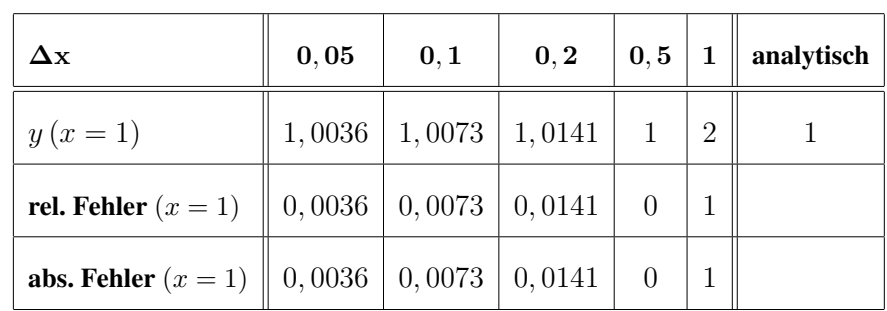

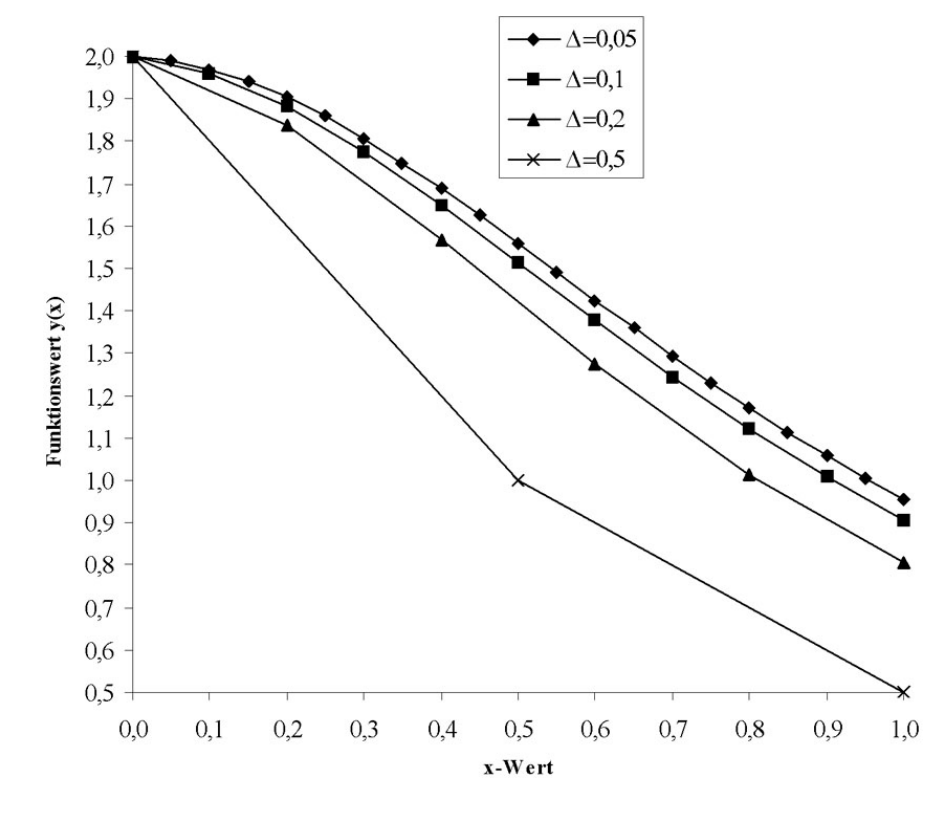

Abbildung 5.29: Verlauf der Lösungsfunktion, Quantisierungsschrittweite als Paramter

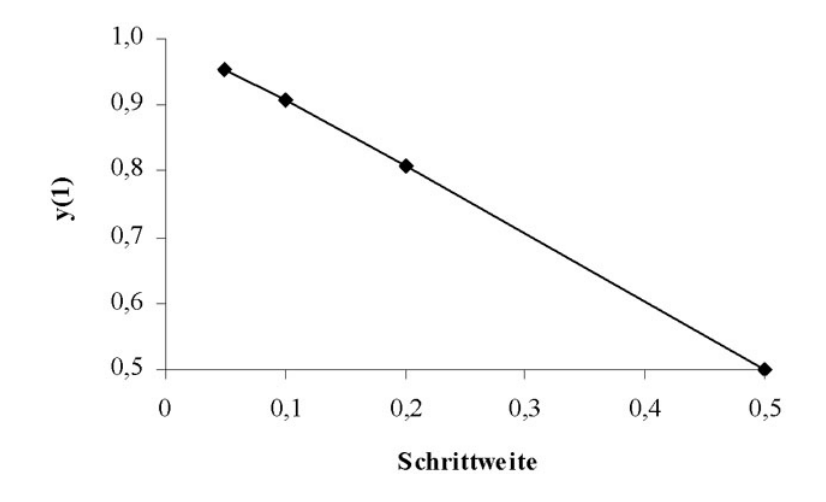

Abbildung 5.30: Abhängigkeit des Integrationsergebnisses von Quantisierungsschrittweite

(b) Das einfachste Verfahren, welches sich vom EULER-Verfahren hinsichtlich der Genauigkeit unterscheidet, ist das RUNGE-KUTTA-Verfahren 2. Ordnung. In diesem Fall ist:

$$
y_b = y_a + k_2
$$

$$
k_1 = h \cdot f(x_a, y_a)
$$
  
\n
$$
k_2 = h \cdot f\left(x_a + \frac{1}{2}h, y_a + \frac{1}{2}k_1\right)
$$
  
\n
$$
m \text{it}: \quad h = b - a
$$

Für die Lösung der vorliegenden Differentialgleichung bedeutet dies:

$$
y' = -xy^2
$$

$$
y_b = y_a + k_2
$$

$$
k_1 = h \cdot \left(-a \cdot y_a^2\right)
$$
  

$$
k_2 = h \cdot \left(-\left(a + \frac{h}{2}\right) \cdot \left(y_a + \frac{k_1}{2}\right)^2\right)
$$

Für  $a = 0$ ,  $b = 1$  und  $h = 1$  ergeben sich folgende Werte:

| $y_a$ | ${\bf k}_1$ | $\mathbf{k}_2$ | $y_b$ |
|-------|-------------|----------------|-------|
| 2     | J           | 2              | 1     |

Für  $a = 0$ ,  $b = 1$  und  $h = 0, 5$  ergeben sich folgende Werte:

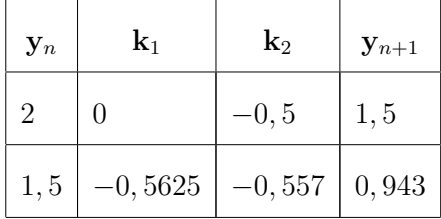

Das RUNGE-KUTTA-Verfahren 4. Ordnung stellt ein häufig benutztes Verfahren dar, welches einen guten Kompromiss zwischen Genauigkeit und numerischem Aufwand darstellt. Für die allgemeine Form:

$$
y_b = y_a + k
$$

schreibt man beim RUNGE-KUTTA-Verfahren 4. Ordnung:

$$
k = \frac{1}{6} \cdot (k_1 + 2k_2 + 2k_3 + k_4)
$$
  
\n
$$
k_1 = h \cdot f(a, y_a)
$$
  
\n
$$
k_2 = h \cdot f\left(a + \frac{h}{2}, y_a + \frac{k_1}{2}\right)
$$
  
\n
$$
k_3 = h \cdot f\left(a + \frac{h}{2}, y_a + \frac{k_2}{2}\right)
$$
  
\n
$$
k_4 = h \cdot f(a + h, y_a + k_3)
$$
  
\n
$$
m \text{it}: \quad h = |b - a|
$$

Für die Lösung der vorliegenden Differentialgleichung bedeutet dies:

$$
y' = -xy^{2}
$$

$$
y_{n+1} = y_n - x_n \cdot y_n^{2} \cdot \Delta x
$$

Für  $a = 0$ ,  $b = 1$  und  $h = 1$  ergeben sich folgende Werte:

|  | $\begin{array}{ c c c c c }\hline \textbf{y}_a & \textbf{k}_1 & \textbf{k}_2 & \textbf{k}_3 \ \hline \end{array}$ | $\mathbf{k}_4$                              |  |
|--|----------------------------------------------------------------------------------------------------|---------------------------------------------|--|
|  |                                                                                                    | $0 \mid -2 \mid -0.5 \mid -2.25 \mid 0.792$ |  |

Für  $a = 0$ ,  $b = 1$  und  $h = 0$ , 5 ergeben sich folgende Werte:

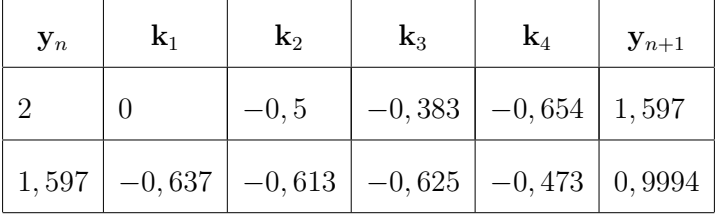

Bei Einsetzen der vorgebenen Anfangsbedingung  $y(0) = 2$  und des zu berechnenden Wertes  $y_{(x=1)}$  erhält man die in Abbildung 5.29 gezeigte Entwicklung der Lösung in Abhängigkeit von der Zeitschrittweite ( $\Delta x = 0, 05; 0, 1; 0, 2; 0, 5$ ).

Die analytische Lösung dieser Differentialgleichung ist im Abschnitt 5.2.1 "Analytische Methoden zur Lösung von Differentialgleichungen" s. S. 147 dargelegt. Die analytische Lösung

$$
y(1) = 1
$$

ist zum Vergleich mit dargestellt.

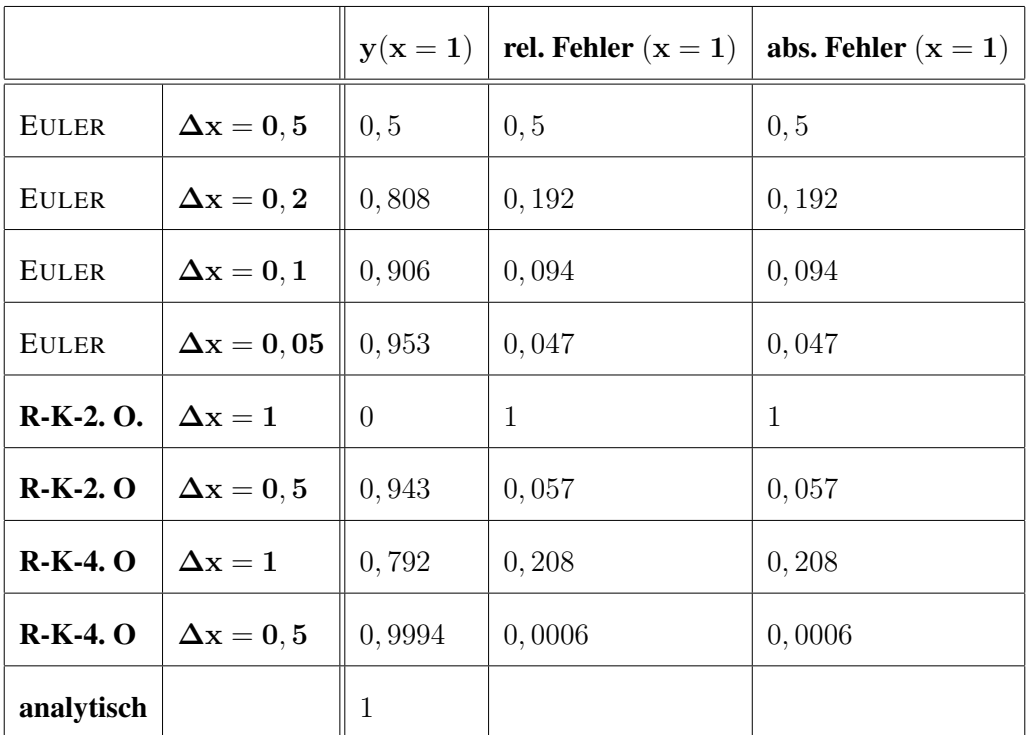

## • zu Aufgabe  $2$  (s. S. 234)

Entsprechend der EULERschen Methode wird die Lösung der Differentialgleichung auf die schrittweise Lösung einer algebraischen Gleichung überführt. Je nachdem, ob nur mit einem Intervall zwischen Ober- und Untergrenze (b bzw. a) oder mit n Teilintervallen gearbeitet wird, erhält man:

$$
y_b = y_a + \int_a^b f(x, y) dx \approx y_a + f(a, y_a) \cdot (b - a)
$$
  

$$
\approx y_a + f(a, y_a) \cdot h
$$
  

$$
y_{n+1} = y_n + \int_{x_n}^{x_{n+1}} f(x, y) dx \approx y_n + f(x_n, y_n) \cdot (x_{n+1} - x_n)
$$
  

$$
\approx y_n + f(x_n, y_n) \cdot \Delta x_n
$$

Für die Lösung der vorliegenden Differentialgleichung bedeutet dies:

$$
\frac{dx}{dt} + t^2 x = 0
$$

$$
x_{n+1} = x_n - t_n^2 \cdot x_n \cdot \Delta t
$$

Bei Einsetzen der vorgebenen Anfangsbedingung  $x(0) = 3$  und des zu berechnenden Wertes  $x_{(t=3)}$  erhält man die in Abbildung 5.31 gezeigte Entwicklung der Lösung in Abhängigkeit von der Zeitschrittweite ( $\Delta t = 0, 1; 0, 05; 0, 01$ ).

Die analytische Lösung dieser Differentialgleichung ist im Abschnitt 5.2.1 "Analytische Methoden zur Lösung von Differentialgleichungen" (Seite 147) dargelegt. Die analytische Lösung

 $x = 3e^{-\frac{1}{3}t^3}$ 

ist zum Vergleich mit dargestellt. Man erkennt, dass die Abweichung sehr stark von dem Kurvenverlauf bzw. dem zu berechnenden Wert abhängt.

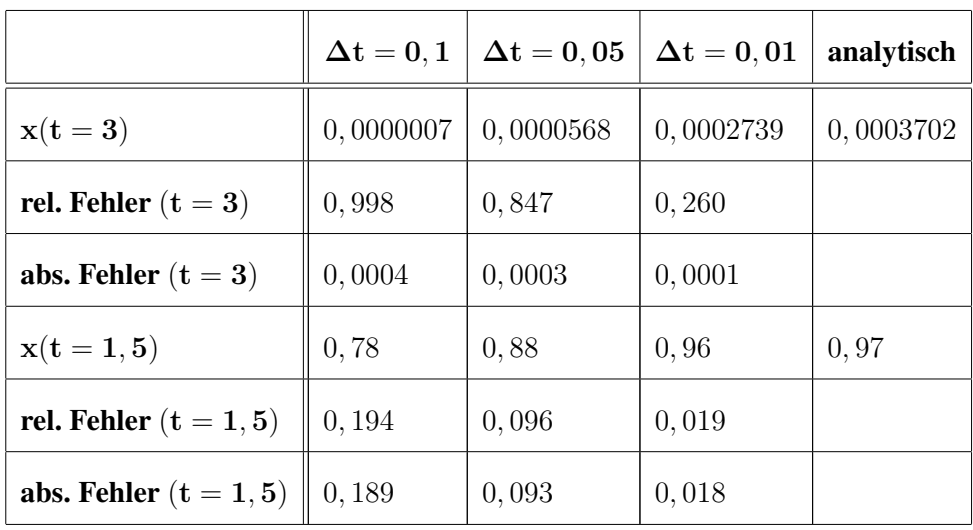

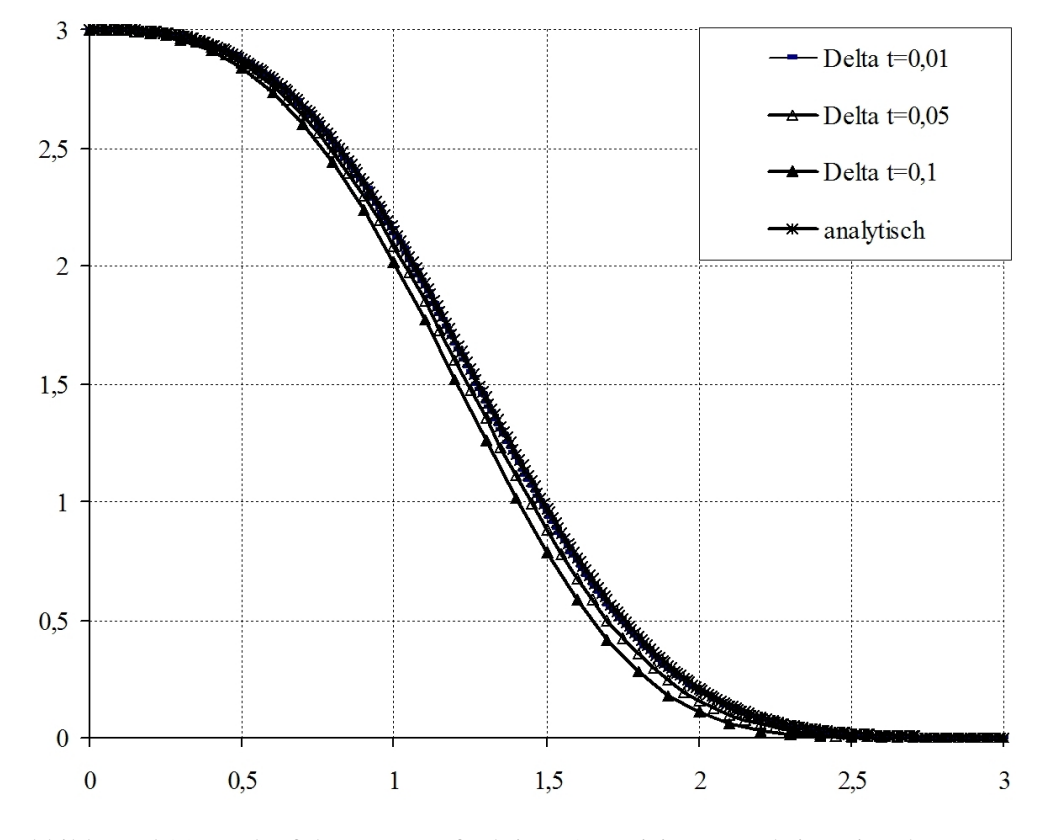

Abbildung 5.31: Verlauf der Lösungsfunktion, Quantisierungsschrittweite als Paramter

#### • zu Aufgabe  $3$  (s. S. 234)

Entsprechend der EULER-Methode wird die Lösung der Differentialgleichung auf die schrittweise Lösung einer algebraischen Gleichung überführt. Je nachdem, ob nur mit einem Intervall zwischen Ober- und Untergrenze (b bzw. a) oder mit n Teilintervallen gearbeitet wird, erhält man:

$$
y_b = y_a + \int_a^b f(x, y) dx \approx y_a + f(a, y_a) \cdot (b - a)
$$
  

$$
\approx y_a + f(a, y_a) \cdot h
$$
  

$$
y_{n+1} = y_n + \int_{x_n}^{x_{n+1}} f(x, y) dx \approx y_n + f(x_n, y_n) \cdot (x_{n+1} - x_n)
$$
  

$$
\approx y_n + f(x_n, y_n) \cdot \Delta x_n
$$

Für die Lösung der vorliegenden Differentialgleichung bedeutet dies:

$$
t\frac{dx}{dt} - x = t^2 \cos t
$$

$$
x_{n+1} = x_n + (t_n \cos t_n + \frac{1}{t_n}x_n) \cdot \Delta t
$$

Bei Einsetzen der vorgebenen Anfangsbedingung  $x(\frac{\pi}{6})$  $\left(\frac{\pi}{2}\right) = \pi$  und des zu berechnenten Wertes  $x_{(t=2\pi)}$  erhält man die in Abbildung 5.31 gezeigte Entwicklung der Lösung in Abhängigkeit von der Zeitschrittweite ( $\Delta t = 0, 1\pi$  und  $0, 05\pi$ ).

Die analytische Lösung dieser Differentialgleichung ist im Abschnitt 5.2.1 "Analytische Methoden zur Lösung von Differentialgleichungen", Seite 148 dargelegt. Die analytische Lösung

$$
x = t \left( 1 + \sin t \right)
$$

ist zum Vergleich mit dargestellt. Man erkennt, dass die Abweichung sehr stark von dem Kurvenverlauf, bzw. dem zu berechnenden Wert abhängt.

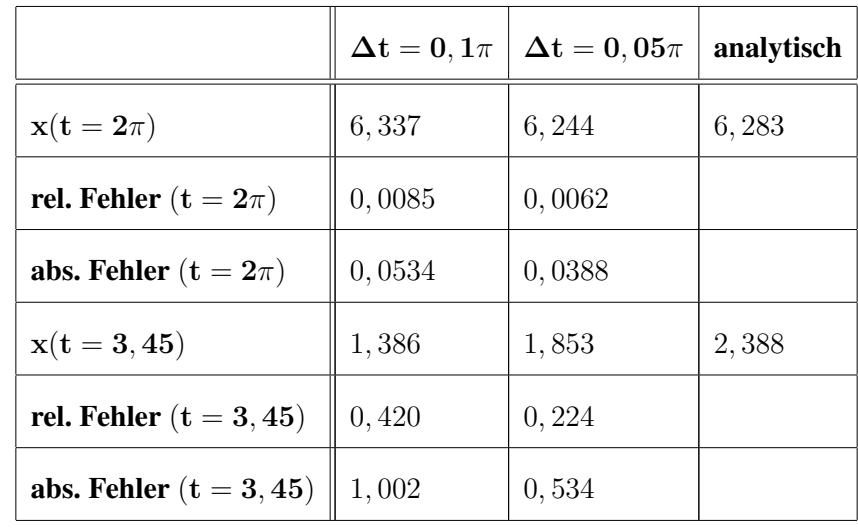

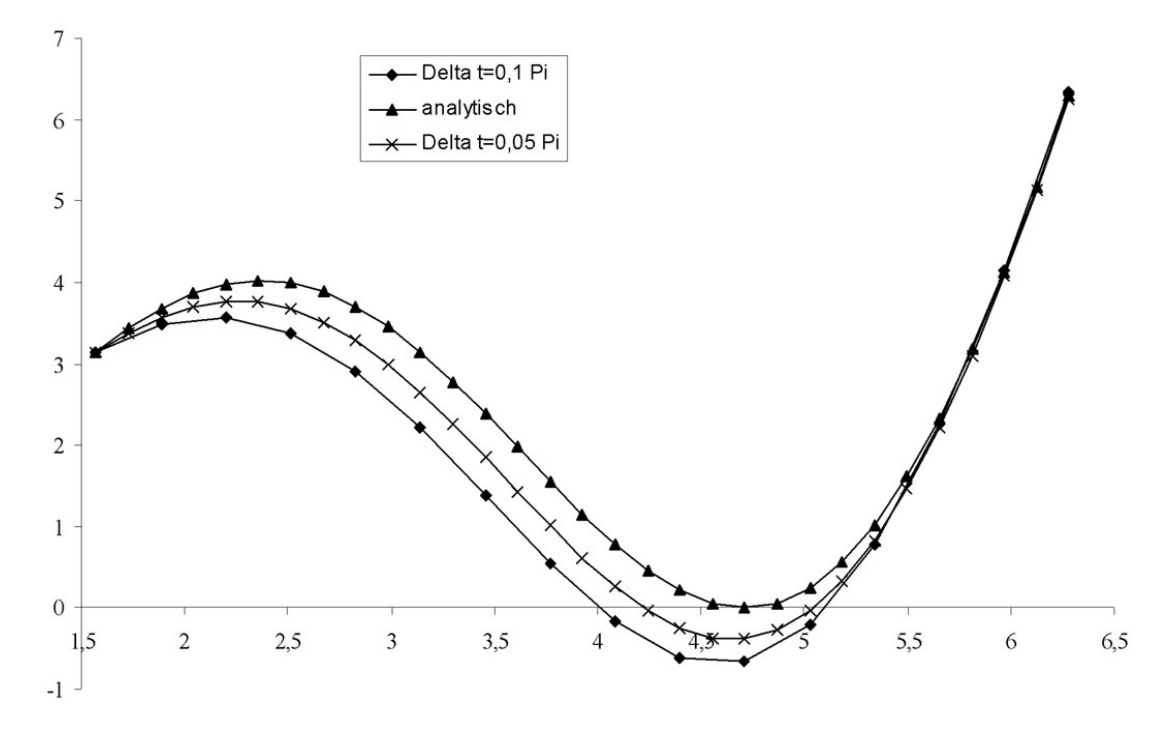

Abbildung 5.32: Verlauf der Lösungsfunktion, Quantisierungsschrittweite als Paramter

#### • zu Aufgabe 4 (s. S. 234)

a. Entsprechend der EULER-Methode wird die Lösung der Differentialgleichung auf die schrittweise Lösung einer algebraischen Gleichung überführt. Je nachdem, ob nur mit einem Intervall zwischen Ober- und Untergrenze ( $b$  bzw.  $a$ ) oder mit  $n$  Teilintervallen gearbeitet wird, erhält man:

$$
y_b = y_a + \int_a^b f(x, y) dx \approx y_a + f(a, y_a) \cdot (b - a)
$$
  
\n
$$
\approx y_a + f(a, y_a) \cdot h
$$
  
\n
$$
y_{n+1} = y_n + \int_{x_n}^{x_{n+1}} f(x, y) dx \approx y_n + f(x_n, y_n) \cdot (x_{n+1} - x_n)
$$
  
\n
$$
\approx y_n + f(x_n, y_n) \cdot \Delta x_n
$$

Für die Lösung der vorliegenden Differentialgleichung bedeutet dies:

$$
T_1C+C=K
$$

$$
C_{n+1} = C_n + \frac{1}{T_1} (K - C)_n \cdot \Delta t
$$

Bei Einsetzen der vorgebenen Anfangsbedingung  $C_{t=0} = 0$  und des zu berechnenden

Wertes  $C_{t=1d}$  erhält man die in Abbildung 5.33 gezeigte Entwicklung der Lösung in Abhängigkeit von der Zeit ( $\Delta t = 0, 1d$ ).

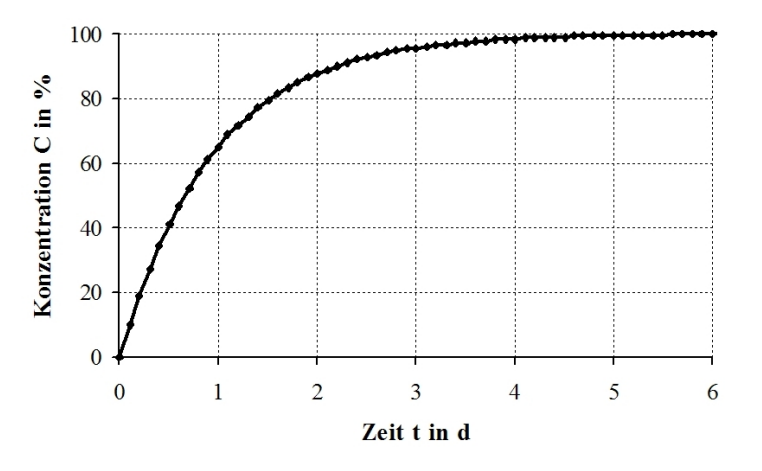

Abbildung 5.33: Abhängigkeit der Konzentration von der Zeit

Die analytische Lösung dieser Differentialgleichung ist im Abschnitt 5.2.1 "Analytische Methoden zur Lösung von Differentialgleichungen", Seite 148 dargelegt.

Die analytische Lösung

$$
C = C_{\infty} \cdot \left(1 - e^{-\frac{t}{T_1}}\right)
$$

ist zum Vergleich mit dargestellt. Man erkennt, dass die Abweichung sehr stark von dem Kurvenverlauf bzw. dem zu berechnenden Wert abhängt.

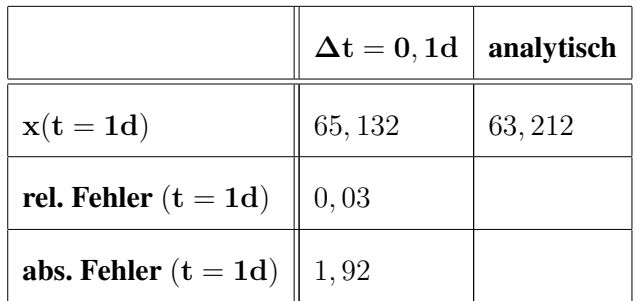

# b. Skizze

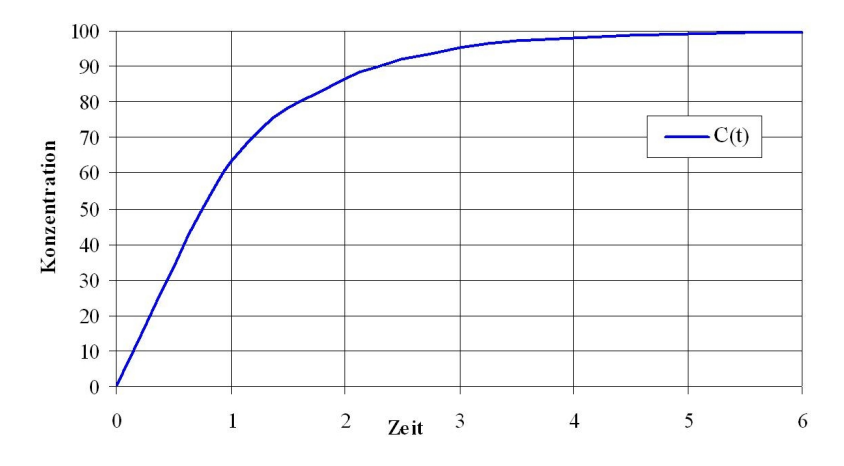

Abbildung 5.34: Prinzipieller Zeitverlauf der Konzentration

• zu Aufgabe 5  $(s, S, 234)$ 

$$
A\frac{dh}{dt} = V \text{ mit: } h_{t=0} = 0
$$
  

$$
dh = \frac{1}{A} \cdot Vdt. \text{ es gilt: } dh \approx \Delta h = h_{n+1} - h_n
$$
  

$$
h_{h+1} = h_n + \frac{1}{A} \cdot V \cdot \Delta t
$$

$$
h_0 = 0
$$
  
\n
$$
h_1 = h_0 + \frac{1}{A} \cdot \dot{V} \cdot \Delta t
$$
  
\n
$$
h_2 = h_1 + \frac{1}{A} \cdot \dot{V} \cdot \Delta t
$$

...

• zu Aufgabe  $6$  (s. S. 234)

$$
g = 0,015 \frac{m}{s} \quad k = 0,01s^{-1}
$$
  

$$
\frac{dh}{dt} + k \cdot h = g \quad \text{mit: } h_{t=0} = 0
$$
  

$$
dh = (g - k \cdot h) dt
$$
  

$$
dh \approx \Delta h = h_{n+1} - h_n
$$
  

$$
h_{n+1} = h_n (0,015 - 0,01 \cdot h_n) \Delta t
$$